**165/FT.EKS.01/SKRIP/07/2012** 

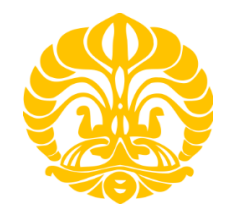

# **UNIVERSITAS INDONESIA**

## **PENGEMBANGAN DIAGRAM INTERAKSI KOLOM BETON SESUAI SNI 03-2847-2002**

# **SKRIPSI**

**Diajukan sebagai salah satu syarat untuk memperoleh gelar Sarjana Teknik** 

# **LAZUARDY LASIMPALA**

**0906605706** 

# **FAKULTAS TEKNIK PROGRAM STUDI TEKNIK SIPIL DEPOK**

## **JULI 2012**

**165/FT.EKS.01/SKRIP/07/2012** 

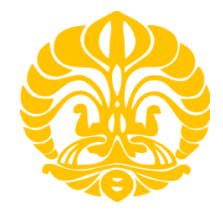

# **UNIVERSITY OF INDONESIA**

## **DEVELOPMENT OF CONCRETE COLUMN INTERACTION DIAGRAM ACCORDING SNI-03-2847-2002**

# **FINAL PROJECT**

**Proposed as one of the requirements for obtaining an engineering degree** 

# **LAZUARDY LASIMPALA 0906605706**

# **FACULTY OF ENGINEERING CIVIL ENGINEERING STUDY DEPOK**

# **JULY 2012**

#### **HALAMAN PERNYATAAN ORISINALITAS**

**Skripsi ini adalah hasil karya saya sendiri,** 

**dan semua sumber baik yang dikutip maupun dirujuk** 

**telah saya nyatakan dengan benar.** 

**Nama : Lazuardy Lasimpala** 

**Tanda Tangan :** 

**NPM** : 0906605706

**LINULS** 

**Tanggal : 4 Juli 2012** 

#### **ORIGINALITY STATEMENT PAGE**

**This final project is my own work,** 

**and all good sources quoted or referred to** 

**I have stated correctly.** 

# **Nama : Lazuardy Lasimpala**

**NPM : 0906605706** 

LUWUS

**Signature :** 

**Date : 4 Juli 2012** 

#### **HALAMAN PENGESAHAN**

Skripsi ini diajukan oleh Nama : Lazuardy Lasimpala NPM : 0906605706 Program Studi : Teknik Sipil

- 
- 
- 

Judul Skripsi : Pengembangan Diagram Interaksi Kolom Beton Sesuai SNI 03-2847-2002

**Telah berhasil dipertahankan di hadapan Dewan Penguji dan diterima sebagai bagian persyaratan yang diperlukan untuk memperoleh gelar sarjana S1 pada Program Studi Teknik Sipil, Fakultas Teknik, Universitas Indonesia** 

#### **DEWAN PENGUJI**

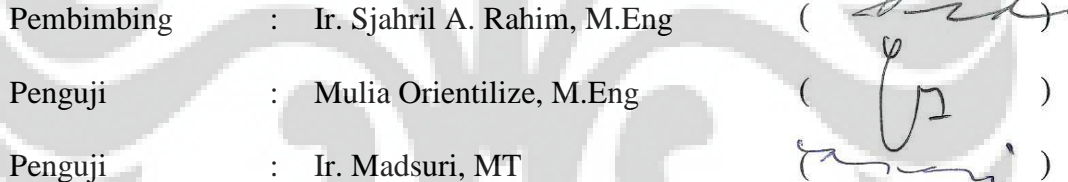

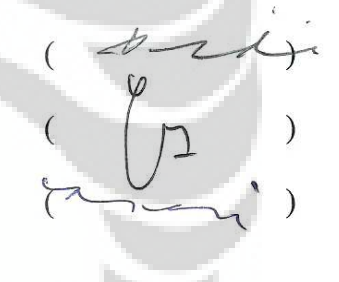

Ditetapkan di : Depok

Tanggal  $: 4$  Juli 2012

#### **LEGITIMATION PAGE**

This final project is submitted by the Name : Lazuardy Lasimpala NPM : 0906605706 Majority : Civil Engineering

Final Project Title : Development Of Concrete Column Interaction Diagram According SNI 03-2847-2002

**Have been successfully maintained in the presence of Board of Examiners and accepted as part of the requirements necessary to obtain a bachelor's degree S1 in Civil Engineering Program, Faculty of Engineering, University of Indonesia** 

#### **EXAMINER**

Adviser : Ir. Sjahril A. Rahim, M.Eng Examiner : Mulia Orientilize, M.Eng Examiner : Ir. Madsuri, MT

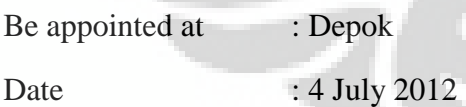

#### **KATA PENGANTAR**

Puji syukur saya panjatkan kepada Allah SWT, karena atas berkat dan rahmat-Nya, saya dapat menyelesaikan skripsi ini. Penulisan skripsi ini dilakukan dalam rangka memenuhi salah satu syarat untuk mencapai gelar Sarjana Teknik Jurusan Teknik Sipil pada Fakultas Teknik Universitas Indonesia. Saya menyadari bahwa, tanpa bantuan dan bimbingan dari berbagai pihak, dari masa perkuliahan sampai pada penyusunan skripsi ini, sangatlah sulit bagi saya untuk menyelesaikan skripsi ini. Oleh karena itu, saya mengucapkan terima kasih kepada:

- 1. Bapak Ir. Sjahril A. Rahim, M.Eng, selaku dosen pembimbing yang telah menyediakan waktu, tenaga, dan pikiran untuk mengarahkan saya dalam penyusunan skripsi ini;
- 2. Bapak Ir. Madsuri, MT dan Ibu Mulia Orientilize, M.Eng selaku dosen penguji sidang skripsi;
- 3. Papa, Mama, dan kedua kakak saya yaitu Angki dan Ria, serta seluruh keluarga besar yang telah memberikan bantuan dukungan material dan moral;
- 4. Teman-teman mahasiswa Teknik Sipil program Ekstensi angkatan 2009, yang telah bersama-sama berjuang dan saling memberi semangat dalam menyelesaikan skripsi ini;

Akhir kata, saya berharap Allah SWT berkenan membalas segala kebaikan semua pihak yang telah membantu. Semoga skripsi ini bermanfaat bagi pengembangan ilmu.

Depok, 4 Juli 2012

Penulis

# **HALAMAN PERNYATAAN PERSETUJUAN PUBLIKASI TUGAS AKHIR UNTUK KEPENTINGAN AKADEMIS**

Sebagai sivitas akademik Universitas Indonesia, saya yang bertanda tangan di bawah ini:

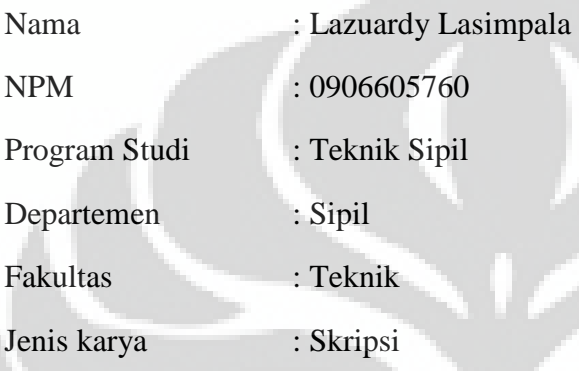

Demi pengembangan ilmu pengetahuan, menyetujui untuk memberikan kepada Universitas Indonesia **Hak Bebas Royalti Nonekslusif (***Non-exclusive Royalty-Free Right***)** atas karya ilmiah saya yang berjudul:

"Pengembangan Diagram Interaksi Kolom Beton Sesuai SNI 03-2847-2002"

Beserta perangkat yang ada (jika diperlukan). Dengan Hak Bebas Royalti Nonekslusif ini Universitas Indonesia berhak menyimpan, mengalihmedia/formatkan, mengelola dalam bentuk pangkalan data (*database*), merawat, dan memublikasikan tugas akhir saya selama tetap mencantumkan nama saya sebagai penulis/pencipta dan sebagai pemilik Hak Cipta.

Demikian pernyataan ini saya buat dengan sebenarnya.

Dibuat di : Depok

Pada tanggal : 4 Juli 2012

Yang menyatakan

(Lazuardy Lasimpala)

#### **ABSTRAK**

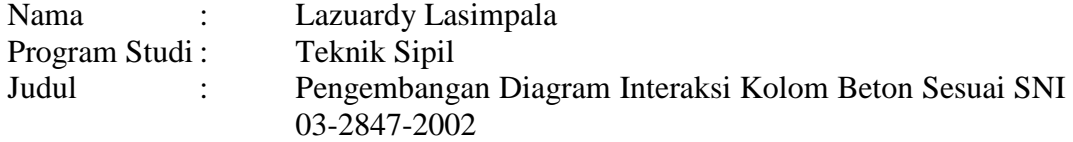

Kolom merupakan komponen struktur yang sangat penting dalam menjamin suatu struktur tidak mengalami keruntuhan total. Dalam mendesain kolom harus memiliki kapasitas yang cukup dalam menahan beban yang bekerja. Kapasitas kolom dipengaruhi oleh beberapa hal, salah satunya pengaturan tulangan longitudinal. Pengaturan tulangan longitudinal itu sendiri diatur dalam SNI 03-2847-2002. Untuk memberikan gambaran pada perencana tentang kapasitas kolom maka perlu adanya acuan di dalam SNI 03-2847-2002 melalui diagram interaksi kolom.

Tujuan dari skripsi ini adalah untuk melengkapi SNI 03-2847-2002 dengan diagram interaksi kolom beton. Diagram interaksi kolom P-M yang dibuat berupa digram interaksi kolom dengan tulangan pada ke empat sisinya. Yang nantinya diharapkan bisa menjadi referensi dalam perencanaan kolom beton.

 Hasil yang didapat dari penelitian ini berupa diagram interaksi kolom beton yang dapat memberikan gambaran bagi perencana tentang kapasitas sebuah kolom dengan ketentuan yang berlaku mengacu pada SNI 03-2847-2002. Digram ini dibuat dengan bantuan program MS excel agar mempermudah perhitungan.

Kata kunci: diagram interaksi, kolom beton, tulangan empat sisi, gaya aksial, momen, SNI 03-2847-2002

#### **ABSTRACT**

Name : Lazuardy Lasimpala Study Program : Civil Engineering Title : Development Of Concrete Column Interaction Diagram According SNI 03-2847-2002

Column is a very important structural component in ensuring a structure does not collapse. In designing the column must have sufficient capacity to support load. Column capacity is affected by several things such as longitudinal reinforcement configuration and column sectional shape. Longitudinal reinforcement configuration itself regulated in the SNI 03-2847-2002. To provide an overview on the column capacity planners need a reference in the SNI 03- 2847-2002 with the column interaction diagram.

 The purpose of this final task is to complete the SNI 03-2847-2002 with a concrete column interaction diagrams. The column PM interaction diagrams which created are interaction diagram rectangular column with reinforcement on the four sides. Which might be expected to be a reference in the planning of concrete columns.

 The results of this research a concrete column interaction diagram that can provide an overview for planners on the capacity of a column with the applicable provisions referring to the SNI 03-2847-2002. This diagram is created with the help of MS Excel program in order to simplify the calculation.

Key words: interaction diagrams, concrete columns, reinforced four-sided, axial force, moment, SNI 03-2847-2002

#### **DAFTAR ISI**

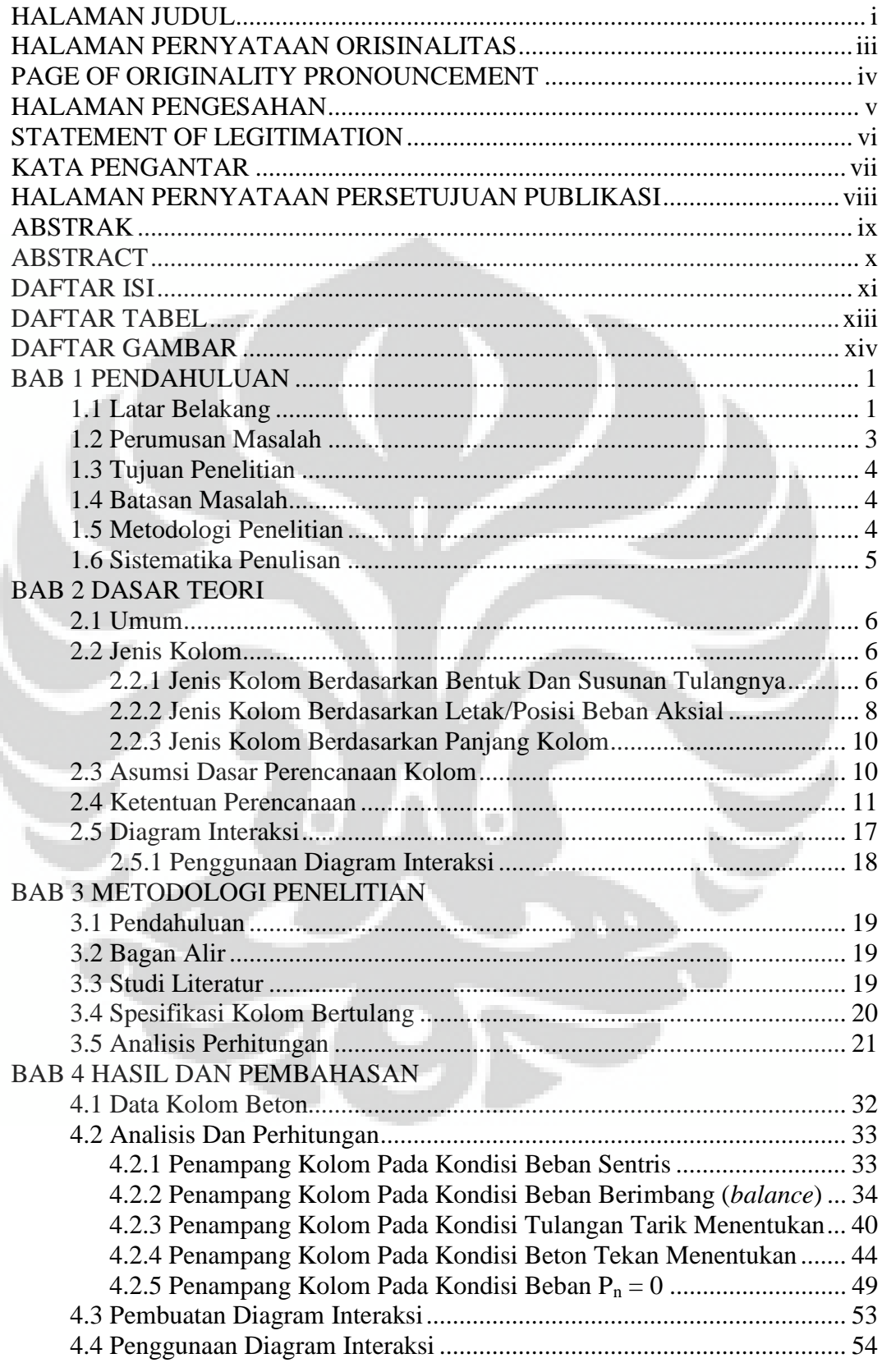

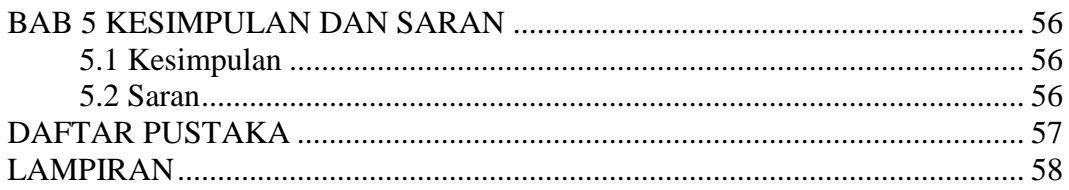

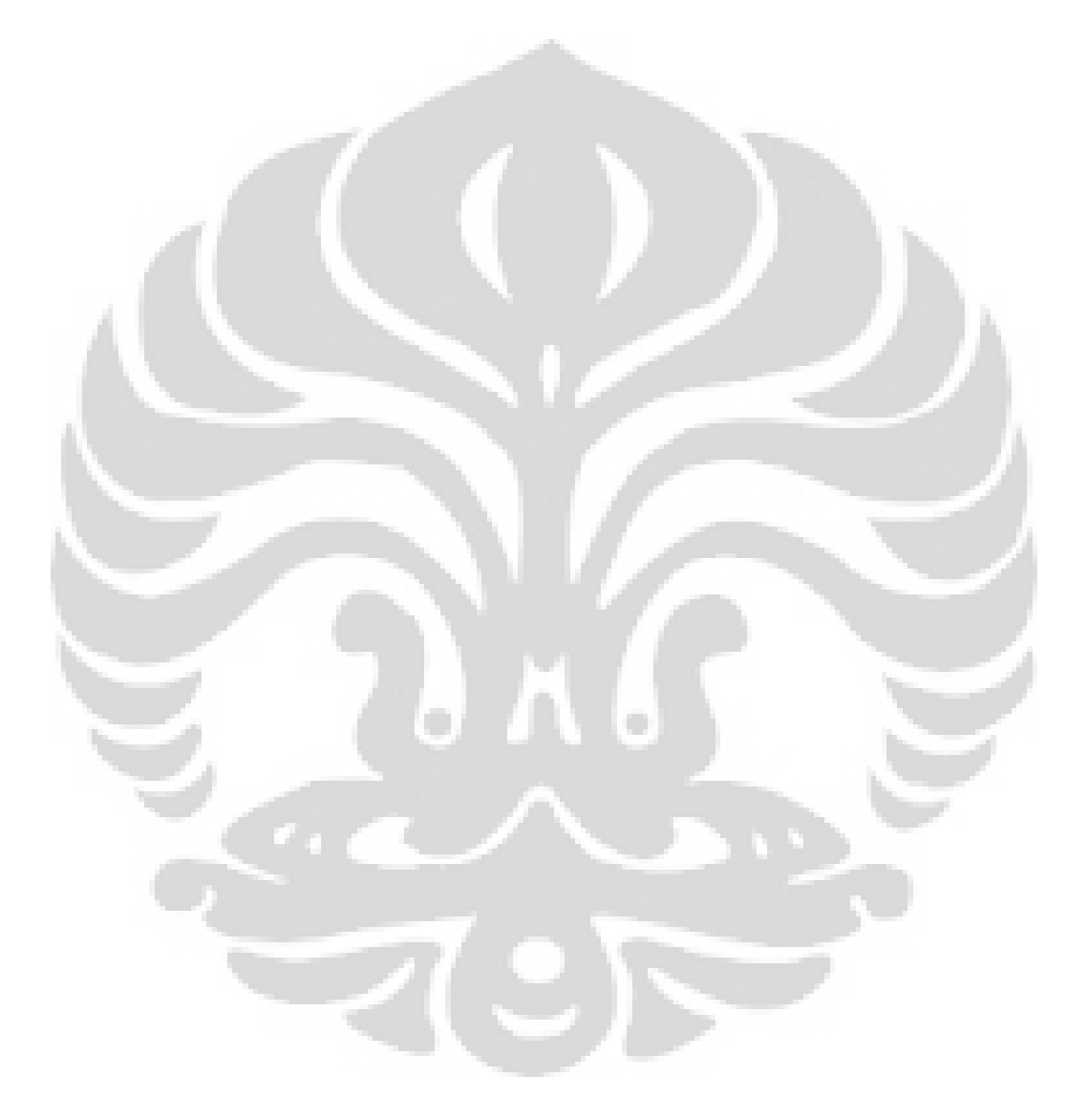

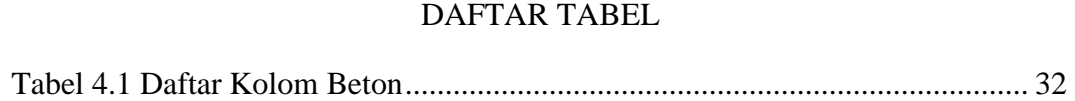

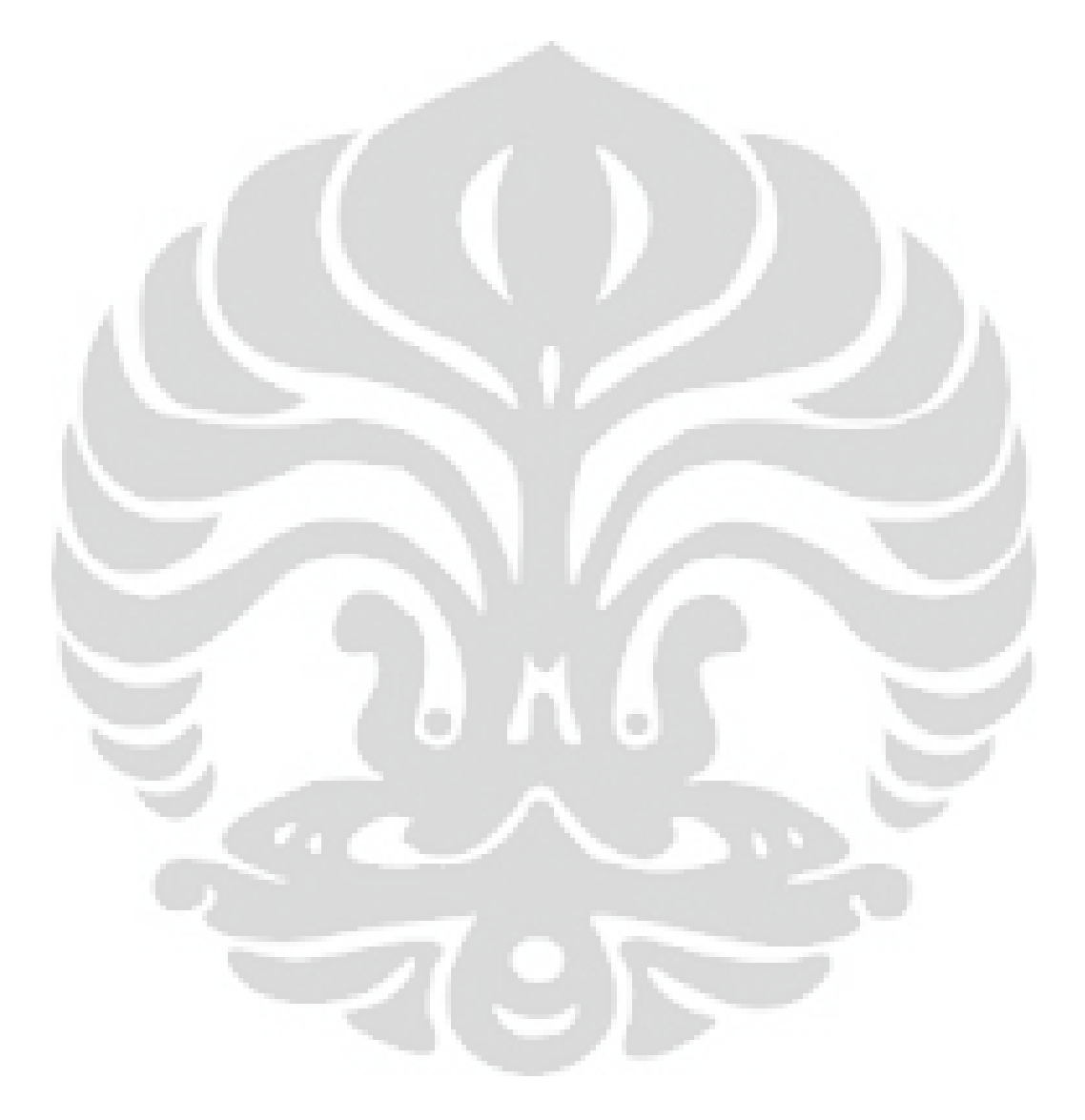

#### DAFTAR GAMBAR

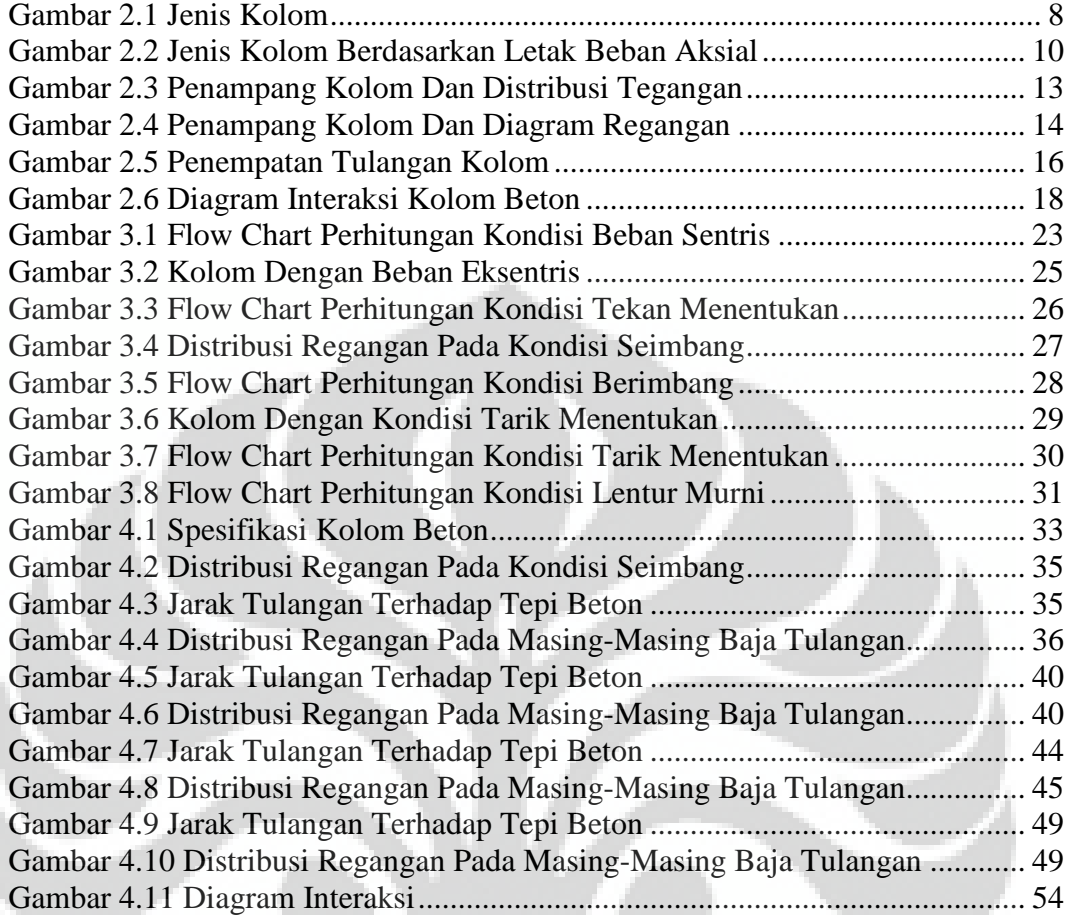

# **BAB 1 PENDAHULUAN**

#### **1.1 Latar Belakang**

Dalam pelaksanaan pembangunan di Indonesia, bidang struktur memegang peranan penting dalam penyediaan sarana dan prasarana umum sebagai penunjang kesejahteraan rakyat. Dalam hal ini perhatian yang serius dalam bidang struktur sangatlah diperlukan. Pembekalan pengetahuan dan peningkatan keterampilan di bidang struktur serta penelitian tentang masalah-masalah yang berhubungan dengan rekayasa struktur sangat mutlak diperlukan untuk menunjang kelancaran di bidang ini.

Pada suatu konstruksi bangunan gedung, kolom berfungsi sebagai pendukung beban – beban dari balok dan pelat, untuk diteruskan ke tanah dasar melalui pondasi. Struktur bangunan gedung terdiri dari atas 2 bangunan utama, yaitu struktur bangunan bawah dan struktur bangunan atas. Struktur bangunan bawah, yaitu struktur bangunan yang berada di bawah permukaan tanah yang lazim disebut pondasi. Pondasi berfungsi sebagai pendukung struktur bangunan diatasnya untuk diteruskan ke tanah dasar. Sedangkan struktur bangunan atas, yaitu struktur bangunan yang berada diatas permukaan tanah, yang meliputi : struktur atap, pelat lantai, balok, kolom, dan dinding. Selanjutnya, balok dan kolom ini menjadi satu kesatuan yang kokoh dan sering disebut sebagai kerangka (portal) dari suatu gedung.

Suatu elemen struktur dianggap sebagai kolom jika elemen struktur tersebut mengalami gaya aksial tekan berfaktor lebih besar dari 10% luasan penampang dikalikan mutu betonnya. Kolom meneruskan beban-beban dari elevasi atas ke elevasi yang lebih bawah hingga akhirnya sampai ke tanah melalui pondasi. Karena kolom elemen struktur tekan maka keruntuhan suatu kolom merupakan keruntuhan lantai tersebut beserta runtuhnya total elemen struktur tersebut (*Nawy, 1985*).

Pada kenyataannya kolom tidak hanya mengalami beban aksial saja. Terjadi pergeseran atau eksentrisitas beban aksial yang bisa disebabkan karena tidak simetrisnya letak dan ukuran kolom, beban yang tidak semetris akibat perbedaan tebal plat di sekitar

kolom, perbedaan beban antara kolom eksterior dan interior dan bisa juga disebabkan terdapat beban lateral akibat gempa dan angin. Dari beban aksial yang ada dan terjadinya eksentrisitas maka timbulah momen. Maka dapat disimpulkan suatu kolom mengalami beban aksial dan momen secara bersamaan, dan hampir tidak ada kolom yang mengalami beban aksial secara sempurna (*Wang dkk, 1985*).

Diperlukan tulangan agar kolom mengalami daktilitas. Pada kolom yang terbuat dari beton murni hanya memiliki kapasitas daya dukung kombinasi beban yang kecil sehingga perlu ditingkatkan kapasitasnya dengan pemakaian tulangan longitudinal. Jika suatu kolom mengalami daktilitas maka keruntuhan yang terjadi pada kolom tersebut tidak terjadi secara tiba-tiba sehingga memberikan kesempatan untuk pengantisipasian. Sebab pada struktur bangunan atas, kolom merupakan komponen struktur yang paling penting untuk diperhatikan, karena apabila kolom ini mengalami kegagalan, maka dapat berakibat keruntuhan struktur bangunan atas dari gedung secara keseluruhan. Maka penting diketahui tentang daya layan dari kolom tersebut. Besar beban aksial dan momen lentur yang mampu ditahan oleh kolom bergantung pada ukuran/dimensi kolom dan jumlah serta letak baja tulangan yang ada / terpasang pada kolom tersebut. Hubungan antara beban aksial dan momen lentur digambarkan dalam suatu diagram yang disebut Diagram Interaksi Kolom M-N. Manfaat dari diagram interaksi kolom M-N, yaitu dapat memberikan gambaran tentang kekuatan dari kolom yang bersangkutan.

Namun dalam menentukan banyaknya (rasio) tulangan longitudinal dalam perencanaan diperlukan banyak faktor. Faktor tersebut bergantung pada luas penampang kolom, mutu beton, mutu tulangan, beban berfaktor yang diterima oleh kolom dan syarat yang digunakan dalam analisa. Faktor-faktor tersebut berkaitan sehingga untuk menentukan banyaknya (rasio) tulangan longitudinal yang akurat dan efisien memerlukan banyak waktu dan ketelitian yang tinggi. Oleh karena itu, sangat penting untuk perencana struktur dalam bidang teknik sipil untuk membuat acuan untuk membantu perencana dalam melakukan pekerjaan perencanaan beton bertulang. Saat ini pemograman komputer banyak dikembangkan dalam membantu perhitungan teknik sipil. Sedangkan di Indonesia pengembangan aplikasi program bantu dalam bidang teknik sipil masih tergolong minim.

Cara perencanaan tulangan dengan membuat diagram merupakan cara yang cukup mudah untuk dilaksanakan, tetapi memerlukan waktu yang relatif lebih lama. Namun demikian, cara ini memiliki kelebihan, yaitu dapat digunakan untuk perencanaan dengan sembarang mutu beton dan baja tulangan. Bahkan dengan diagram yang dibuat ini nantinya dapat digunakan untuk perencanaan dimensi kolom.

#### **1.2 Perumusan Masalah**

Persyaratan-persyaratan umum serta ketentuan-ketentuan teknis perencanaan dan pelaksanaan perhitungan beton untuk bangunan gedung terdapat pada SNI-03-2847-2002 yang akan digunakan sebagai pedoman dalam tugas akhir ini.

 Kapasitas penampang kolom beton bertulang dapat dinyatakan dalam bentuk diagram interaksi P-M yang menunjukkan beban aksial dan momen lentur pada kondisi batas. Setiap titik kurva menunjukkan kombinasi P dan M. Suatu kombinasi beban yang diberikan pada kolom tersebut, bila diplotkan ternyata berada di dalam diagram interaksi dari kolom yang dibuat menyatakan bahwa kombinasi beban tersebut dapat dipikul oleh kolom dengan baik. Demikian pula sebaliknya.

 Pembuatan diagram interaksi kolom beton dilaksanakan dengan cara menghitung  $\varphi$ .P<sub>n</sub> dan  $\varphi$ .M<sub>n</sub> berdasarkan 5 kondisi beban, yaitu:

- 1. Penampang kolom pada kondisi beban sentris.
- 2. Penampang kolom pada kondisi tekan menentukan.
- 3. Penampang kolom pada kondisi seimbang (*balance*).
- 4. Penampang kolom pada kondisi beton tarik menentukan.
- 5. Penampang kolom pada kondisi beban Pn = 0 ( lentur murni ).

Seluruh perhitungan tersebut diplotkan ke dalam diagram dengan  $\varphi$ . $P_n$ sebagai ordinat dan  $\varphi$ . $M_n$  sebagai absis.

#### **1.3 Tujuan Penelitian**

Tujuan yang ingin dicapai dalam tugas akhir ini adalah sebagai pelengkap dalam SNI 03-2847-2002 mengenai diagram interaksi kolom beton.

#### **1.4 Batasan Masalah**

Batasan masalah yang akan dibahas dalam tugas akhir ini antara lain :

- a. Acuan yang digunakan adalah SNI 03-2847-2002 : Tata Cara Perhitungan Struktur Beton Untuk Bangunan Gedung.
- b. Studi tugas akhir ini hanya akan meninjau kolom berpenampang bujur sangkar dengan tulangan longitudinal 4 sisi.
- c. Studi tugas akhir ini hanya akan meninjau struktur kolom beton bertulang yang mengalami momen lentur uniaksial dan beban aksial.
- d. Pada tugas akhir ini kolom beton bertulang menggunakan sengkang persegi.
- e. Efek pengekangan akibat sengkang tidak diperhitungkan dalam tugas akhir ini.

#### **1.5 Metodologi Penelitian**

#### A. Studi Leteratur

Studi Literatur diperlukan untuk mengetahui dasar-dasar teori dalam perhitungan kapasitas kolom beton bertulang. Literatur yang digunakan mencakup Jurnal-jurnal dan pustaka yang terkait dengan perhitungan kapasitas kolom beton bertulang.

#### B. Spesifikasi kolom beton

Menentukan dimensi kolom beton, jumlah tulangan longitudinal serta diameter baja tulangan.

C. Analisis perhitungan

Dasar perhitungan adalah dari SNI 03-2847-2002 : Tata Cara Perhitungan Struktur Beton Untuk Bangunan Gedung.

#### D. Pembuatan diagram interaksi

Pada tugas akhir ini pembuatan diagram interaksi kolom menggunakan Microsoft office excel.

#### E. Kesimpulan

Kesimpulan berisi diagram hubungan antara momen nominal dengan beban nominal. Dari diagram tersebut dapat diketahui kapasitas dari kolom yang nantinya dapat memberikan gambaran tentang kapasitas dari kolom tersebut.

#### **1.6 Sistematika Penulisan**

Untuk memberikan gambaran garis besar penulisan skripsi ini, maka isi skripsi ini dapat diuraikan sebagai berikut :

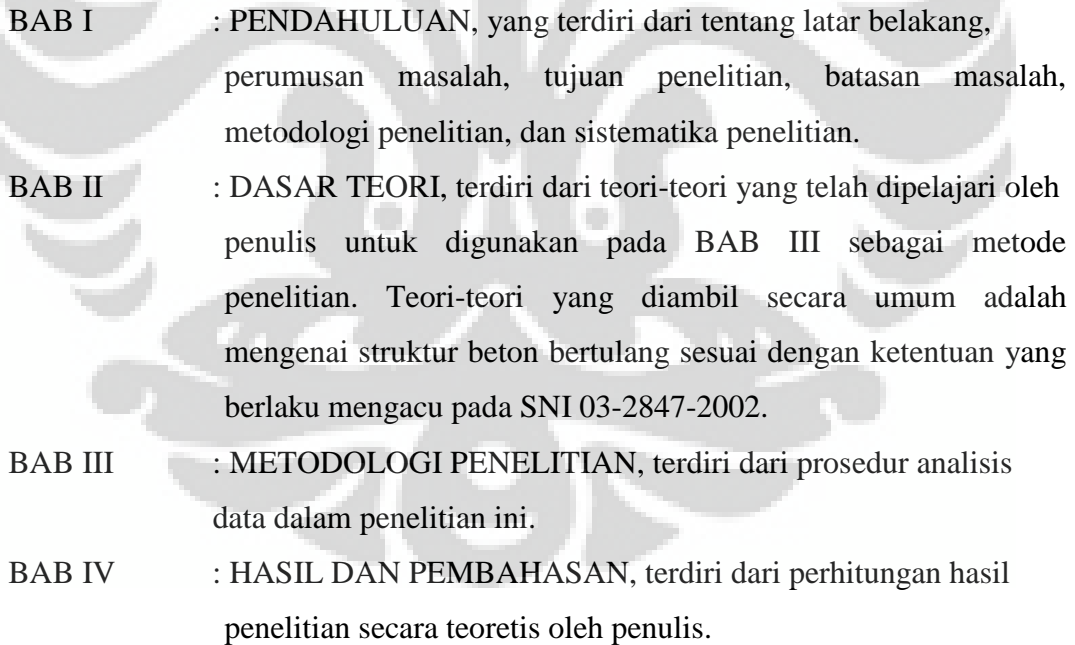

BAB V : KESIMPULAN, terdiri dari kesimpulan dan saran.

# **BAB 2 DASAR TEORI**

#### **2.1 Umum**

Kolom adalah komponen struktur bangunan yang fungsi utamanya adalah meneruskan beban dari sistem lantai ke fondasi. Sebagai bagian dari suatu kerangka bangunan dengan fungsi dan peran tersebut, kolom menempati posisi penting di dalam sistem struktur bangunan. Kegagalan kolom akan berakibat langsung pada runtuhnya komponen struktur lain yang berhubungan dengannya, atau bahkan merupakan batas runtuh total keseluruhan struktur bangunan. Pada umumnya kegagalan atau keruntuhan komponen tekan tidak diawali dengan tanda peringatan yang jelas, bersifat mendadak.

Oleh karena itu, dalam merencanakan struktur kolom harus memperhitungkan secara cermat dengan memberikan cadangan kekuatan lebih tinggi daripada untuk komponen struktur lainnya. Selanjutnya, oleh karena penggunaan didalam praktek umumnya kolom tidak hanya bertugas menahan beban aksial vertikal, defenisi kolom diperluas dengan mencakup tugas menahan kombinasi beban aksial dan momen lentur. Atau dengan kata lain, kolom harus diperhitungkan untuk menyangga beban aksial tekan dengan eksentrisitas tertentu.

#### **2.2 Jenis Kolom**

Kolom dibedakan beberapa jenis menurut bentuk dan susunan tulang, serta letak / posisi beban aksial pada penampang kolom. Disamping itu juga dapat dibedakan menurut ukuran panjang – pendeknya kolom dalam hubungannya dengan dimensi lateral.

#### **2.2.1 Jenis kolom berdasarkan bentuk dan susunan tulangnya**

Berdasarkan bentuk dan susunan tulangan, kolom dibedakan menjadi 3 macam, yaitu sebagai berikut :

- a. Kolom sengkang persegi. Jika kolom mempunyai serangkaian sengkang persegi yang tertutup, kolom dinamakan *kolom sengkang persegi*. Sengkang ini sangat efektif dalam meningkatkan kekuatan kolom. Sengkang mencegah tulangan longitudinal bergerak selama pembangunan / atau konstruksi dan sengkang menahan kecenderungan tulangan longitudinal untuk menekuk kea rah luar akibat beban, yang dapat menyebabkan selimut beton bagian luar pecah dan gompal. Kolom sengkang persegi biasanya berbentuk bujur sangkar atau persegi.
- b. Kolom spiral. Jika spiral menerus dibuat dari tulangan atau kawat tebal yang membungkus sekeliling tulangan longitudinal, kolom tersebut dinamakan *kolom spiral*. Spiral bahkan lebih efektif dibandingkan dengan sengkang persegi dalam meningkatkan kekuatan kolom. Spiral dengan jarak yang berdekatan dapat mengekang lebih baik tulangan longitudinal pada posisinya, dan menyelimuti beton bagian dalam serta meningkatkan kekuatan aksial dengan sangat besar. Saat beton pada bagian dalam spiral cenderung menyebar keluar secara lateral akibat beban tekan, spiral yang menahannya akan mengalami tarik hoop, dan kolom tidak akan runtuh sampai spiral leleh atau putus, mengizinkan beton didalamnya untuk pecah. Spiral sangat efektif meningkatkan daktilitas dari kolom, tetapi spiral jauh lebih mahal dibandingkan sengkang persegi.
- c. Kolom komposit. Kolom beton yang diberi tulangan longitudinal dengan profil baja struktur, dapat dilingkupi oleh tulangan baja atau tidak disebut sebagai *kolom komposit*. Kolom komposit ini dapat terdiri dari tube baja struktural yang diisi beton.

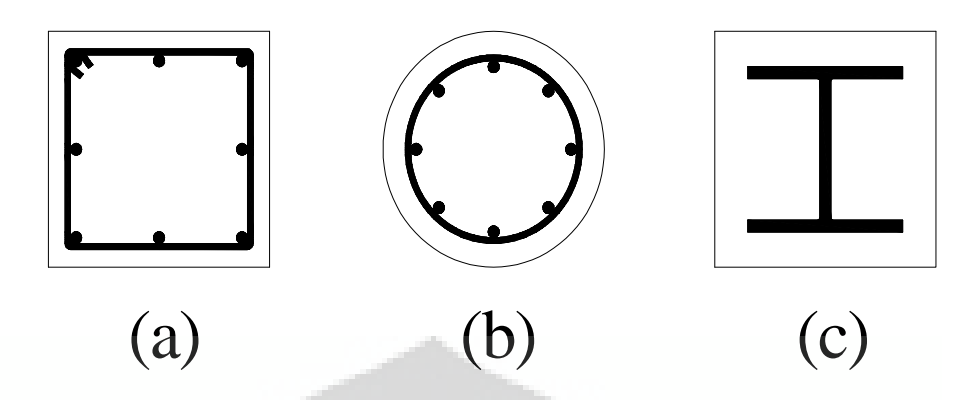

 **Gambar 2.1** (a) Kolom Persegi, (b) Kolom Spiral, (c) Kolom Komposit

#### **2.2.2 Jenis kolom berdasarkan letak / posisi beban aksial**

Berdasarkan letak beban aksial yang bekerja pada penampang kolom, kolom dibedakan menjadi 2 macam, yaitu kolom dengan posisi beban sentris dan kolom dengan posisi beban eksentris.

Untuk kolom dengan posisi beban sentris, berarti kolom ini menahan beban aksial tepat pada sumbu kolom (lihat Gambar 2.2.a). Pada keadaan ini seluruh permukaan penampang beton beserta tulangan kolom menahan beban tekan.

Untuk kolom dengan posisi beban eksentris, berarti beban aksial bekerja diluar sumbu kolom dengan eksentrisitas sebesar e (lihat Gambar 2.2.b). Beban aksial P dan eksentrisitas e ini akan menimbulkan momen ( $M$ ) sebesar  $M = P x$ e. Dengan demikian, kolom yang menahan beban aksial eksentris ini pengaruhnya sama dengan kolom yang menahan beban aksial sentris P serta momen M seperti tampak pada gambar.

Keadaan lebih lanjut pada kolom dengan beban aksial eksentris ini masih dibedakan lagi menjadi 4 macam berdasarkan nilai eksentrisitas e, yaitu :

a. Nilai eksentrisitas e kecil

Untuk nilai e kecil, maka momen M ( $M = P x e$ ) yang ditimbulkan juga kecil. Pada keadaan ini kolom akan melengkung sesuai dengan arah momen lentur (lihat Gambar 2.2.c), sehingga ada sebagian kecil beton serta baja tulangan disebelah kiri menahan tegangan tarik, dan beton serta baja tulangan disebelah kanan menahan tegangan tekan. Karena tegangan tarik yang terjadi pada baja tulangan sebelah kiri cukup kecil, maka kegagalan kolom akan

ditentukan oleh hancurnya material beton tekan sebelah kanan. Keadaan ini disebut kolom pada kondisi beton tekan menentukan, atau kolom pada kondisi patah tekan.

b. Nilai eksentrisitas e sedang

Untuk nilai e sedang, maka momen M yang ditimbulkan juga tidak begitu besar. Pada keadaan ini, sebagian beton serta baja tulangan sebelah kiri menahan tegangan tarik, sedangkan sebagian beton serta baja tulangan sebelah kanan akan menahan tegangan tekan. Tegangan tarik yang terjadi pada baja tulangan sebelah kiri dapat mencapai leleh pada saat yang bersamaan dengan hancurnya material beton sebelah kanan yang menahan tegangan tekan. Keadaan ini sering disebut kolom pada kondisi seimbang ( *balance* ).

c. Nilai eksentrisitas besar

Untuk nilai e besar, maka momen M yang ditimbulkan juga besar. Pada keadaan ini, tegangan tarik pada baja tulangan sebelah kiri makin besar sehingga mencapai leleh, tetapi material beton sebelah kanan masih kuat menahan beban tekan. Maka dari itu kegagalan yang terjadi ditentukan oleh lelehnya baja tulangan tersebut. Keadaan ini sering disebut kolom pada kondisi tulangan tarik menentukan, atau kolom pada kondisi patah tarik.

d. Nilai eksentrisitas e sangat besar

Karena nilai e sangat besar, maka momen M yang ditimbulkan juga sangat besar, sehingga beban aksial P dapat diabaikan (relatif kecil terhadap momen M). Pada keadaan ini seolah – olah kolom hanya menahan momen lentur M saja, sehingga dapat dihitung seperti balok biasa.

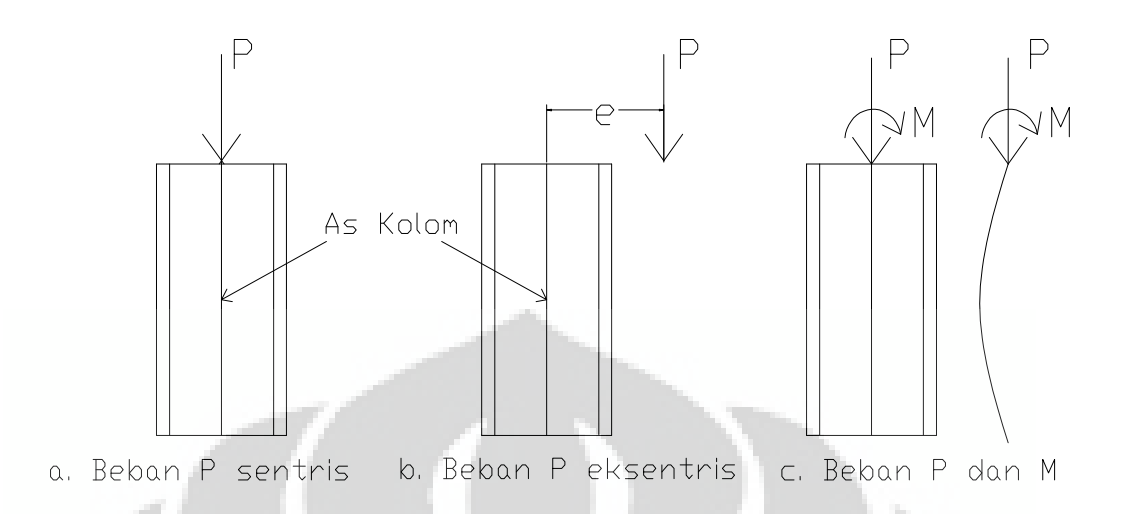

**Gambar 2.2** Jenis Kolom Berdasarkan Letak Beban Aksial

#### **2.2.3 Jenis kolom berdasarkan panjang kolom**

Berdasarkan ukuran panjang dan pendeknya, kolom dibedakan atas 2 macam, yaitu : kolom panjang (sering pula disebut kolom langsing atau kolom kurus), dan kolom pendek (sering pula disebut kolom tidak langsing atau kolom gemuk). Beban yang bekerja pada kolom panjang, dapat menyebabkan terjadi kegagalan/keruntuhan kolom akibat kehilangan stabilitas lateral karena bahaya tekuk. Tetapi pada kolom pendek, kehilangan stabilitas lateral karena tekuk ini tidak pernah dijumpai. Jadi kegagalan/keruntuhan pada kolom pendek sering disebabkan oleh kegagalan materialnya (lelehnya baja tulangan dan atau hancurnya beton).

#### **2.3 Asumsi dasar perencanaan kolom**

Sama halnya dengan balok, pada perencanaan kolom juga digunakan asumsi dasar sebagai berikut :

a. Pasal 12.2.2 SNI 03-2847-2002 : Distribusi regangan di sepanjang tebal kolom dianggap berupa garis lurus (*linear*), seperti terlukis pada Gambar 2.3.

- b. Pasal 12.2.2 SNI 03-2847-2002 : Tidak terjadi slip antara beton dan tulangan.
- c. Pasal 12.2.3 SNI 03-2847-2002 : Regangan tekan maksimal beton dibatasi pada kondisi ultimit  $\varepsilon_{cu} = 0.003$  (lihat Gambar 2.3).
- d. Pasal 12.2.5 SNI 03-2847-2002 : Kekuatan tarik beton diabaikan
- e. Pasal 12.2.4 SNI 03-2847-2002 : Tegangan baja tulangan tarik maupun tekan ( $f_s$  maupun  $f_s$ ) yang belum mencapai leleh ( $\langle f_y \rangle$ ) dihitung sebesar modulus elastisitas baja tulangan (E<sub>s</sub>) dikalikan dengan regangannya ( $\varepsilon$ <sub>s</sub> maupun  $\epsilon_s$ ').
- f. Pasal 12.2.6 SNI 03-2847-2002 : Hubungan antara distribusi tegangan tekan beton dan regangan beton dapat diasumsikan persegi, trapesium, parabola atau bentuk lainnya.
- g. Pasal 12.2.7 SNI 03-2847-2002 : Bila hubungan antara distribusi tegangan dan regangan beton diasumsikan berbentuk tegangan beton persegi ekuivalen, maka dipakai nilai tegangan beton sebesar  $0.85.f_c$ <sup>3</sup> yang terdistribusi secara merata pada daerah tekan ekuivalen (seperti Gambar 2.3) yang dibatasi oleh tepi penampang dan suatu garis lurus yang sejajar dengan sumbu netral sejarak a =  $\beta_1$ .c dari serat tekan maksimum.
- h. Pasal 12.2.7.3 SNI 03-2847-2002 : Faktor  $β_1$  diambil sebagai berikut :
	- 1. Untuk  $f_c' < 30$  Mpa  $\beta_1 = 0.85$  (2.1)
	- 2. Untuk f<sub>c</sub>' > 30 Mpa  $\beta_1 = 0.85 0.05.$  $\left(\frac{fc' 30}{7}\right)$ 7 (2.2)
		- $\beta_1 \geq 0.65$  (2.3)

#### **2.4 Ketentuan Perencanaan**

Beberapa ketentuan yang penting untuk diperhatikan dalam perencanaan kolom meliputi hal-hal berikut :

a. Luas tulangan total  $(A<sub>st</sub>)$ 

Menurut Pasal 12.9.1 SNI 03-2847-2002, luas total  $(A<sub>st</sub>)$  tulangan longitudinal (tulangan memanjang) kolom harus memenuhi syarat berikut :  $0.01.A_g \leq A_{st} \leq 0.08 A_g$ 

dengan :  $A_{st}$  = luas total tulangan memanjang, mm<sup>2</sup>.  $A_g$  = luas bruto penampang kolom, mm<sup>2</sup>.

b. Diameter tulangan geser (begel atau sengkang)

Diameter begel kolom ( $\mathcal{O}_{\text{begel}}$ ) disyaratkan :  $10 \text{ mm} \leq \varnothing_{\text{begel}} \leq 16 \text{ mm}$ 

c. Gaya tarik dan gaya tekan pada penampang kolom

Kolom yang sering kita jumpai/digunakan pada bangunan gedung yaitu kolom dengan penampang segi empat seperti dilukiskan pada Gambar 2.3. Jika kolom menahan beban eksentris  $P_n$ , maka pada penampang kolom sebelah kiri menahan beban tarik yang akan ditahan oleh baja tulangan, sedangkan sebelah kanan menahan beban tekan yang akan ditahan oleh beton dan baja tulangan.

Gaya tarik bagian kiri yang ditahan oleh tulangan, sebesar

$$
T_s = A_s.f_s \tag{2.4}
$$

Gaya tekan yang ditahan beton bagian kanan, sebesar

$$
C_c = 0.85.f_c'.a.b
$$

Sedangkan gaya tekan yang ditahan oleh tulangan kanan  $(C_s)$ , yaitu:

1) Jika luas beton diperhitungkan, maka

$$
C_s = A_s \cdot (f_s - 0.85.f_c)
$$
 (2.5)

2) Jika luas beton tekan diabaikan, maka

$$
C_s = A_s \cdot f_s \tag{2.6}
$$

Persamaan diatas merupakan persamaan yang paling mudah dan paling banyak dipakai pada perencanaan. Selanjutnya dengan memperhatikan keseimbangan gaya vertikal pada Gambar 2.3, diperoleh gaya aksial

$$
P_n = C_c + C_s - T_s \tag{2.7}
$$

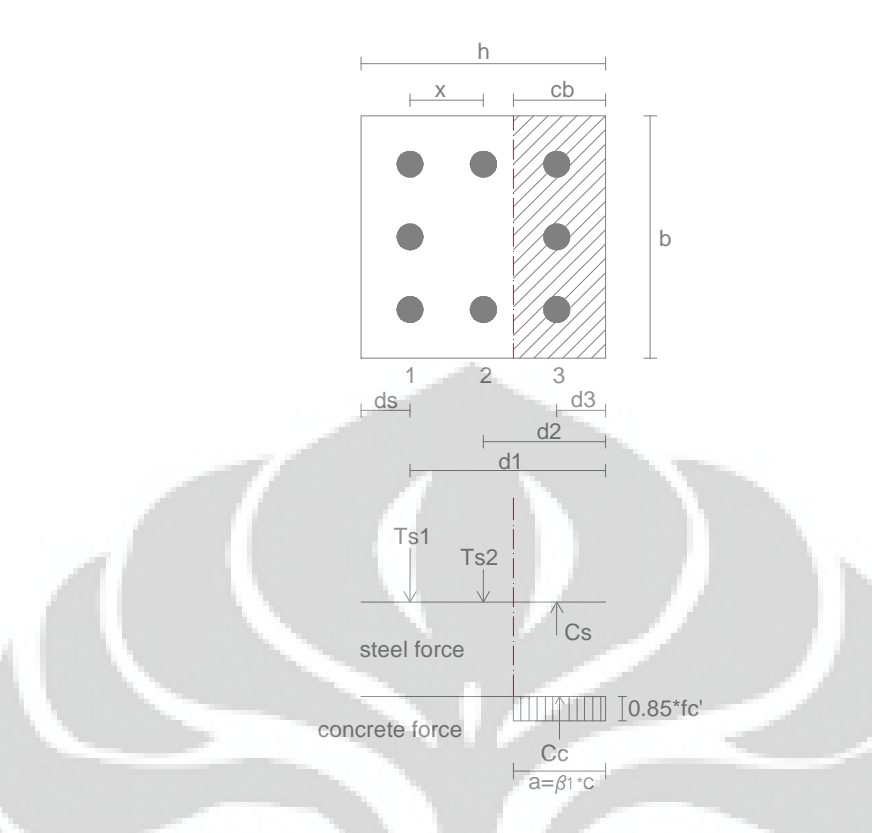

**Gambar 2.3** Penampang Kolom dan Distribusi Tegangan

### d. Nilai regangan dan tegangan baja tulangan

Besar regangan baja tulangan dapat ditentukan berdasarkan perbandingan 2 segitiga yang sebangun pada Gambar 2.4. Untuk regangan tarik baja tulangan sebelah kiri, dihitung sebagai berikut:

$$
\left(\frac{\varepsilon_s}{d-c}\right) = \left(\frac{\varepsilon_c}{c}\right)
$$
 Sehingga diperoleh  

$$
\varepsilon_s = \left(\frac{d-c}{c}\right)\varepsilon_c
$$
\n(2.8)

Untuk regangan tekan baja tulangan sebelah kanan, dihitung sebagai berikut :

$$
\left(\frac{\varepsilon_s}{c - d_s}\right) = \left(\frac{\varepsilon_c}{c}\right)
$$
 sehingga diperoleh  

$$
\varepsilon_s = \left(\frac{c - d_s}{c}\right) \varepsilon_c
$$
\n(2.9)

Untuk baja tulangan (tarik maupun tekan) yang sudah leleh, maka nilai regangannya diberi notasi dengan : εy, dan dihitung dengan persamaan

$$
\varepsilon_{y} = f_{y} / E_{s}
$$
 (2.10)

 $E_s = 200000$  Mpa

Selanjutnya tegangan baja tulangan tarik dan tekan dihitung sebagai berikut :

$$
f_s = \varepsilon_s \cdot E_s \quad \text{dan} \quad f_s' = \varepsilon_s' \cdot E_s \tag{2.11}
$$

jika  $\varepsilon_s$  (atau  $\varepsilon_s$ <sup>'</sup>)  $\geq \varepsilon_v$ , maka tulangan sudah leleh, dipakai

$$
f_s \left(\text{atau } f_s' \right) = f_y \tag{2.12}
$$

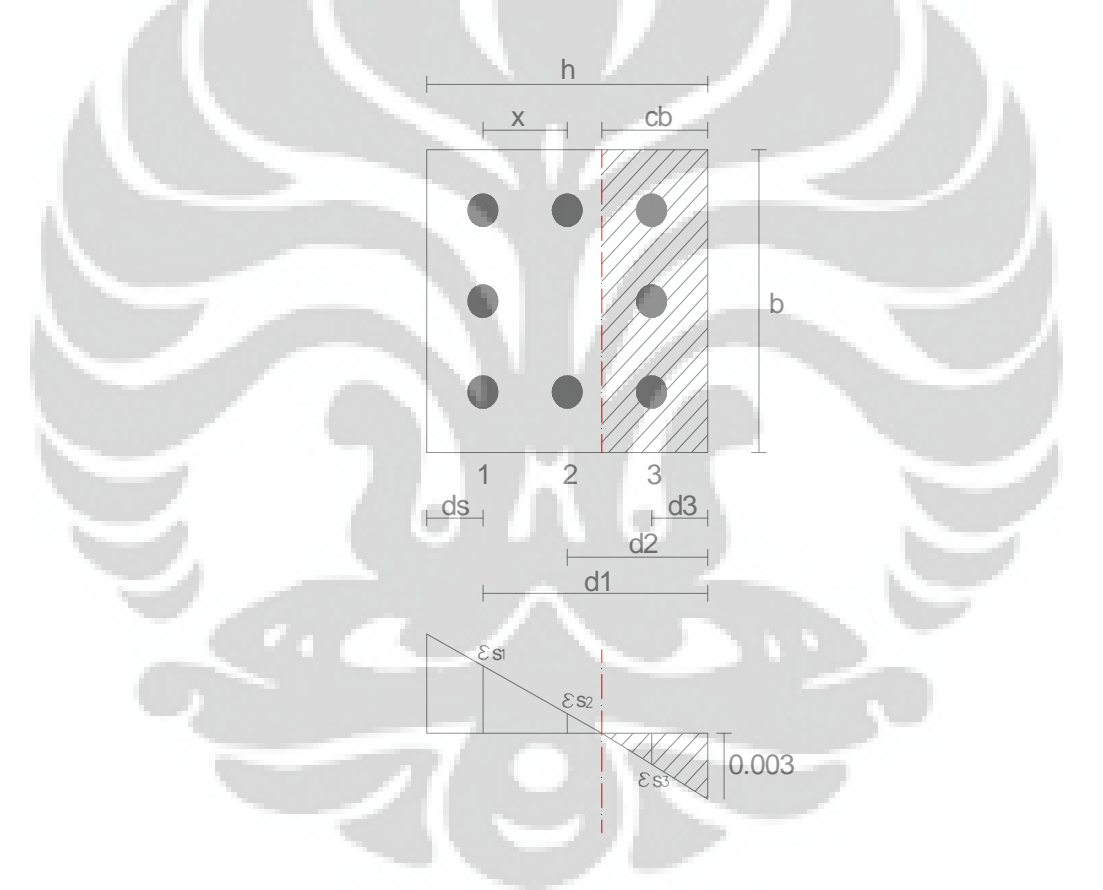

**Gambar 2.4** Penampang Kolom dan Diagram Regangan

e. Kolom dengan beban aksial tekan kecil

Pasal 11.3.2.2 SNI 03-2847-2002 mensinyalir, bahwa untuk komponen struktur yang memakai  $f_y \leq 400$  Mpa dengan tulangan simetris dan dengan  $(h-d_s-d_s') / h \geq 0.7$  boleh dianggap hanya menahan momen lentur saja apabila  $\varphi P_n < 0.10.f_c$ '.A<sub>g</sub>, sedangkan untuk kolom yang lain (f<sub>y</sub> > 400 Mpa,  $(h-d_s-d_s') / h < 0.7$ , boleh dianggap hanya menahan momen lentur saja apabila nilai  $\varnothing$ . $P_n$  kurang dari nilai terkecil dari nilai 0,10.fc'.Ag dan  $\varphi$ .P<sub>n,b</sub> (dengan  $\varphi$  = 0,7 untuk kolom dengan tulangan spiral, dan  $\varphi$  = 0,65 untuk kolom dengan tulangan sengkang).

Jadi menurut pasal tersebut dapat dikatakan, bahwa untuk semua kolom dengan beban kurang dari " $\varnothing$ . $P_n$  kecil" =  $P_{uo}$ , maka :

 $P_{u\phi}$  diambil nilai terkecil dari nilai 0,1.fc'.Ag atau ø. $P_{n,b}$ . Untuk kolom dengan tulangan sengkang berlaku ketentuan sebagai berikut

- 1. Jika beban  $P_u (P_u = \varphi.P_n) > P_{uo}$ , maka nilai  $\varphi = 0.65$  (2.13)
- 2. Jika beban  $P_u(P_u = \varnothing P_n) < P_{uo}$

$$
\text{Maka nilai } \varnothing = 0,8 - \left(\frac{0,15.P_u}{P_{u\Phi}}\right) \tag{2.14}
$$

Untuk kolom dengan tulangan spiral berlaku ketentuan berikut :

- 1. Jika beban  $P_u (P_u = \varnothing P_n) \ge P_{u\varnothing}$ , maka nilai  $\varnothing = 0.7$  (2.15)
- 2. Jika beban  $P_u (P_u = \varnothing P_n) < P_{u\varphi}$ ,

Maka nilai 
$$
\varnothing = 0,8 - \left(\frac{0,1.P_u}{P_{u\Phi}}\right)
$$

dengan :

:

 $Pu = Gaya$  aksial tekan perlu atau gaya aksial tekan terfaktor, kN.

 $P_{u\phi} = Gaya$  aksial tekan terfaktor pada batas nilai ø yang sesuai, kN.

 $P_{n,b}$  = Gaya aksial nominal pada kondisi regangan penampang seimbang, kN.

 $\varnothing$  = Faktor reduksi kekuatan.

 $A_g$  = Luas bruto penampang kolom, mm<sup>2</sup>.

(2.16)

f. Penempatan tulangan kolom

Tulangan kolom ditempatkan / diatur seperti pada Gambar 2.5.

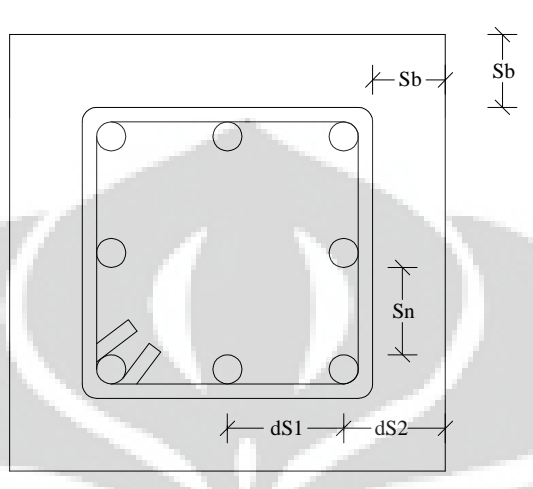

**Gambar 2.5** Penempatan Tulangan Kolom

 $Sb = \text{lapis}$  lindung beton (Pasal 9.7.1)

- $= 50$  mm, jika berhubungan dengan tanah atau cuaca atau  $D \ge 19$  mm.
- $=$  40 mm, jika tidak berhubungan dengan tanah atau cuaca atau D < 19mm.

Sn = jarak bersih antar tulangan (Pasal 9.6.3)  $\geq$  1,5D (D = diameter tulangan) atau  $\geq$  40 mm

$$
d_{s1} = sb + \mathcal{O}_{begel} + D/2
$$

$$
d_{s2} = S_n + D
$$

g. Jumlah tulangan longitudinal dalam satu baris

Jumlah tulangan longitudinal maksimal perbaris dirumuskan sebagai berikut :

$$
\mathbf{m} = \left(\frac{b - 2.d_{s1}}{D + S_n}\right)
$$

dengan :

- m = jumlah tulangan longitudinal perbaris(dibulatkan ke bawah, jika angka desimal > 0,81 dapat dibulatkan ke atas).
- b = lebar penampang kolom, mm.
- $d_{s1} =$  jarak *decking* pertama, sebesar sb +  $\mathcal{O}_{\text{begel}}$  + D/2, mm.
- $S_n$  = jarak bersih antar tulangan menurut Gambar 2.4, mm.
- D = diameter tulangan longitudinal (tulangan memanjang), mm.

#### **2.5 Diagram Interaksi**

Beban yang bekerja pada kolom, biasanya berupa kombinasi antara beban aksial dan momen lentur. Besar beban aksial dan momen lentur yang mampu ditahan oleh kolom bergantung pada ukuran / dimensi kolom, dan jumlah serta letak baja tulangan yang ada / terpasang pada kolom tersebut. Hubungan antara beban aksial dan momen lentur digambarkan dalam suatu diagram yang disebut Diagram Interaksi Kolom M – N. Manfaat dari diagram interaksi kolom M – N, yaitu dapat memberikan gambaran tentang kekuatan dari kolom yang bersangkutan.

Diagram interaksi kolom dibuat dengan pertolongan 2 buah sumbu (yaitu sumbu vertikal dan sumbu horizontal) yang saling berpotongan tegak lurus sesamanya. Sumbu vertikal menggambarkan besar beban aksial P atau gaya normal N, sedangkan sumbu horizontal menggambarkan besar momen lentur M yang dapat ditahan oleh kolom.

#### **2.5.1 Penggunaan Diagram Interaksi Kolom Beton**

Diagram interaksi sangat berguna untuk mempelajari kekuatan kolom dengan perbandingan beban dan momen yang bervariasi. Setiap kombinasi beban yang berada pada bagian dalam kurva berarti aman, sedangkan setiap kombinasi yang berada di luar kurva menyatakan keruntuhan. Contoh diagram interaksi kolom dapat dilihat pada Gambar 2.6.

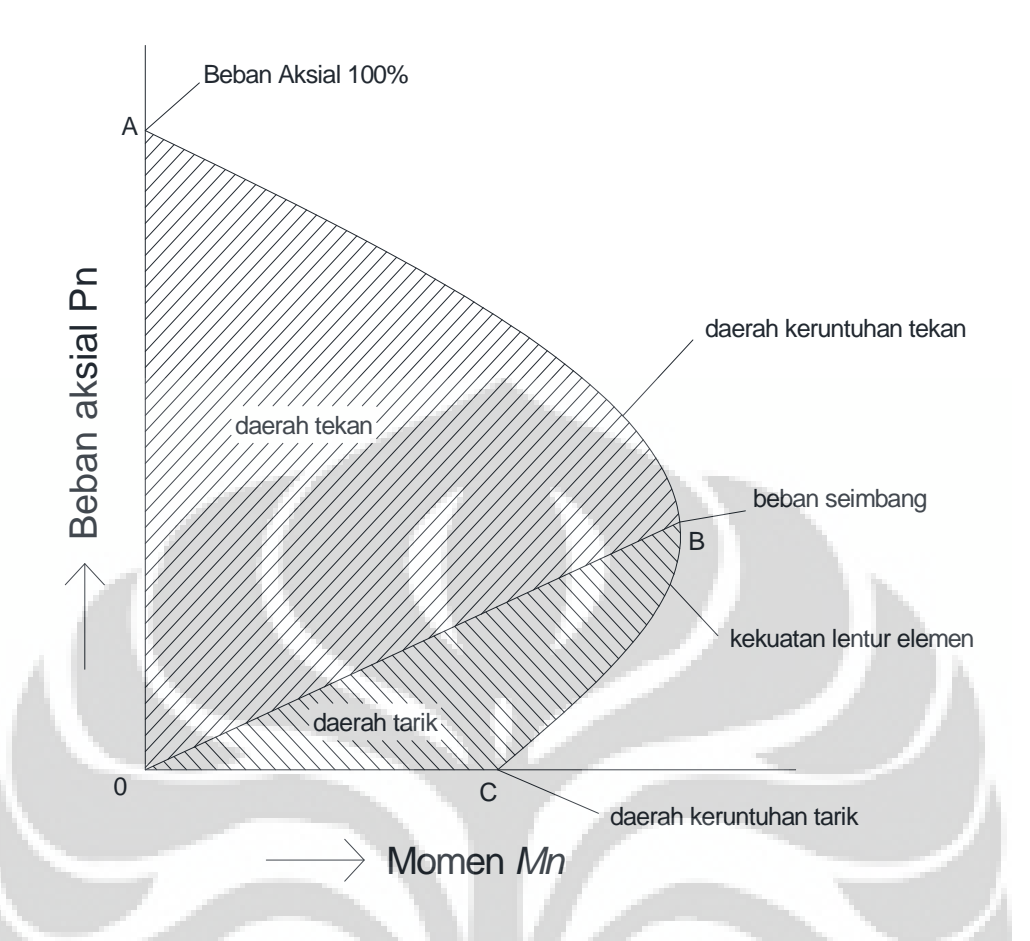

**Gambar 2.6** Diagram Interaksi Kolom Beton

Jika kolom dibebani hingga runtuh hanya dengan beban aksial saja, keruntuhan akan terjadi pada titik A dari diagram. Keluar dari titik A pada kurva tersebut, kapasitas terhadap beban aksial berkurang sebanding dengan peningkatan momen lentur. Pada bagian paling bawah dari kurva, titik C menyatakan kekuatan lentur kolom jika kolom hanya mendapat momen saja tanpa beban aksial. Di antara titik A dan C, kolom runtuh akibat kombinasi beban aksial dan lentur. Titik B dinamakan titik seimbang dan menyatakan kasus beban seimbang, dimana secara teoritis keruntuhan tekan dan leleh terjadi bersamaan. Dari titik A ke B dari kurva, kapasitas momen penampang meningkat dengan turunnya beban aksial, tetapi hal yang berlawanan terjadi dari titik B ke C. Bagian kurva B ke C menyatakan daerah keruntuhan tarik. Setiap beban tekan aksial pada daerah tersebut cenderung mengurangi tegangan dalam tulangan tarik yang menyebabkan lebih besar lagi momen yang dapat ditahan.

18

#### **BAB 3**

#### **METODOLOGI PENELITIAN**

#### **3.1 Pendahuluan**

Metodologi penelitian ini berisi mengenai urutan pelaksanaan penyelesaian tugas akhir, mulai dari pengumpulan data, studi literatur, tahap perencanaan, analisis data dan sebagainya.

#### **3.2 Bagan Alir Penyelesaian Tugas Akhir**

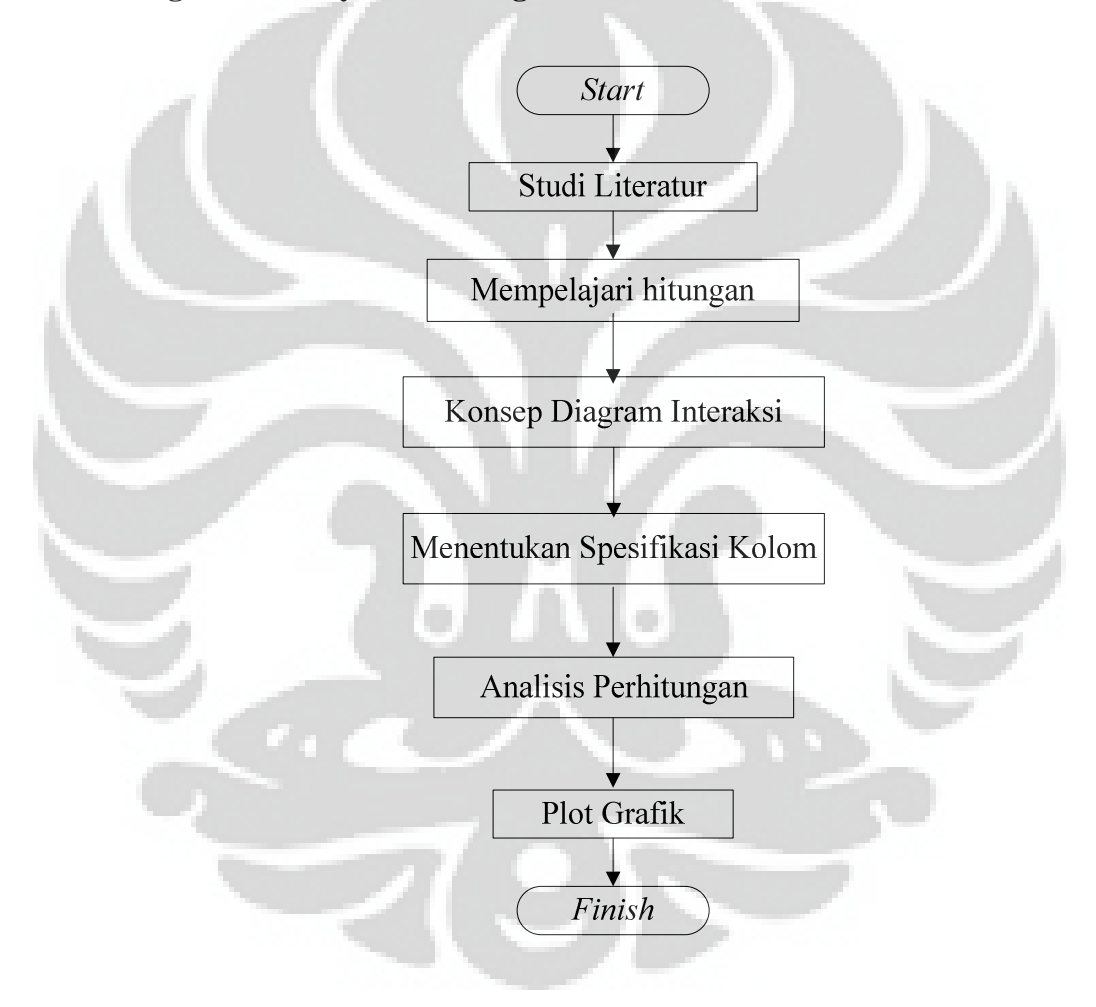

#### **3.3 Studi Literatur**

Mempelajari literatur/pustaka yang berkaitan dengan tugas akhir diantaranya tentang peraturan dan literatur yang membahas perancangan struktur, antara lain :

- a. Badan Standarisasi Nasional, *Tata Cara Perhitungan Struktur Beton untuk Bangunan Gedung (SNI 03-2847-2002)*
- b. Jurnal-jurnal dan pustaka yang terkait dengan tugas akhir.

#### **3.4 Spesifikasi Kolom Beton Bertulang**

Pada pembuatan Tugas Akhir ini akan dibuat beberapa diagram interaksi kolom dengan beberapa spesifikasi antara lain:

#### **a. Dimensi 300 mm x 300 mm**

Kuat tekan beton : 20 MPa, 25 MPa, 30 MPa, 35 MPa, 40 MPa

Mutu Baja Tulangan : 400 Mpa

Diameter tulangan : 16 mm, 19 mm, 22 mm, 25 mm

Jumlah tulangan : 8 buah

#### **b. Dimensi 400 mm x 400 mm**

Kuat tekan beton : 20 MPa, 25 MPa, 30 MPa, 35 MPa, 40 MPa

Mutu Baja Tulangan : 400 Mpa

Diameter tulangan : 16 mm, 19 mm, 22 mm, 25 mm

Jumlah tulangan : 8 buah

#### **c. Dimensi 500 mm x 500 mm**

Kuat tekan beton : 20 MPa, 25 MPa, 30 MPa, 35 MPa, 40 MPa

Mutu Baja Tulangan : 400 Mpa

Diameter tulangan : 16 mm, 19 mm, 22 mm, 25 mm

Jumlah tulangan : 24 buah

#### **d. Dimensi 600 mm x 600 mm**

Kuat tekan beton : 20 MPa, 25 MPa, 30 MPa, 35 MPa, 40 MPa Mutu Baja Tulangan : 400 Mpa

Diameter tulangan : 16 mm, 19 mm, 22 mm, 25 mm

Jumlah tulangan : 24 buah

#### **e. Dimensi 700 mm x 700 mm**

Kuat tekan beton : 20 MPa, 25 MPa, 30 MPa, 35 MPa, 40 MPa

Mutu Baja Tulangan : 400 Mpa

Diameter tulangan : 16 mm, 19 mm, 22 mm, 25 mm

Jumlah tulangan : 32 buah

#### **f. Dimensi 800 mm x 800 mm**

Kuat tekan beton : 20 MPa, 25 MPa, 30 MPa, 35 MPa, 40 MPa

Mutu Baja Tulangan : 400 Mpa

Diameter tulangan : 16 mm, 19 mm, 22 mm, 25 mm

Jumlah tulangan : 32 buah

#### **g. Dimensi 900 mm x 900 mm**

Kuat tekan beton : 20 MPa, 25 MPa, 30 MPa, 35 MPa, 40 MPa Mutu Baja Tulangan : 400 Mpa Diameter tulangan : 16 mm, 19 mm, 22 mm, 25 mm Jumlah tulangan : 36 buah

**h. Dimensi 1000 mm x 1000 mm** 

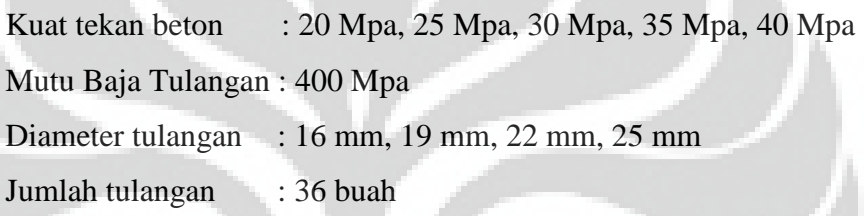

#### **3.5 Analisis perhitungan**

Analisis perhitungan kapasitas kolom beton bertulang dilaksanakan sebagai berikut :

a. Dihitung nilai ø. $P_n$  dan ø. $M_n$  berdasarkan 5 kondisi beban, yaitu:

1. Penampang kolom pada kondisi beban sentris.

Pada penampang kolom dengan kondisi beban sentris, berarti beban tersebut tepat bekerja pada sumbu (as) longitudinal kolom, sehingga beton maupun baja tulangannya (semuanya) menahan beban tekan. Kekuatan penampang kolom dengan beban sentris ditentukan dengan menganggap bahwa semua baja tulangan sudah mencapai leleh, jadi tegangan baja tulangan  $f_s = f_s' = f_v$ . Di samping itu, regangan tekan beton sudah mencapai batas maksimal, yaitu  $\varepsilon_c' = \varepsilon_{cu} = 0.003$ .

Pada kondisi beban sentris  $(P_0)$  ini dapat dianalisis seperti berikut :

$$
A_g = b.h \tag{3.1}
$$

$$
A_{st} = n \frac{1}{4} \pi d^2 \tag{3.2}
$$

$$
A_n = A_g - A_{st} \tag{3.3}
$$

$$
C_c = 0.85 f_c'. A_n \tag{3.4}
$$

$$
C_s = A_{st} \cdot f_y \tag{3.5}
$$

Dengan mempertimbangkan kesetimbangan maka diperoleh :

$$
P_0 = C_c + C_s
$$
  
= 0,85 f<sub>c</sub>' A<sub>n</sub> + A<sub>st</sub>. f<sub>y</sub>  
= 0,85 f<sub>c</sub>' (A<sub>g</sub> - A<sub>st</sub>) + A<sub>st</sub>. f<sub>y</sub> (3.6)

Pada kenyataannya, beban yang betul-betul sentris itu jarang sekali dijumpai, dan dianggap tidak ada. Oleh karena itu Pasal 12.3.5.SNI 03- 2847-2002 memberi batasan kuat tekan nominal maksimal sebagai berikut

 $P_n$  maks = 0,8. $P_0$  ( kolom dengan tulangan sengkang )

 $P_n$  maks = 0,85. $P_0$  ( kolom dengan tulangan spiral )

:

Kuat rencana dihitung dengan memasukkan faktor reduksi kekuatan *ϕ* pada kuat nominalnya. Jadi kuat rencana pada penampang kolom dengan beban sentries dihitung dengan persamaan berikut :

$$
\phi \, \mathrm{P}_{\mathrm{n \, maks}} = 0.8. \phi. \, \mathrm{P}_{0} \, (\text{ kolom dengan tulangan sengkang}) \tag{3.7}
$$
\n
$$
\phi \, \mathrm{P}_{\mathrm{n \, maks}} = 0.85. \phi. \, \mathrm{P}_{0} \, (\text{ kolom dengan tulangan spiral}) \tag{3.8}
$$
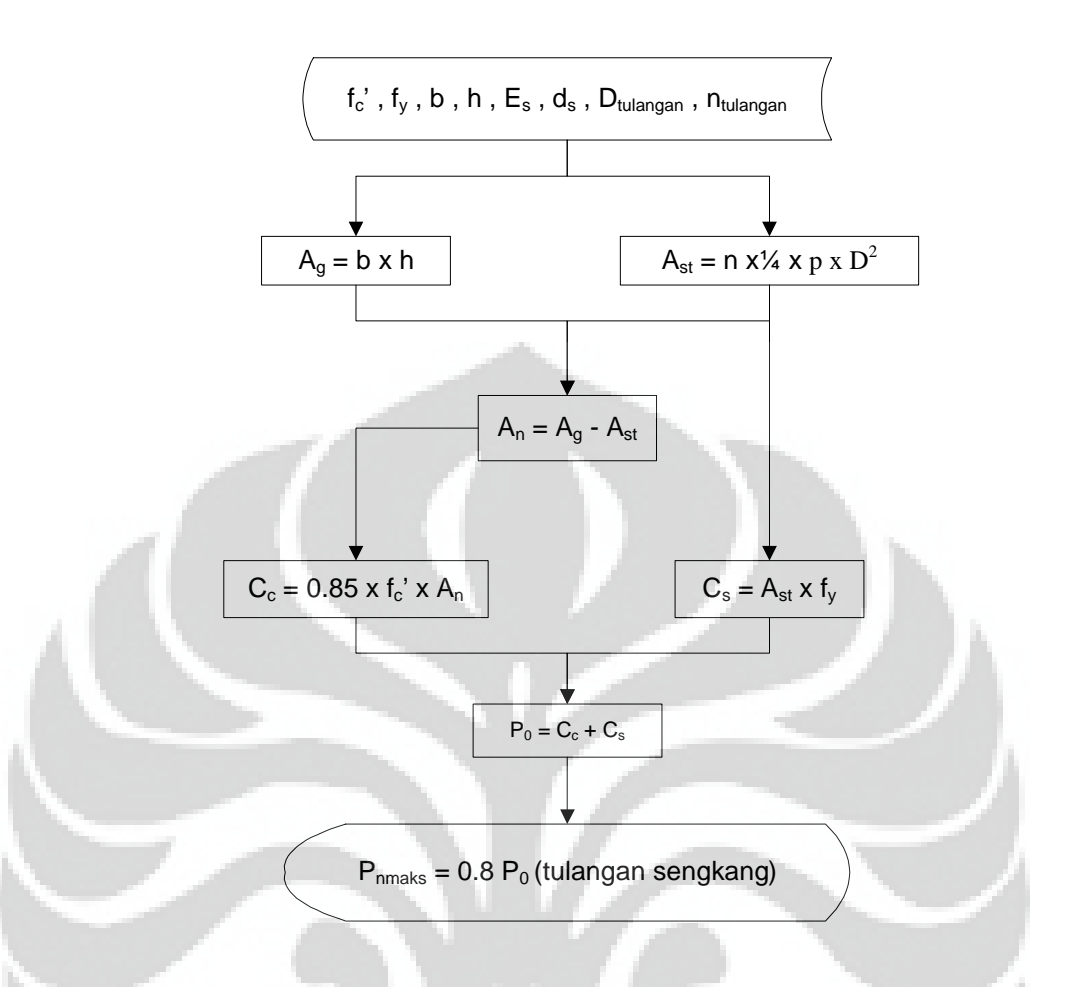

**Gambar 3.1** Flow Chart Perhitungan Kondisi Beban Sentris

2. Penampang kolom pada kondisi tekan menentukan.

Jika beban Pn pada kondisi sentris digeser ke kanan, maka pada penampang kolom sebelah kiri mulai menahan beban tarik relatif kecil ( sehingga baja tulangan tarik belum leleh ), sedangkan penampang kolom sebelah kanan tetap menahan beban tekan yang cukup besar ( sehingga dapat menimbulkan retak beton tekan ). Kekuatan penampang kolom pada kondisi ini bergantung pada kekuatan tekan dari beton, sehingga disebut : kolom pada kondisi tekan menentukan.

Batas pada penampang kolom yang menahan tegangan tarik ( disebelah kiri ) dan menahan tegangan tekan ( disebelah kanan ) berupa garis lurus yang tegangannya nol, disebut : garis netral. Garis ini berada pada jarak c dari batas tepi beton tekan.

Pada penampang kolom dengan kondisi beton tekan menentukan, regangan tekan beton telah mencapai batas ultimit ( $\varepsilon_{cu}$ <sup>2</sup> = 0,003 ), tulangan tekan As' telah mencapai leleh ( $f_s' = f_y$ ), tetapi tulangan tarik As belum leleh (ε<sub>s</sub> < ε<sub>y</sub> atau f<sub>s</sub> < f<sub>y</sub>).

Tinggi blok tegangan beton tekan persegi ekuivalen a dihitung sebesar :  $a = \beta_1.c$ 

Dengan β<sub>1</sub> diambil sebagai berikut :

- 3. Untuk  $f_c' \le 30 \text{ Mpa}$   $\beta_1 = 0.85$  (3.9)
- 4. Untuk f<sub>c</sub>' > 30 Mpa  $\beta_1 = 0.85 0.05.$  $\left(\frac{fc' 30}{7}\right)$ 7 (3.10)

$$
\beta_1 \geq 0.65 \tag{3.11}
$$

Nilai regangan dan tegangan pada tulangan tarik maupun tulangan tekan yang terjadi pada kolom, dapat dihitung dengan persamaan

$$
\varepsilon_{s} = \left(\frac{d-c}{c}\right) \varepsilon_{c'}
$$
\n
$$
\varepsilon_{s'} = \left(\frac{c-d_{s}}{c}\right) \varepsilon_{c'}
$$
\n
$$
\varepsilon_{y} = f_{y} / E_{s}
$$
\n
$$
E_{s} = 200000 \text{ Mpa}
$$
\n(3.12)

Karena kolom menahan beban eksentris, maka kolom akan menahan beban aksial dan momen lentur. Beban aksial yang ditahan oleh kolom dapat dihitung berdasarkan Gambar 3.1, yaitu dengan cara menjumlahkan beban vertikal = 0, sedangkan untuk momen lentur dihitung dari beban  $F_s$ dan C<sub>c</sub> pada Gambar 3.1 dikalikan dengan jarak masing-masing beban ke sumbu kolom.

Perlu dicatat, bahwa jarak c ( yaitu jarak antara garis netral dan batas tepi beton tekan ) pada penampang kolom dengan kondisibetan tekan menentukan adalah relatif besar. Jika beban Pn digeser ke kanan sedikit demi sedikit, maka jarak c akan berkurang secara pelan-pelan, dan suatu saat pada penampang kolom ini akan terjadi kondisi seimbang ( *balance* ) dengan jarak c dinotasikan dengan c<sub>b</sub>. Jadi dapat dikatakan bahwa pada penampang kolom dengan kondisi beton tekan menentukan berlaku syarat berikut :

 $c > c_b$ 

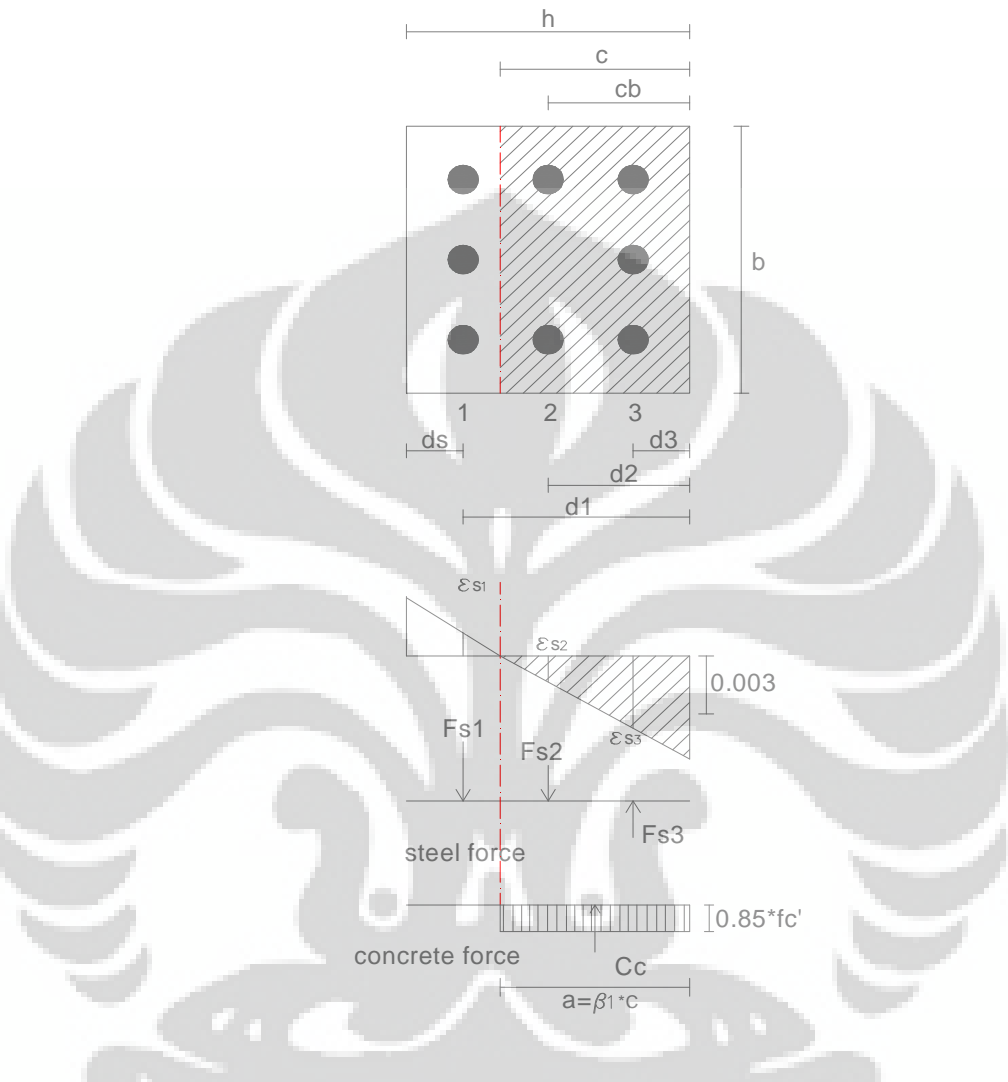

# **Gambar 3.2** Kolom dengan beban eksentris

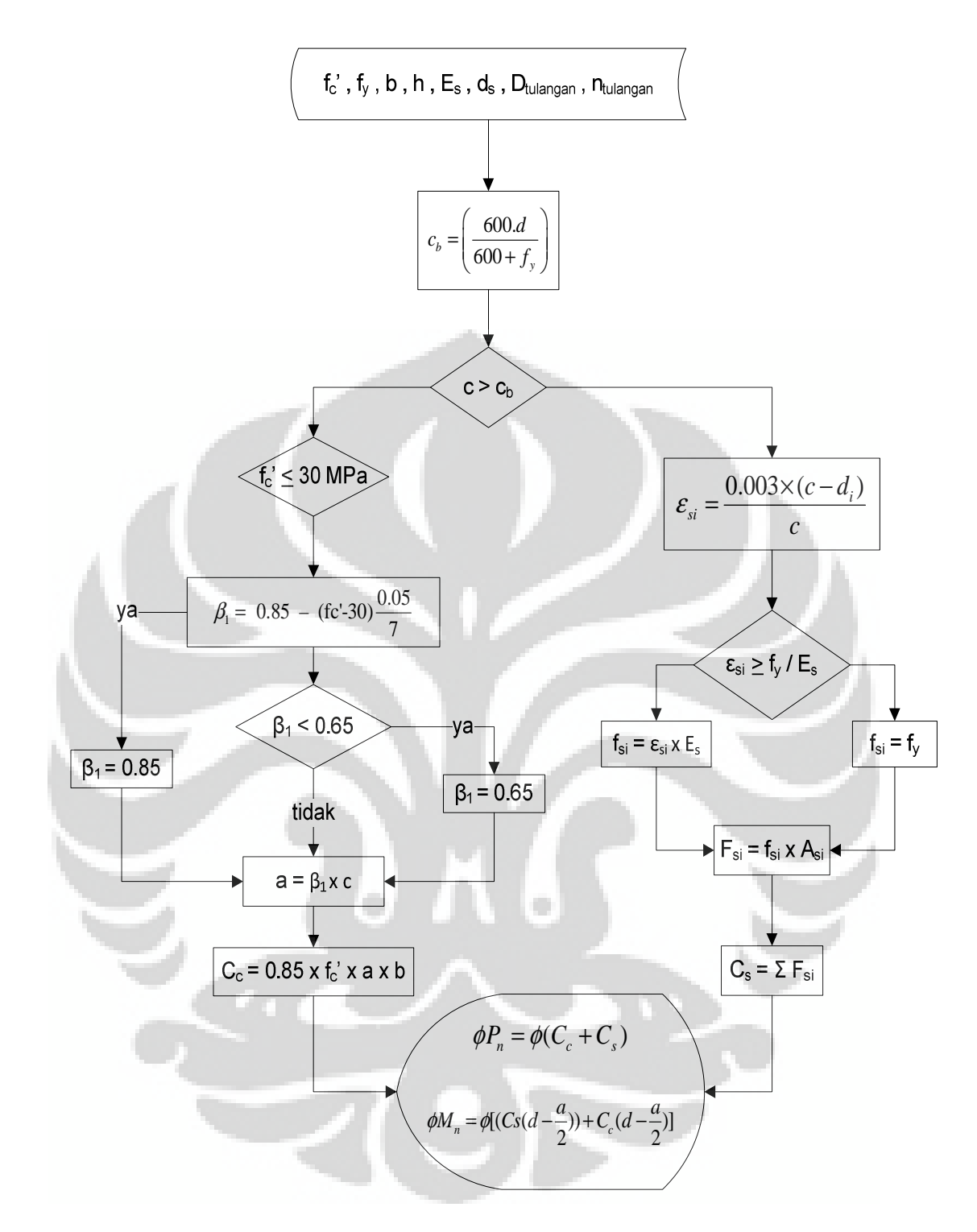

**Gambar 3.3** Flow Chart Perhitungan Kondisi Tekan Menentukan

3. Penampang kolom pada kondisi seimbang (*balance*).

Pada penampang kolom dengan kondisi seimbang, maka tulangan tarik mencapai leleh ( $\varepsilon$ <sub>s</sub> =  $\varepsilon$ <sub>y</sub>) bersamaan dengan regangan beton tekan mencapai batas retak atau batas ultimit ( $\varepsilon_c' = \varepsilon_{cu} = 0.003$ ). Pada kondisi ini diperoleh jarak antara garis netral dan tepi beton tekan =  $c<sub>b</sub>$ , dan distribusi regangan pada penampang kolom dilukiskan pada Gambar 3.2. Nilai  $c<sub>b</sub>$  dapat ditentukan dengan cara berikut lihat Gambar 3.2 :

$$
\left(\frac{c_b}{\varepsilon_{cu}}\right) = \left(\frac{d}{\varepsilon_{cu} + \varepsilon_s}\right)
$$
\n
$$
c_b = \left(\frac{\varepsilon_{cu} \cdot d}{\varepsilon_{cu} + \varepsilon_s}\right)
$$
\n(3.13)

Dengan memasukkan  $\varepsilon_s = \varepsilon_y = f_y / E_s$  atau  $\varepsilon_s = f_y / 200000$ , dan  $\varepsilon_{cu}$ ' = 0,003 akan diperoleh :

$$
c_b = \left(\frac{600.d}{600+f_y}\right) \tag{3.14}
$$

Selanjutnya hitung gaya aksial Pn dan Momen lentur Mn, serta gaya aksial rencana ø. $P_n$  dan momen rencana ø. $M_n$ .

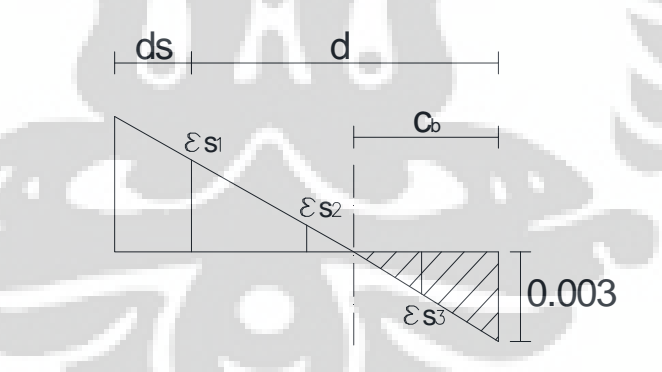

**Gambar 3.4** Distribusi Regangan Pada Kondisi Seimbang

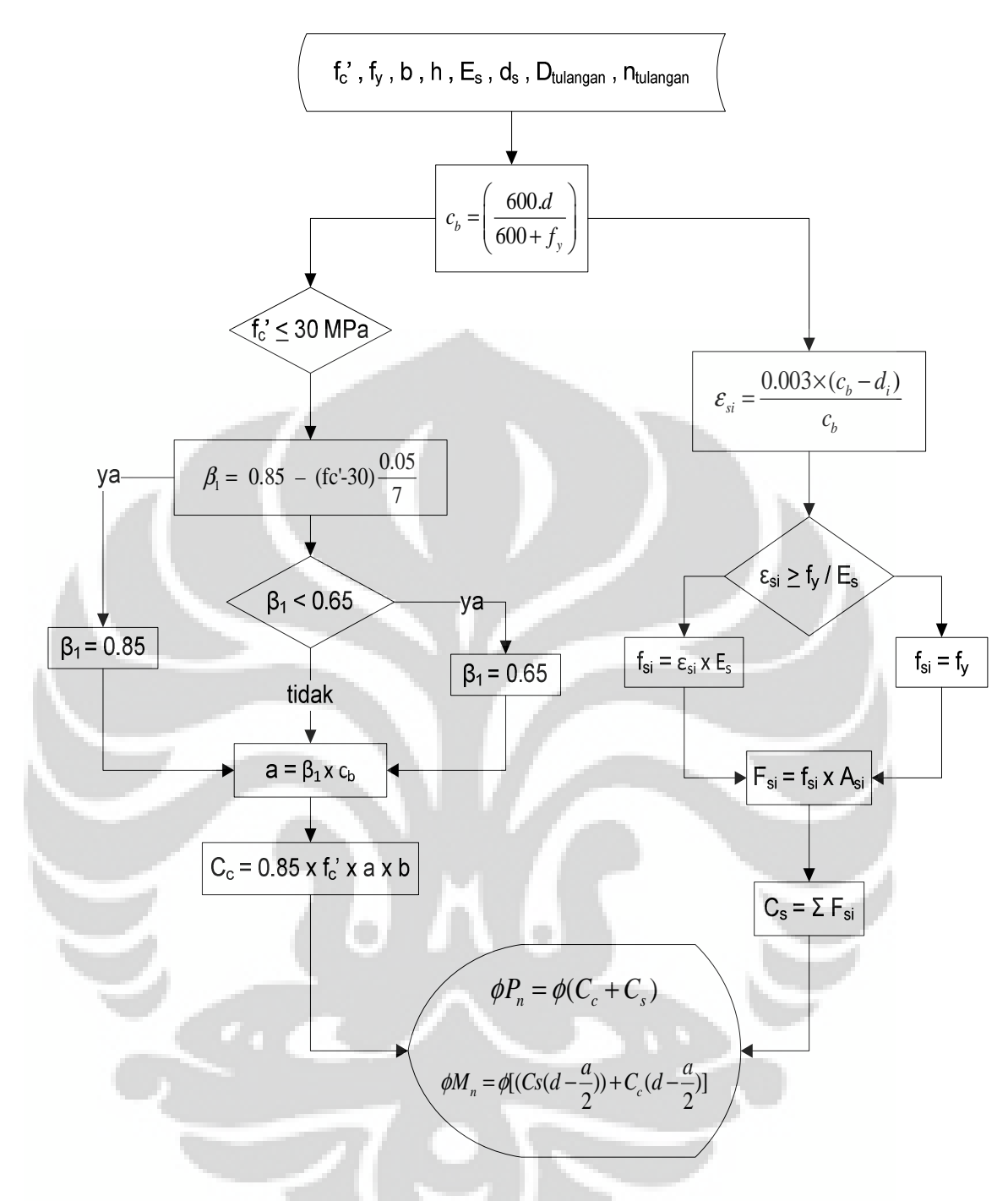

**Gambar 3.5** Flow Chart Perhitungan Kondisi Berimbang

4. Penampang kolom pada kondisi beton tarik menentukan.

Jika beban aksial P<sub>n</sub> telah berada pada kondisi penampang seimbang, kemudian beban tekan tersebut digeser lagi ke kanan, maka luas penampang beton tekan semakin kecil ( $\varepsilon_c$ ' < 0,003 ) dan nilai c ikut semakin kecil pula yaitu :

 $c < c<sub>b</sub>$ 

Sebaliknya, luas penampang beton tarik akan berubah semakin besar, sehingga regangan tulangan tarik melebihi batas leleh. Dengan demikian, kekuatan penampang kolom pada kondisi ini ditentukan oleh kuat leleh tulangan tarik, dan disebut : penampang kolom pada kondisi tulangan tarik menentukan.

Karena  $\varepsilon_s > \varepsilon_y$  maka dalam perhitungan digunakan  $f_s = f_y$ . Hitung besar beban aksial dan momen lentur yang terjadi pada kolom kemudian hitung pula kuat rencana yang berupa ø. $P_n$  dan ø. $M_n$ .

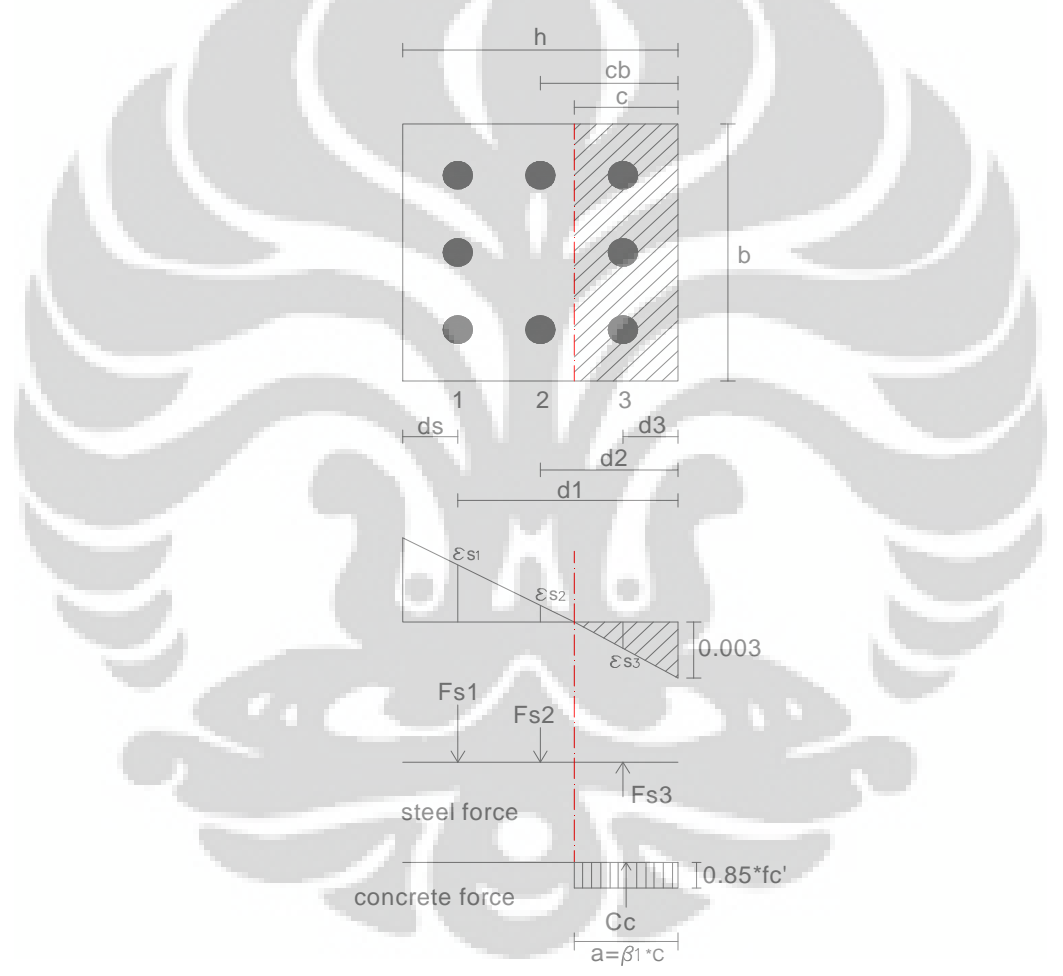

**Gambar 3.6** Kolom Dengan Kondisi Tarik Menentukan

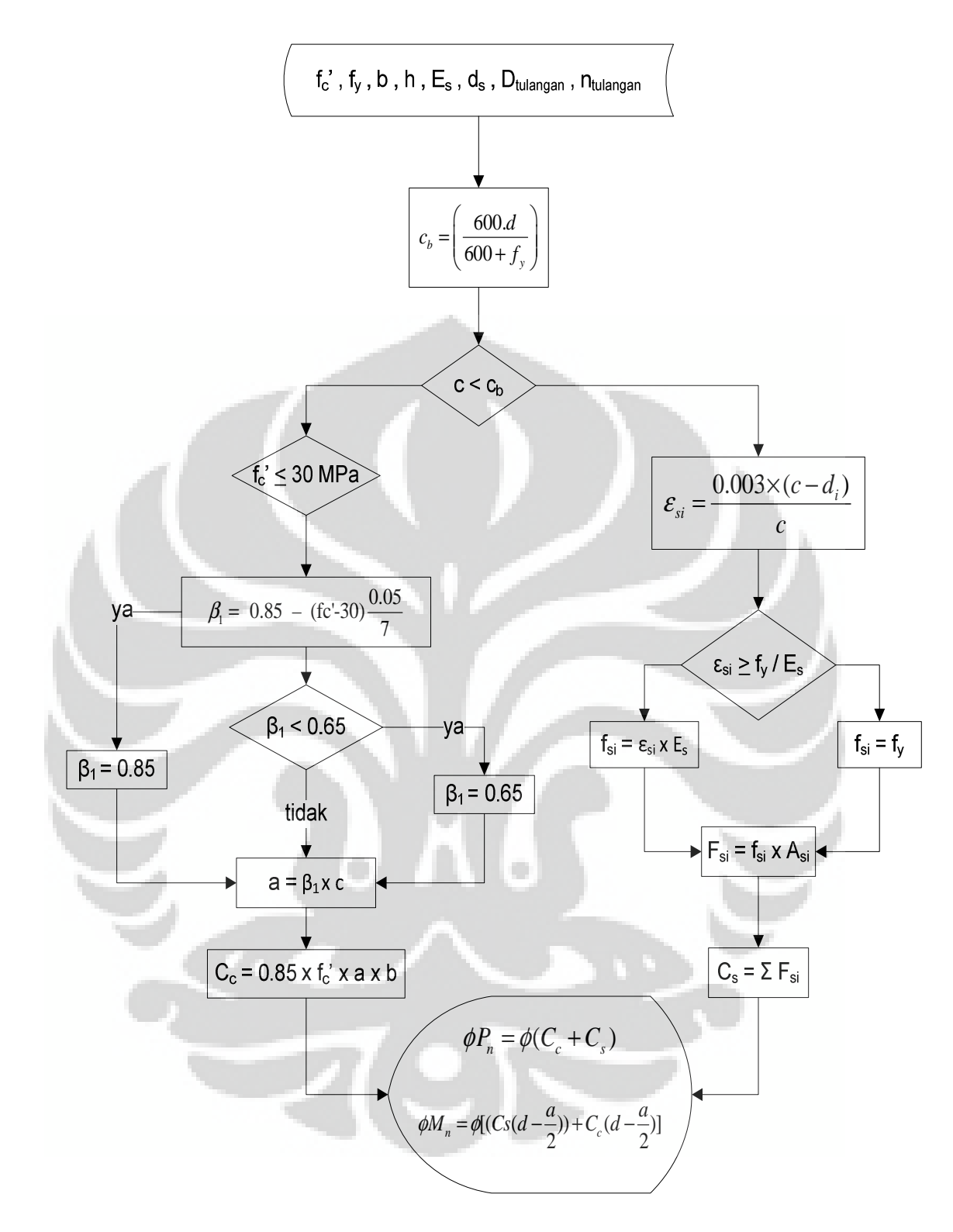

**Gambar 3.7** Flow Chart Perhitungan Kondisi Tarik Menentukan

5. Penampang kolom pada kondisi beban Pn = 0 ( lentur murni ).

Untuk penampang kolom dengan beban aksial  $Pn = 0$ , berarti kolom hanya menahan momen lentur saja. Karena hanya menahan momen lentur, maka kolom tersebut dianalisis / dihitung seperti balok biasa.

Momen nominal dan momen rencana kolom dihitung dengan menggunakan rumus-rumus seperti pada hitungan momen nominal serta rencana balok, dan dengan factor reduksi kekuatan  $\phi = 0.8$ .

$$
M_{nc} = 0.85.f_c^{'}. a.b.(d - a/2)
$$
\n(3.15)

$$
M_{ns} = A_s'.f_s'.(d - a/2)
$$
 (3.16)

$$
M_n = M_{nc} + M_{ns}
$$
 (3.17)

$$
M_r = \phi.M_n \tag{3.18}
$$

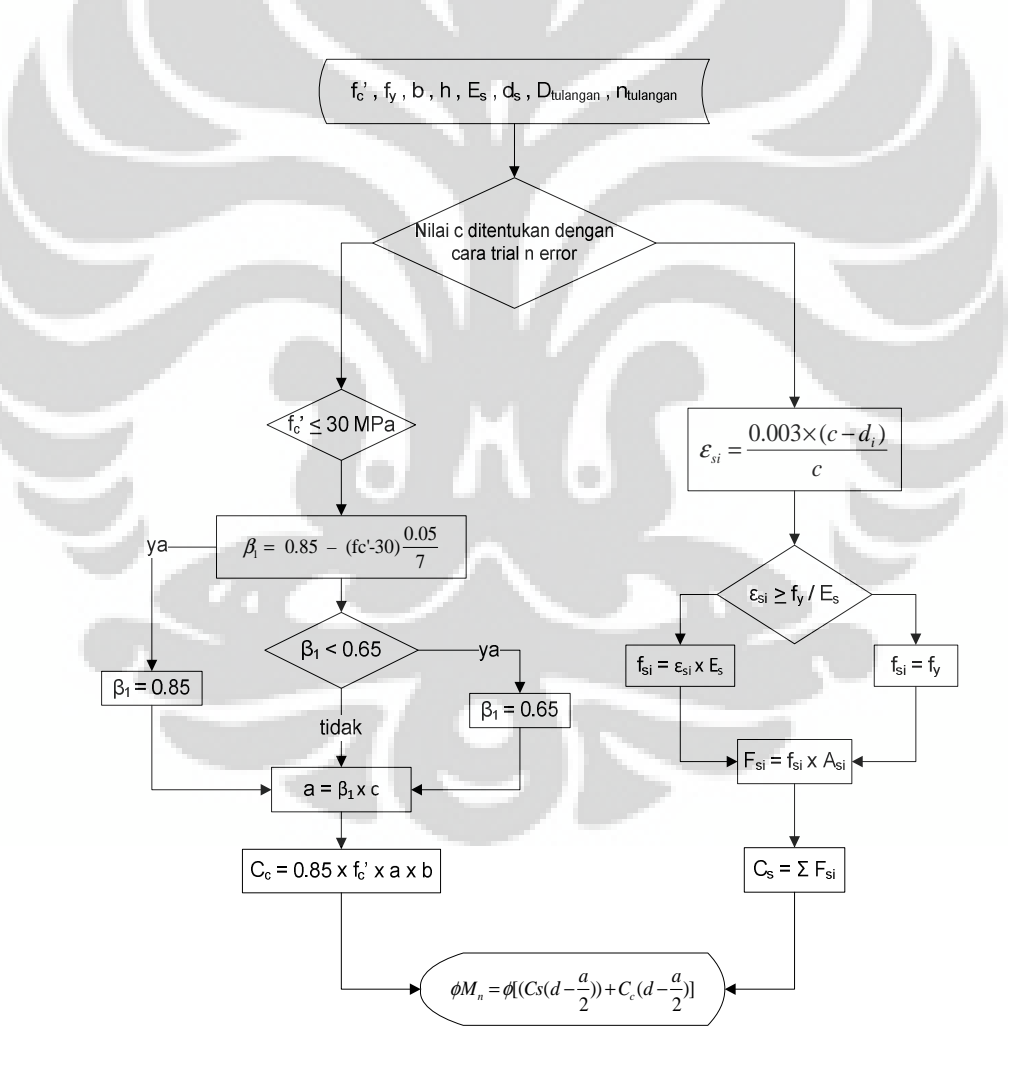

**Gambar 3.8** Flow Chart Perhitungan Kondisi Lentur Murni

# **BAB 4 HASIL DAN PEMBAHASAN**

#### **4.1 Data kolom beton**

Pada tugas akhir ini, diagram interaksi kolom beton yang dibuat merupakan diagram interaksi dimensional. Data - data yang diperlukan antara lain dimensi kolom beton, kuat tekan beton  $(f_c)$ , diameter tulangan, jumlah tulangan dan tegangan leleh tulangan  $(f_v)$ . Data - data kolom beton pada tugas akhir ini dapat dilihat pada tabel dibawah ini :

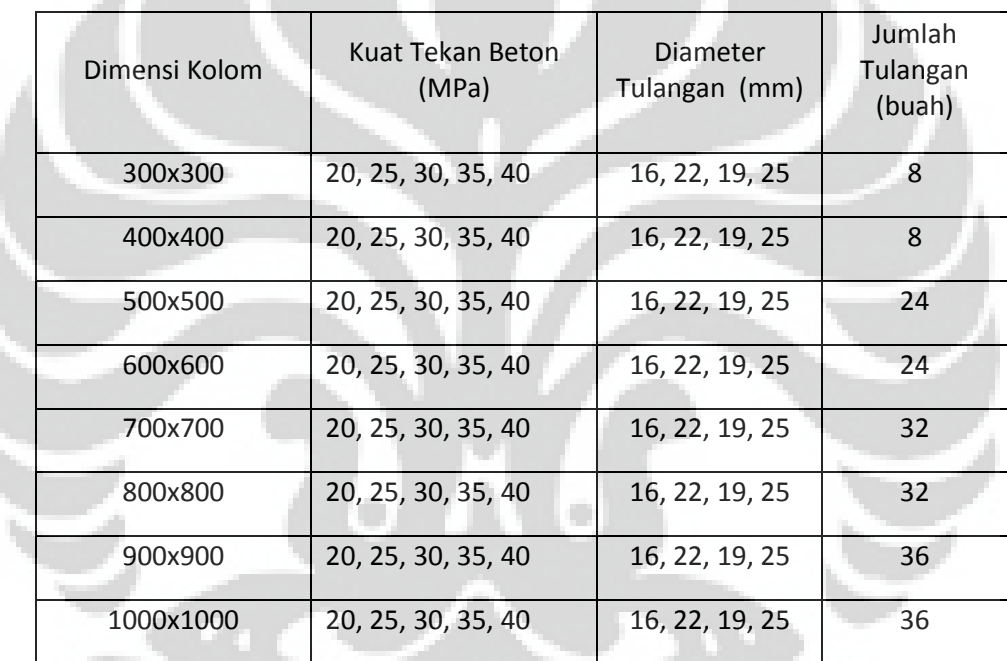

#### **Tabel 4.1** Data Kolom Beton

Data lainnya disesuaikan dengan SNI 03-2847-2002 Tata Cara Perhitungan Struktur Beton untuk Bangunan Gedung pasal 9.7.1 mengenai tebal minimum selimut beton. Pada pasal tersebut disebutkan tebal minimum selimut beton sebesar 50 mm untuk tulangan dengan diameter  $\geq$  19 mm. Untuk tulangan dengan diameter < 19 mm, tebal minimum selimut beton sebesar 40 mm. Modulus elastis baja tulangan yang digunakan Es = 200000 MPa dengan tegangan leleh  $(f_v)$ sebesar 400 MPa.

#### **4.2 Analisis dan Perhitungan**

Analisis kapasitas kolom beton bertulang dilakukan berdasarkan lima kondisi beban. Kondisi pertama yaitu kondisi beban sentris. Dimana beban tersebut tepat bekerja pada sumbu as longitudinal kolom. Kondisi kedua yaitu kondisi beban berimbang. Penampang kolom pada kondisi ini, tulangan pada sisi tarik mencapai leleh dan pada saat bersamaan beton pada sisi lainnya mencapai batas retak atau batas ultimit. Kondisi ketiga yaitu kondisi tarik menentukan. Kekuatan penampang kolom pada kondisi ini ditentukan oleh kuat leleh tulangan tarik. Kondisi keempat yaitu kondisi tekan menentukan. Kekuatan penampang kolom pada kondisi ini bergantung pada kekuatan tekan dari beton. Kondisi kelima yaitu penampang kolom pada kondisi beban Pn = 0 ( lentur murni ). Spesifikasi penampang kolom yang akan dianalisis dapat dilihat pada gambar dibawah ini :

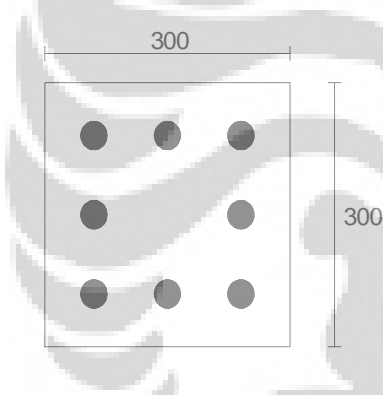

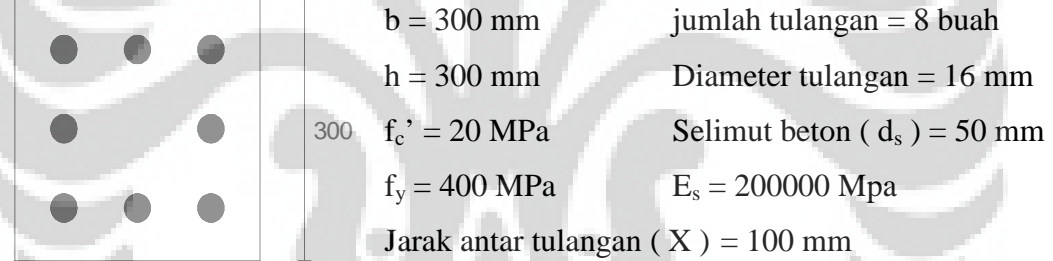

**Gambar 4.1** Spesifikasi Kolom Beton

#### **4.2.1 Penampang Kolom Pada Kondisi Beban Sentris**

Kekuatan penampang kolom dengan beban sentris ditentukan dengan menganggap bahwa semua baja tulangan sudah mencapai leleh, jadi tegangan baja tulangan  $f_s = f_s' = f_y$ . Di samping itu, regangan tekan beton sudah mencapai batas maksimal, yaitu  $\varepsilon_c' = \varepsilon_{cu} = 0.003$ .

Pada kondisi beban sentris  $(P_0)$  ini dapat dianalisis seperti berikut :

$$
Ag = b.h
$$
  
= 300 x 300  
= 90000 mm<sup>2</sup>

$$
A_{st} = n \cdot \frac{1}{4} \pi \cdot d^2
$$
  
= 8 x ½ x π x 16<sup>2</sup>  
= 1608,5 mm<sup>2</sup>  

$$
A_n = A_g - A_{st}
$$
  
= 90000 - 1608,5  
= 88391,5 mm<sup>2</sup>  

$$
C_c = 0,85 f_c \cdot A_n
$$
  
= 0,85 x 20 x 88391,5  
= 1502,656 kN  

$$
C_s = A_{st} \cdot f_y
$$

 $= 1608, 5 \times 400$ 

$$
= 643.4 \text{ kN}
$$

Dengan mempertimbangkan kestimbangan maka diperoleh :

$$
P_0 = C_c + C_s
$$

 $= 1502,656 + 643,4$ 

 $= 2146,056$  kN

Pada kenyataannya, beban yang betul-betul sentris itu jarang sekali dijumpai, dan dianggap tidak ada. Oleh karena itu Pasal 12.3.5.SNI 03- 2847-2002 memberi batasan kuat tekan nominal maksimal sebagai berikut :

 $P_n$  maks = 0,8. $P_0$  ( kolom dengan tulangan sengkang )

 $= 0.8 \times 2146,056$ 

 $= 1716,845$  kN

#### **4.2.2 Penampang kolom pada kondisi beban berimbang (** *balance* **)**

Pada penampang kolom dengan kondisi seimbang, maka tulangan tarik mencapai leleh ( $\varepsilon_s = \varepsilon_v$ ) bersamaan dengan regangan beton tekan mencapai batas retak atau batas ultimit ( $\varepsilon_c' = \varepsilon_{cu} = 0.003$ ). Nilai  $c_b$  dapat ditentukan dengan cara berikut lihat Gambar 4.2

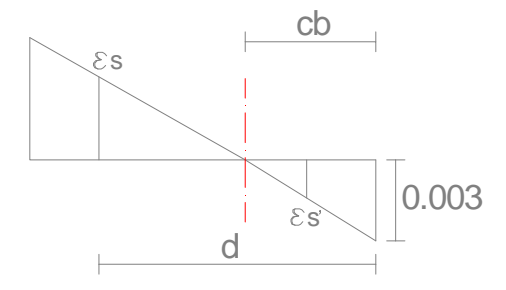

**Gambar 4.2** Distribusi Regangan Pada Kondisi Seimbang

 $ε_{cu}$ ' = 0,003

 $\varepsilon_s = f_y / 200000$  (tulangan tarik leleh)

$$
\left(\frac{c_b}{\varepsilon_{cu}}\right) = \left(\frac{d - c_b}{\varepsilon_s}\right)
$$

Subtitusi nilai  $\varepsilon_{cu}$ ' dan  $\varepsilon_s$  maka diperoleh

$$
c_b = \left(\frac{600.d}{600 + f_y}\right)
$$

$$
c_b = \left(\frac{600 \times 300}{600 + 400}\right)
$$

 $c_b = 150$  mm

Kemudian hitung jarak tulangan terhadap tepi beton ( di )

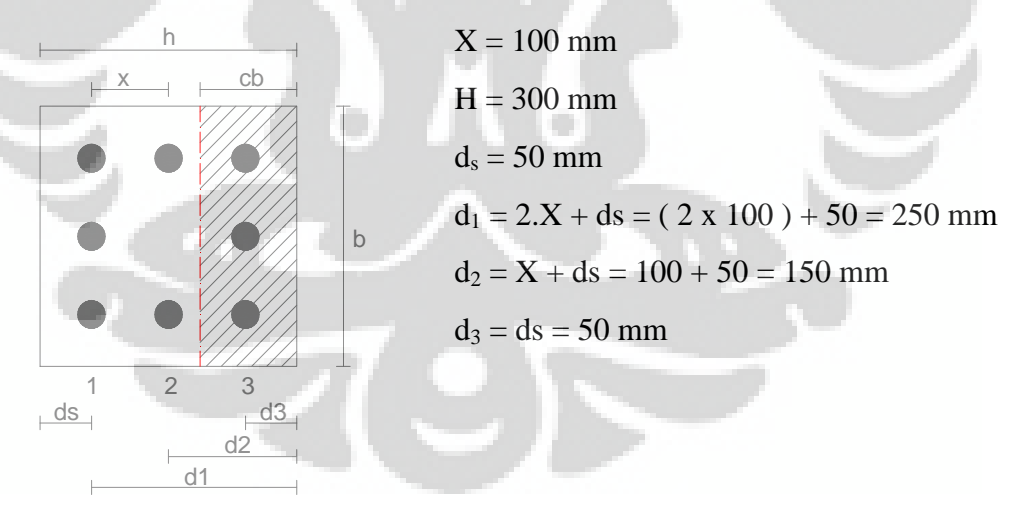

**Gambar 4.3** Jarak Tulangan Terhadap Tepi Beton

Kemudian dilanjutkan dengan menghitung regangan pada masing-masing baja tulangan. Untuk distribusi regangan dapat dilihat pada Gambar 4.3 dibawah ini.

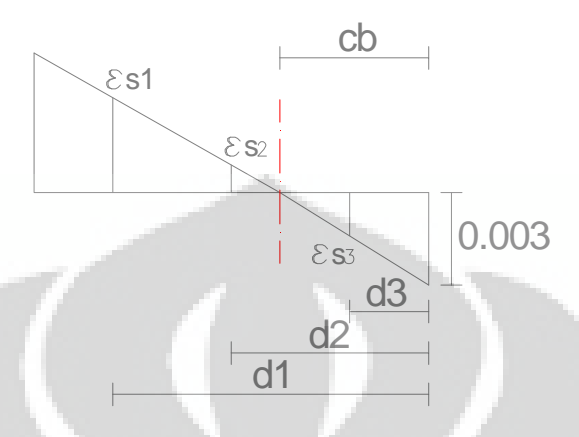

**Gambar 4.4** Distribusi regangan pada masing-masing baja tulangan

Maka regangan pada masing-masing baja tulangan dihitung dengan menggunakan perbandingan segitiga.

$$
\varepsilon_{s1} = \frac{0.003 \times (c_b - d_1)}{c_b} = -0.002
$$

$$
\varepsilon_{s2} = \frac{0.003 \times (c_b - d_2)}{c_b} = 0
$$

$$
\varepsilon_{s3} = \frac{0.003 \times (c_b - d_3)}{c_b} = 0.002
$$

Berdasarkan pasal 12.2.4 SNI 03-2847-2002 dapat disimpulkan :

- Untuk  $\varepsilon_{si} < f_{v} / E_{s}$ , maka  $f_{si} = \varepsilon_{si}$  x  $E_{s}$
- Untuk  $\varepsilon_{si} \geq f_y / E_s$ , maka  $f_{si} = f_y$

Berdasarkan ketentuan diatas maka tegangan pada masing-masing baja tulangan dapat dihitung dengan cara sebagai berikut :

 $f_v$  /  $E_s$  = 400 / 200000 = 0,002

•  $\varepsilon_{s1} = -0,002 < 0,002$ , maka  $f_{s1} = \varepsilon_{s1}$  x Es = -0,002 x 200000 = - 400 MPa

- $\varepsilon_{s2} = 0 < 0,002$ maka  $f_{s2} = \varepsilon_{s2} x$  Es = 0 x 200000 = 0
- $\varepsilon_{s3} = 0,002 = 0,002$ , maka  $f_{s3} = f_y = 400 \text{ MPa}$

Gaya-gaya internal pada masing-masing baja tulangan dihitung dengan mengalikan tegangan pada masing-masing baja tulangan dengan luas total baja tulangan di tiap lapisnya.

• Luas total tulangan lapis 1

 $A_{s1}$  = 3 x ¼ x  $\pi$  x D<sup>2</sup>  $= 3 \times \frac{1}{4} \times \pi \times 16^2$  $= 603,186$  mm<sup>2</sup>

• Luas total tulangan lapis 2

$$
A_{s2} = 2 \times \frac{1}{4} \times \pi \times D^2
$$
  
= 2 x 1/4 x  $\pi \times 16^2$   
= 402,124 mm<sup>2</sup>

• Luas total tulangan lapis 3

 $A_{s3}$  = 3 x  $\frac{1}{4}$  x  $\pi$  x  $D^2$  $= 3 x \frac{1}{4} x \pi x 16^2$  $= 603,186$  mm<sup>2</sup>

$$
F_{s1} = f_{s1} \times A_{s1}
$$
  
= -400 x 603,186  
= -241,274 kN  

$$
F_{s2} = f_{s2} \times A_{s2}
$$
  
= 0 x 402,124  
= -241,274 kN  

$$
F_{s3} = f_{s1} \times A_{s1}
$$

 $= 400 \times 603,186$ 

$$
= 241,274 \text{ kN}
$$

**Resultan gaya-gaya internal baja tulangan** 

$$
C_s = F_{s1} + F_{s2} + F_{s3}
$$
  
= -241,274 + 0 + 241,274  
= 0

# **Tinggi blok tegangan tekan beton**

 $a = \beta_1 x c_b$ 

nilai β<sub>1</sub> berdasarkan Pasal 12.2.7.3 SNI 03-2847-2002 diambil sebagai berikut:

1. Untuk f<sub>c</sub>' 
$$
\leq
$$
 30 MPa  $\beta_1 = 0.85$ 

2. Untuk f<sub>c</sub>' > 30 MPa 
$$
\beta_1 = 0.85 - 0.05
$$
.  $\left(\frac{f_c' - 30}{7}\right)$ , Tetapi  $\beta_1 \ge 0.65$ 

Berdasarkan nilai $f_c' = 20$ Mpa dimana $f_c' \leq 30$ MPa, maka :

$$
\beta_1 = 0,85
$$
  
a = 0,85 x c<sub>b</sub>  
= 0,85 x 150  
= 127,5 mm

**Gaya internal pada beton tekan** 

$$
C_c = 0.85 \times f_c' \times a \times b
$$
  
= 0.85 x 20 x 127,5 x 300 x 10<sup>-3</sup>  
= 650,25 kN

**Gaya aksial nominal** 

$$
P_n = C_s + C_c
$$

$$
= 0 + 650,25
$$

$$
= 650,25 kN
$$

## **Gaya aksial rencana**

$$
P_u = \phi.P_n
$$
  
= 0,65 x 650,25  
= 422,663 kN

$$
M_{s1} = F_{s1} x (h/2 - d_1)
$$
  
= -241,274 x (300/2 – 250)  
= 24127,4 kNmm

$$
M_{s2} = F_{s2} x (h/2 - d_2)
$$
  
= 0 x (300/2 – 150)  
= 0 kNmm

$$
M_{s3} = F_{s3} x (h/2 - d_3)
$$
  
= 241,274 x (300/2 – 50)  
= 24127,4 kNmm

## **Momen total akibat gaya internal baja tulangan**

 $M_s = M_{s1} + M_{s2} + M_{s3}$  $= 24127.4 + 0 + 24127.4$  $= 48254,8$  kNmm

### **Momen akibat gaya internal tekan beton**

$$
M_c = C_c x (h - a) / 2
$$
  
= 650,25 x (300 – 127,5) / 2  
= 56084,1 kNmm

# **Momen nominal**

 $M_n = M_s + M_c$  $= 48254,8 + 56084,1$ 

- $= 104338.9$  kNmm
- $= 104,3389$  kNm

#### **Momen rencana**

 $M_u = \phi.M_n$ 

- $= 0,65$  x 104,3389
- = 67,8203 kNm

#### **4.2.3 Penampang kolom pada kondisi tulangan tarik menentukan**

Pada penampang kolom dengan kondisi tulangan tarik menentukan, merupakan suatu kondisi dimana kekuatan penampang kolom pada kondisi ini ditentukan oleh kuat leleh tulangan tarik. Pada kondisi ini nilai  $c < c<sub>b</sub>$ . Maka diambil  $c = 148$  mm

Kemudian hitung jarak tulangan terhadap tepi beton (di)

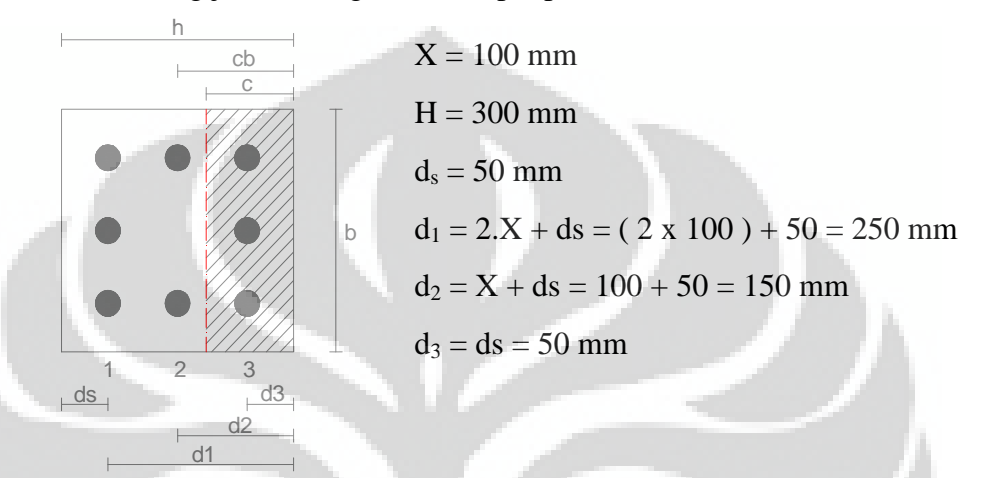

**Gambar 4.5** Jarak Tulangan Terhadap Tepi Beton

Kemudian dilanjutkan dengan menghitung regangan pada masing-masing baja tulangan. Untuk distribusi regangan dapat dilihat pada Gambar 4.3 dibawah ini.

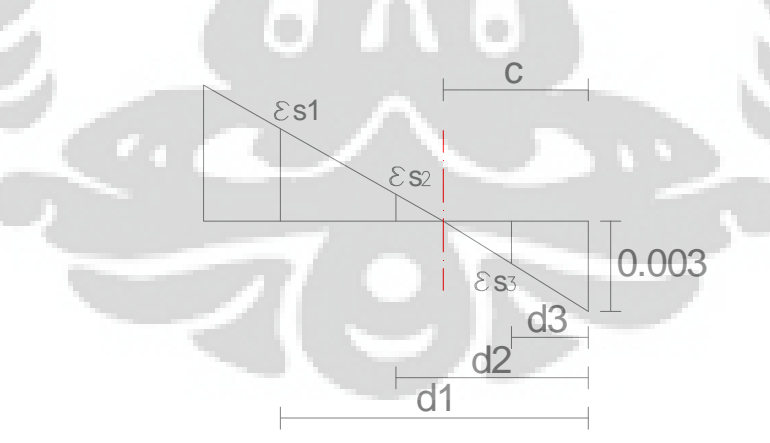

**Gambar 4.6** Distribusi regangan pada masing-masing baja tulangan

Maka regangan pada masing-masing baja tulangan dihitung dengan menggunakan perbandingan segitiga.

$$
\varepsilon_{s1} = \frac{0.003 \times (c - d_1)}{c} = -0.002
$$

$$
\varepsilon_{s2} = \frac{0.003 \times (c - d_2)}{c} = -0.00004
$$

$$
\varepsilon_{s3} = \frac{0.003 \times (c - d_3)}{c} = 0.00199
$$

Berdasarkan pasal 12.2.4 SNI 03-2847-2002 dapat disimpulkan :

- Untuk  $\varepsilon_{si} < f_y / E_s$ , maka  $f_{si} = \varepsilon_{si}$  x  $E_s$
- Untuk  $\varepsilon_{si} \ge f_v / E_s$ , maka  $f_{si} = f_v$

Berdasarkan ketentuan diatas maka tegangan pada masing-masing baja tulangan dapat dihitung dengan cara sebagai berikut :

 $f_v$  /  $E_s$  = 400 / 200000 = 0,002

- $\varepsilon_{s1} = -0.00207 < 0.002$ , maka  $f_{s1} = \varepsilon_{s1} x$  Es = -0,00207 x 200000 = - 400 MPa
- $\varepsilon_{s2} = -0,00004 < 0,002$ 
	- maka  $f_{s2} = \varepsilon_{s2}$  x Es = -0,00004 x 200000 = -8,11 MPa
- $\varepsilon_{s3} = 0,00199 < 0,002$ ,

maka 
$$
f_{s3} = \varepsilon_{s3} x
$$
 Es = 0,00199 x 200000 = 397,30 MPa

Gaya-gaya internal pada masing-masing baja tulangan dihitung dengan mengalikan tegangan pada masing-masing baja tulangan dengan luas total baja tulangan di tiap lapisnya.

• Luas total tulangan lapis 1

 $A_{s1} = 3 x \frac{1}{4} x \pi x D^2$  $= 3 \times \frac{1}{4} \times \pi \times 16^{2}$  $= 603.186$  mm<sup>2</sup>

• Luas total tulangan lapis 2

 $A_{s2}$  = 2 x ¼ x  $\pi$  x  $D^2$  $= 2 x \frac{1}{4} x \pi x 16^2$  $= 402,124$  mm<sup>2</sup>

• Luas total tulangan lapis 3

$$
A_{s3} = 3 \times \frac{1}{4} \times \pi \times D^2
$$
  
= 3 x 1/4 x  $\pi \times 16^2$   
= 603,186 mm<sup>2</sup>

$$
F_{s1} = f_{s1} \times A_{s1}
$$
  
= -400 x 603,186  
= -241,274 kN  

$$
F_{s2} = f_{s2} \times A_{s2}
$$
  
= -8,11 x 402,124  
= -3,2605 kN  

$$
F_{s3} = f_{s1} \times A_{s1}
$$
  
= 400 x 603,186  
= 239,644 kN

**Resultan gaya-gaya internal baja tulangan** 

$$
C_s = F_{s1} + F_{s2} + F_{s3}
$$
  
= -241,274 + (-3,2605) + 239,644  
= -4,891 kN

**Tinggi blok tegangan tekan beton** 

$$
a = \beta_1 x c
$$

nilai β1 berdasarkan Pasal 12.2.7.3 SNI 03-2847-2002 diambil sebagai berikut:

1. Untuk f<sub>c</sub><sup>'</sup> 
$$
\leq
$$
 30 MPa  $\beta_1 = 0.85$ 

2. Untuk  $f_c$ ' > 30 MPa  $\beta_1 = 0.85 - 0.05$ .  $-30$ 7  $(f_c - 30)$  $\left(\frac{3c}{7}\right)$ , Tetapi  $\beta_1 \geq 0,65$ 

Berdasarkan nilai $f_c' = 20 \text{ MPa}$ dimana $f_c' \leq 30 \text{ MPa}$ , maka :

$$
\beta_1 = 0.85
$$
  
a = 0.85 x c

$$
= 0.85 \times 148
$$

$$
= 125.8 \text{ mm}
$$

### **Gaya internal pada beton tekan**

$$
C_c = 0.85 \times f_c' \times a \times b
$$
  
= 0.85 x 20 x 125.8 x 300 x 10<sup>-3</sup>  
= 641.58 kN

## **Gaya aksial nominal**

$$
P_n = C_s + C_c
$$
  
= -4,891 + 641,58  
= 636,689 kN

## **Gaya aksial rencana**

$$
P_u = \phi.P_n
$$
  
= 0,65 x 636,689  
= 413,848 kN

# **Momen akibat gaya internal masing-masing baja tulangan**

$$
M_{s1} = F_{s1} x (h/2 - d_1)
$$
  
= -241,274 x (300/2 – 250)  
= 24127,4 kNmm

$$
M_{s2} = F_{s2} x (h/2 - d_2)
$$
  
= -3,2605 x (300/2 - 150)  
= 0 kNmm

$$
M_{s3} = F_{s3} x (h/2 - d_3)
$$
  
= 239,644 x (300/2 – 50)  
= 23964,4 kNmm

# **Momen total akibat gaya internal baja tulangan**

$$
M_s = M_{s1} + M_{s2} + M_{s3}
$$
  
= 24127,4 + 0 + 239,644  
= 48091,8 kNmm

# **Momen akibat gaya internal tekan beton**

$$
M_c = C_c x (h - a)/2
$$

$$
= 641,58 \text{ x } (300 - 125,8) / 2
$$

$$
= 55881,6 \text{ kNmm}
$$

#### **Momen nominal**

 $M_n = M_s + M_c$  $= 48091,8 + 55881,6$  $= 10397,3$  kNmm  $= 103,973$  kNm

#### **Momen rencana**

 $M_u = \phi.M_n$  $= 0,65 \times 103,973$ = 67,5827 kNm

#### **4.2.4 Penampang kolom pada kondisi beton tekan menentukan**

Pada penampang kolom dengan kondisi beton tekan menentukan, regangan tekan beton telah mencapai batas ultimit ( $\varepsilon_{cu}$ <sup>2</sup> = 0,003). Pada kondisi ini nilai  $c > c<sub>b</sub>$ .

Maka diambil c =152 mm

Kemudian hitung jarak tulangan terhadap tepi beton (d<sub>i</sub>)

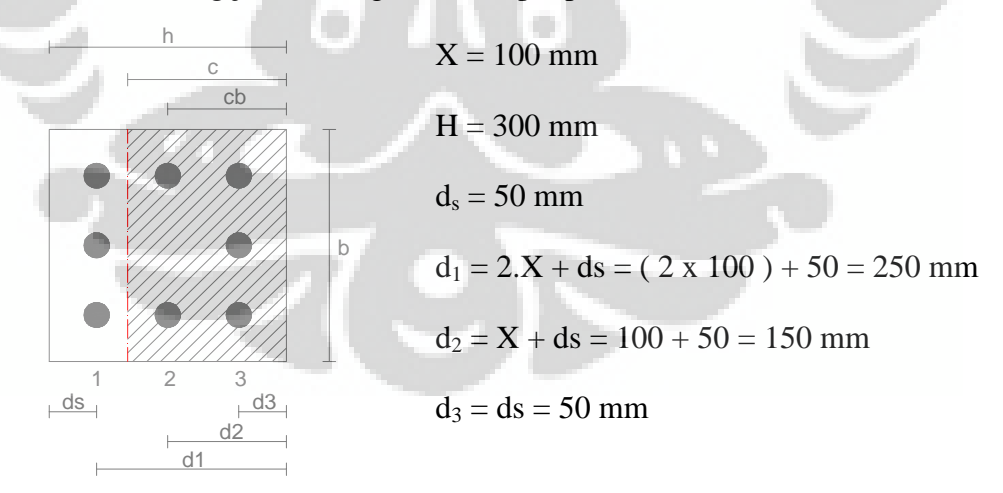

**Gambar 4.7** Jarak Tulangan Terhadap Tepi Beton

Kemudian dilanjutkan dengan menghitung regangan pada masing-masing baja tulangan. Untuk distribusi regangan dapat dilihat pada Gambar 4.3 dibawah ini.

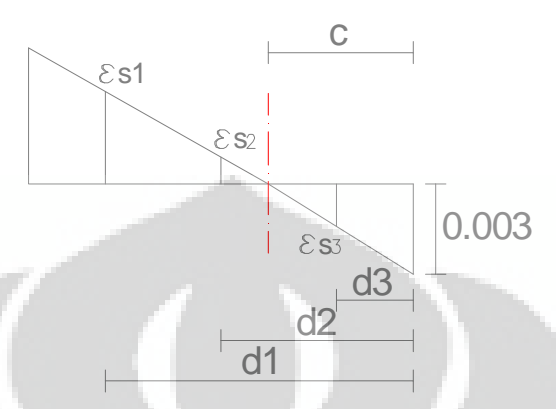

**Gambar 4.8** Distribusi regangan pada masing-masing baja tulangan

Maka regangan pada masing-masing baja tulangan dihitung dengan menggunakan perbandingan segitiga.

$$
\varepsilon_{s1} = \frac{0,003 \times (c - d_1)}{c} = -0,00193
$$

$$
\varepsilon_{s2} = \frac{0,003 \times (c - d_2)}{c} = 0,0000395
$$

$$
\varepsilon_{s3} = \frac{0,003 \times (c - d_3)}{c} = 0,00201
$$

Berdasarkan pasal 12.2.4 SNI 03-2847-2002 dapat disimpulkan :

- Untuk  $\epsilon_{si} < f_y / E_s$ , maka  $f_{si} = \epsilon_{si}$  x  $E_s$
- Untuk  $\varepsilon_{si} \geq f_y / E_s$ , maka  $f_{si} = f_y$

Berdasarkan ketentuan diatas maka tegangan pada masing-masing baja tulangan dapat dihitung dengan cara sebagai berikut :

 $f_y / E_s = 400 / 200000 = 0,002$ 

- $\varepsilon_{s1} = -0,00193 < 0,002$ , maka  $f_{s1} = \varepsilon_{s1}$  x Es = -0,00193 x 200000 = - 386,84 MPa
- $\epsilon_{s2} = 0.0000395 < 0.002$ maka  $f_{s2} = \varepsilon_{s2} x$  Es = 0,0000395 x 200000 = 7,89 MPa

 $\varepsilon_{s3} = 0,00201 > 0,002$ , maka  $f_{s3} = f_y = 400 \text{ MPa}$ 

Gaya-gaya internal pada masing-masing baja tulangan dihitung dengan mengalikan tegangan pada masing-masing baja tulangan dengan luas total baja tulangan di tiap lapisnya.

• Luas total tulangan lapis 1

 $A_{s1}$  = 3 x ¼ x  $\pi$  x  $D^2$  $= 3 x \frac{1}{4} x \pi x 16^2$  $= 603.186$  mm<sup>2</sup>

• Luas total tulangan lapis 2

 $A_{s2}$  = 2 x ¼ x  $\pi$  x  $D^2$  $= 2 x \frac{1}{4} x \pi x 16^2$ 

- $= 402,124$  mm<sup>2</sup>
- Luas total tulangan lapis 3

 $A_{s3}$  = 3 x ¼ x  $\pi$  x D<sup>2</sup>  $= 3 \times \frac{1}{4} \times \pi \times 16^2$  $= 603,186$  mm<sup>2</sup>

$$
F_{s1} = f_{s1} \times A_{s1}
$$
  
= -386,84 x 603,186  
= -233,338 kN

$$
F_{s2} = f_{s2} \times A_{s2}
$$
  
= 7,89 x 402,124  
= 3,17466 kN

$$
F_{s3} = f_{s3} \times A_{s3}
$$
  
= 400 x 603,186  
= 241,274 kN

**Resultan gaya-gaya internal baja tulangan** 

$$
C_s = F_{s1} + F_{s2} + F_{s3}
$$
  
= -233,338 + 3,17466 + 241,274  
= 11,111 kN

## **Tinggi blok tegangan tekan beton**

 $a = \beta_1 x c$ 

nilai β<sub>1</sub> berdasarkan Pasal 12.2.7.3 SNI 03-2847-2002 diambil sebagai berikut:

1. Untuk f<sub>c</sub>' 
$$
\leq
$$
 30 MPa  $\beta_1 = 0.85$ 

2. Untuk f<sub>c</sub>' > 30 MPa 
$$
\beta_1 = 0.85 - 0.05
$$
.  $\left(\frac{f_c' - 30}{7}\right)$ , Tetapi  $\beta_1 \ge 0.65$ 

Berdasarkan nilai $f_c' = 20 \; \text{MPa}$ dimana $f_c' \leq 30 \; \text{MPa},$ maka :

$$
\beta_1 = 0,85
$$
  
a = 0,85 x c  
= 0,85 x 152  
= 129,2 mm

# **Gaya internal pada beton tekan**

$$
C_c = 0.85 \times f_c' \times a \times b
$$
  
= 0.85 x 20 x 129.2 x 300 x 10<sup>-3</sup>  
= 658.92 kN

## **Gaya aksial nominal**

$$
P_n = C_s + C_c
$$
  
= 11,111 + 658,92  
= 670,031 kN

### **Gaya aksial rencana**

$$
P_u = \phi.P_n
$$
  
= 0,65 x 670,031  
= 435,52 kN

$$
M_{s1} = F_{s1} x (h/2 - d_1)
$$
  
= -233,338 x (300/2 - 250)  
= 23333,8 kNmm

$$
M_{s2} = F_{s2} x (h/2 - d_2)
$$
  
= 3,17466 x (300/2 – 150)  
= 0 kNmm

$$
M_{s3} = F_{s3} x (h/2 - d_3)
$$
  
= 241,274 x (300/2 – 50)  
= 24127,4 kNmm

# **Momen total akibat gaya internal baja tulangan**

 $M_s = M_{s1} + M_{s2} + M_{s3}$  $= 23333,8 + 0 + 24127,4$  $= 47461,2$  kNmm

## **Momen akibat gaya internal tekan beton**

$$
M_c = C_c x (h - a) / 2
$$
  
= 658,92 x (300 – 129,2) / 2  
= 56271,8 kNmm

#### **Momen nominal**

$$
M_n = M_s + M_c
$$
  
= 47461,2 + 56271,8  
= 10373,3 kNmm  
= 103,733 kNm

### **Momen rencana**

 $M_u = \phi.M_n$ 

$$
= 0.65 \times 103{,}733
$$

$$
= 67,4264
$$
 kNm

#### **4.2.5** Penampang kolom pada kondisi beban  $P_n = 0$

Dalam kondisi ini kolom hanya menahan momen lentur saja. Digunakann nilai  $c = 69,42$  mm

Kemudian hitung jarak tulangan terhadap tepi beton  $(d_i)$ 

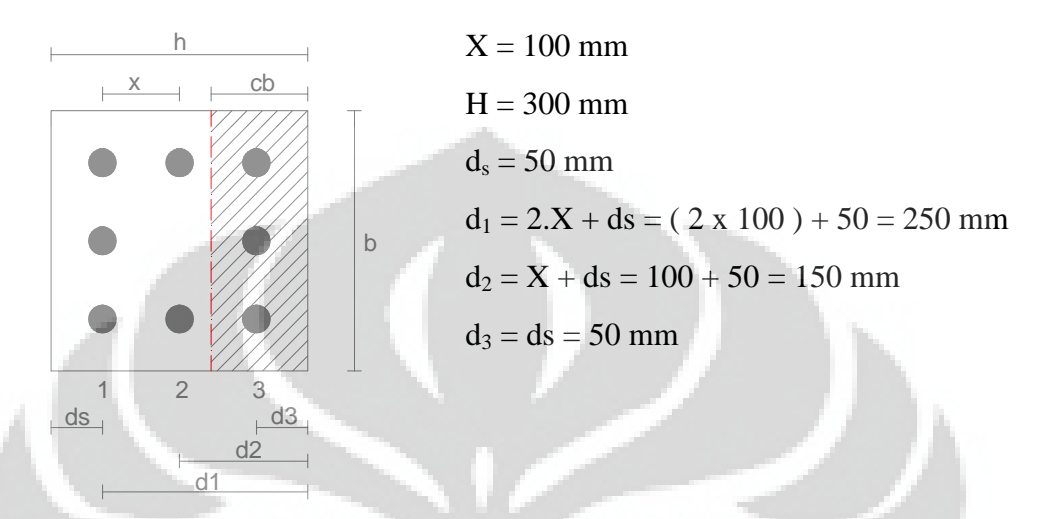

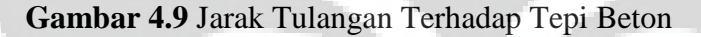

Kemudian dilanjutkan dengan menghitung regangan pada masing-masing baja tulangan. Untuk distribusi regangan dapat dilihat pada Gambar 4.3 dibawah ini.

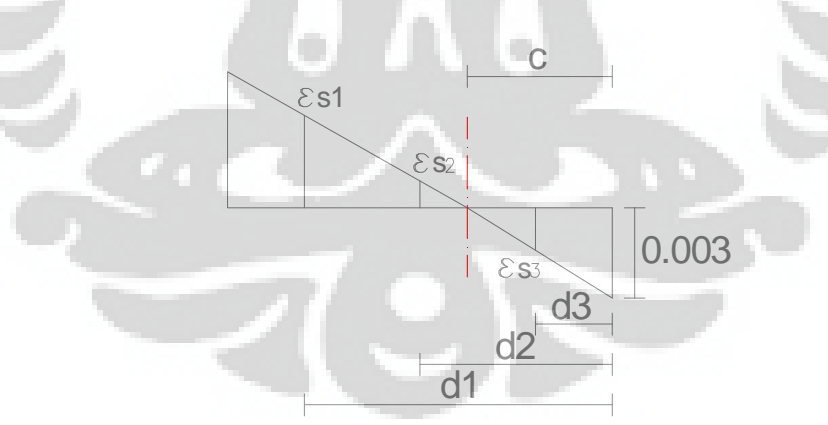

**Gambar 4.10** Distribusi regangan pada masing-masing baja tulangan

Maka regangan pada masing-masing baja tulangan dihitung dengan menggunakan perbandingan segitiga.

$$
\varepsilon_{s1} = \frac{0.003 \times (c - d_1)}{c} = -0.0078
$$

$$
\varepsilon_{s2} = \frac{0.003 \times (c - d_2)}{c} = -0.00348
$$

$$
\varepsilon_{s3} = \frac{0.003 \times (c - d_3)}{c} = 0.00084
$$

Berdasarkan pasal 12.2.4 SNI 03-2847-2002 dapat disimpulkan :

- Untuk  $\varepsilon_{si} < f_y / E_s$ , maka  $f_{si} = \varepsilon_{si}$  x  $E_s$
- Untuk  $\varepsilon_{si} \geq f_v / E_s$ , maka  $f_{si} = f_v$

Berdasarkan ketentuan diatas maka tegangan pada masing-masing baja tulangan dapat dihitung dengan cara sebagai berikut :

 $f_v$  /  $E_s$  = 400 / 200000 = 0,002

- $\varepsilon_{s1} = -0,0078$ maka  $f_{s1} = -400$  MPa
- $\varepsilon_{s2} = -0,00348$ 
	- maka  $f_{s2} = -400$  MPa
- $\varepsilon_{s3} = 0,00084 < 0,002$ ,
	- maka  $f_{s3} = \varepsilon_{s3}$  x Es = 0,00084 x 200000 = 167,84 MPa

Gaya-gaya internal pada masing-masing baja tulangan dihitung dengan mengalikan tegangan pada masing-masing baja tulangan dengan luas total baja tulangan di tiap lapisnya.

• Luas total tulangan lapis 1

 $A_{s1} = 3 x \frac{1}{4} x \pi x D^2$  $= 3 \times \frac{1}{4} \times \pi \times 16^{2}$  $= 603.186$  mm<sup>2</sup>

• Luas total tulangan lapis 2

 $A_{s2}$  = 2 x ¼ x  $\pi$  x  $D^2$  $= 2 x \frac{1}{4} x \pi x 16^2$  $= 402,124$  mm<sup>2</sup>

• Luas total tulangan lapis 3

$$
A_{s3} = 3 \times \frac{1}{4} \times \pi \times D^2
$$
  
= 3 x 1/4 x  $\pi \times 16^2$   
= 603,186 mm<sup>2</sup>

$$
F_{s1} = f_{s1} \times A_{s1}
$$
  
= -400 x 603,186  
= -241,274 kN  

$$
F_{s2} = f_{s2} \times A_{s2}
$$
  
= -400 x 402,124  
= -160,85 kN  

$$
F_{s3} = f_{s3} \times A_{s3}
$$
  
= 167,84 x 603,186  
= 101,239 kN

**Resultan gaya-gaya internal baja tulangan** 

$$
C_s = F_{s1} + F_{s2} + F_{s3}
$$
  
= -241,274 + (-160,85) + 101,239  
= -300,885 kN

**Tinggi blok tegangan tekan beton** 

$$
a = \beta_1 x c
$$

nilai β1 berdasarkan Pasal 12.2.7.3 SNI 03-2847-2002 diambil sebagai berikut:

1. Untuk  $f_c' \le 30 \text{ MPa}$   $\beta_1 = 0.85$ 

2. Untuk f<sub>c</sub>' > 30 MPa 
$$
\beta_1 = 0.85 - 0.05
$$
.  $\left(\frac{f_c' - 30}{7}\right)$ , Tetapi  $\beta_1 \ge 0.65$ 

Berdasarkan nilai $f_c' = 20$ Mpa dimana $f_c' \leq 30$ MPa, maka :

$$
\beta_1=0,85
$$

$$
a = 0,85 \text{ x c}
$$
  
= 0,85 x 69,42

= 59,0059 mm

### **Gaya internal pada beton tekan**

$$
C_c = 0.85 \times f_c' \times a \times b
$$
  
= 0.85 x 20 x 59,0059 x 300 x 10<sup>-3</sup>  
= 300,93 kN

## **Gaya aksial nominal**

 $P_n = C_s + C_c$  $= -300,885 + 300,93$  $= 0.045$  kN

## **Gaya aksial rencana**

$$
P_u = \phi.P_n
$$
  
= 0,65 x 0,045  
= 0,029 kN

# **Momen akibat gaya internal masing-masing baja tulangan**

$$
M_{s1} = F_{s1} x (h/2 - d_1)
$$
  
= -241,274 x (300/2 – 250)  
= 24127,4 kNmm

$$
M_{s2} = F_{s2} x (h/2 - d_2)
$$
  
= -160,85 x (300/2 – 150)  
= 0 kNmm

$$
M_{s3} = F_{s3} x (h/2 - d_3)
$$
  
= 101,239 x (300/2 – 50)  
= 10123,9 kNmm

# **Momen total akibat gaya internal baja tulangan**

$$
M_s = M_{s1} + M_{s2} + M_{s3}
$$
  
= 24127,4 + 0 + 10123,9  
= 34251,3 kNmm

#### **Momen akibat gaya internal tekan beton**

$$
M_c = C_c x (h - a) / 2
$$
  
= 300,93 x (300 – 59,0059) / 2  
= 36261,2 kNmm

#### **Momen nominal**

 $M_n = M_s + M_c$  $= 34251.3 + 36261.2$  $= 70513$  kNmm

**Momen rencana** 

 $= 70,513$  kNm

 $M_u = \phi.M_n$ 

 $= 0.65 \times 103,733$ 

 $= 45,8331$  kNm

#### **4.3 Pembuatan diagram interaksi**

Diagram interaksi kolom dibuat dengan menggunakan 2 buah sumbu yaitu sumbu vertikal dan sumbu horizontal yang berpotongan secara tegak lurus. Sumbu vertikal menggambarkan beban aksial P, sedangkan sumbu horizontal menggambarkan momen lentur M yang dapat ditahan oleh kolom. Prosedur pembuatan diagram interaksi dilakukan dengan memperhitungkan kekuatan kolom berdasarkan 5 macam kondisi beban yang telah dijelaskan sebelumnya. Kemudian dari hasil perhitungan kelima kondisi beban, diplot ke dalam diagram. Untuk mendapatkan kurva diagram yang lebih akurat, ditambahkan nilai c yang berbeda dengan interval tertentu. Diagram hasil perhitungan dapat dilihat pada Lampiran.

#### **4.4 Penggunaan Diagram Interaksi**

Penggunaan diagram interaksi dalam mendesain suatu kolom dapat mempermudah perencana dalam menentukan dimensi kolom ataupun jumlah tulangannya. Sebagai contoh didapat suatu nilai  $P_n$  dan  $M_n$  dari hasil analisis mekanika masing-masing sebesar 500 kN dan 70 kNm. Hasil tersebut diplot ke dalam diagram interaksi yang sudah ada, dalam kasus ini diagram interaksi dengan spesifikasi yang sudah ditentukan sebelumnya.

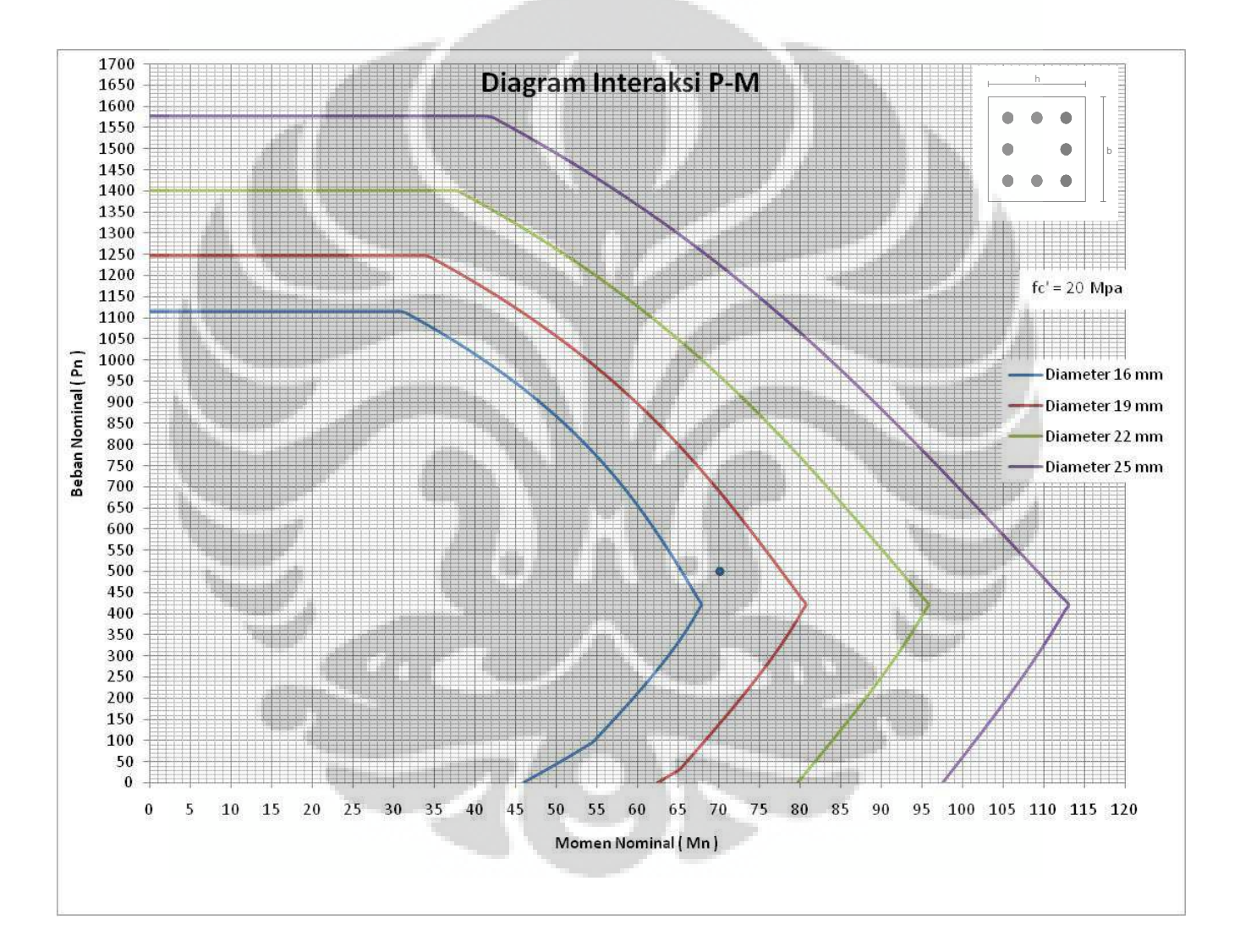

**Gambar 4.11** Diagram interaksi

Dari gambar diatas dapat dilihat bahwa titik tersebut masih berada diantara kurva diameter 16 mm dan kurva diameter 19 mm, maka untuk kombinasi beban

aksial 500 kN dan momen lentur 70 kNm dapat menggunakan desain kolom dengan diameter tulangan 19 mm, 22 mm dan 25 mm. Untuk diameter tulangan 16 mm tidak dipilih karena kombinasi beban yang terjadi berada diluar kurva diameter 16 mm.

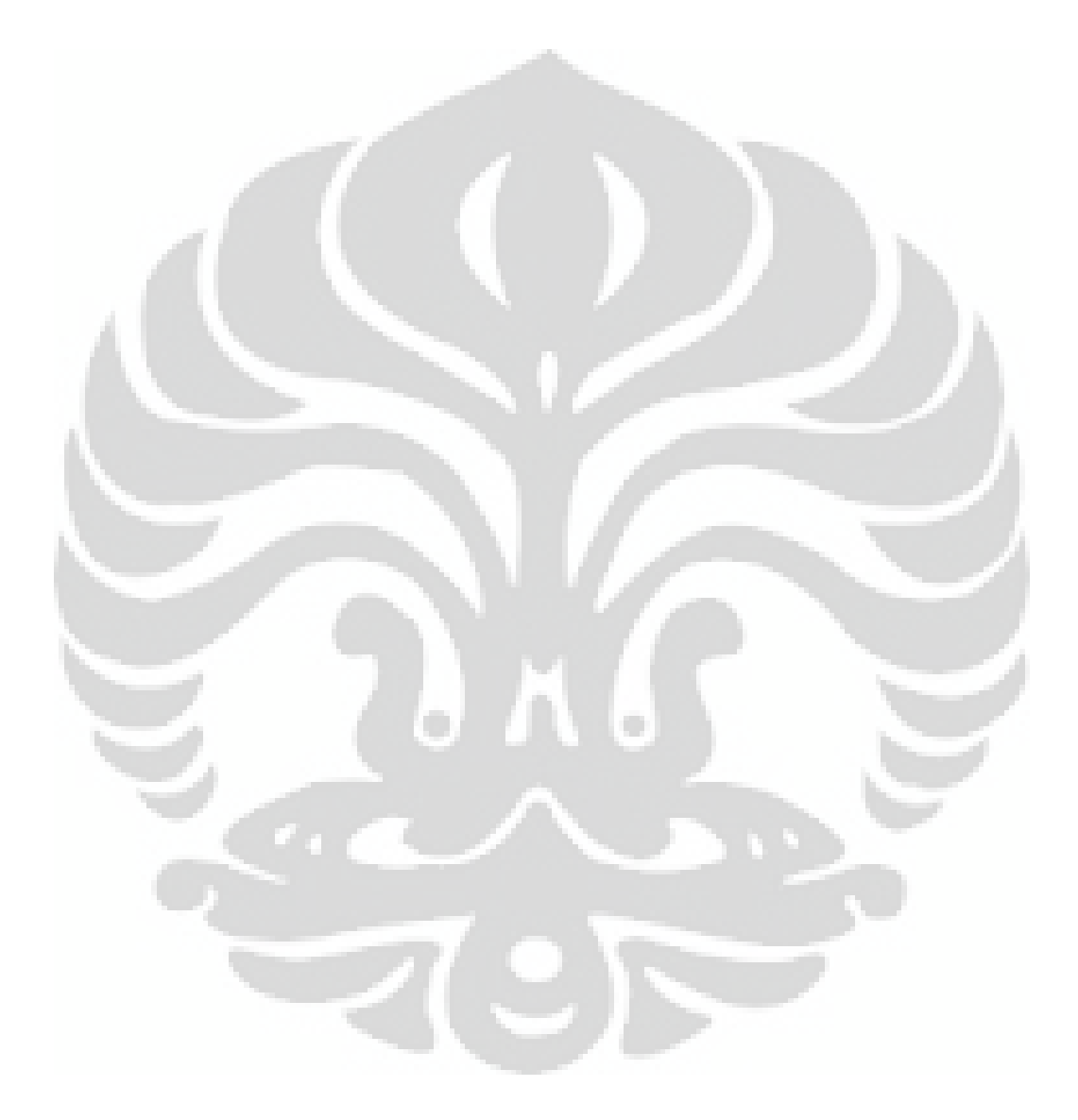

#### **BAB 5**

#### **KESIMPULAN DAN SARAN**

#### **5.1 Kesimpulan**

Berdasarkan analisis yang dilakukan mengenai diagram interaksi kolom beton, secara umum dapat ditarik kesimpulan sebagai berikut :

- 1. Setiap perubahan dimensi kolom dengan konfigurasi penulangan yang sama terjadi kenaikan pada  $P_n$  dan  $M_n$  yang mampu ditahan oleh kolom.
- 2. Setiap kenaikan  $f_c$ ' terjadi kenaikan yang relatif besar pada nilai  $P_n$  yang dapat ditahan oleh kolom. Untuk nilai Mn, kenaikan yang terjadi relatif kecil.
- 3. Variasi diameter tulangan mempengaruhi besar momen lentur  $(M_n)$  yang dapat ditahan oleh kolom.
- 4. Belum terdapat diagram interaksi kolom beton pada SNI 03-2847-2002, sehingga perlu dilengkapi.

#### **5.2 Saran**

Berdasarkan analisis yang penulis lakukan, maka penulis memberikan beberapa saran untuk penulisan lebih lanjut diantaranya :

- 1. Perlu dibuat diagram interaksi kolom beton dengan bentuk penampang, yang berbeda.
- 2. Perlu dibuat diagram interaksi koklom beton non dimensional untuk melengkapi SNI 03-2847-2002.
- 3. Pembuatan diagram interaksi dapat menggunakan program yang berbeda.

#### DAFTAR PUSTAKA

McCormac, J.C., *Design of Reinforced Concrete*, Edisi kelima, John Wiley & Sons, 2001, 422 hal.

Wang, C.K., dan Salmon, C.G., *Reinforced Concrete Design*, Edisi keempat, Harper & Row Inc., 1985, 484 hal*.* 

Nawy, E.G., *Beton Bertulang : Sebuah Pendekatan Mendasar* Jilid 1, ITS Press, 893 hal.

Asroni, Ali., *Kolom Fondasi dan Balok T Beton Bertulang,* Graha Ilmu, 272 hal.

Dewobroto, Wiryanto., *Aplikasi Rekayasa Konstruksi Dengan Visual Basic 6.0*, Elex Media Komputindo, 451 hal.

SNI 03-2847-2002, *Tata Cara Perhitungan Struktur Beton Untuk Gedung* 

*Universitas Indonesia (2008). Pedoman Teknik Penulisan Tugas Akhir Mahasiswa Universitas Indonesia.*

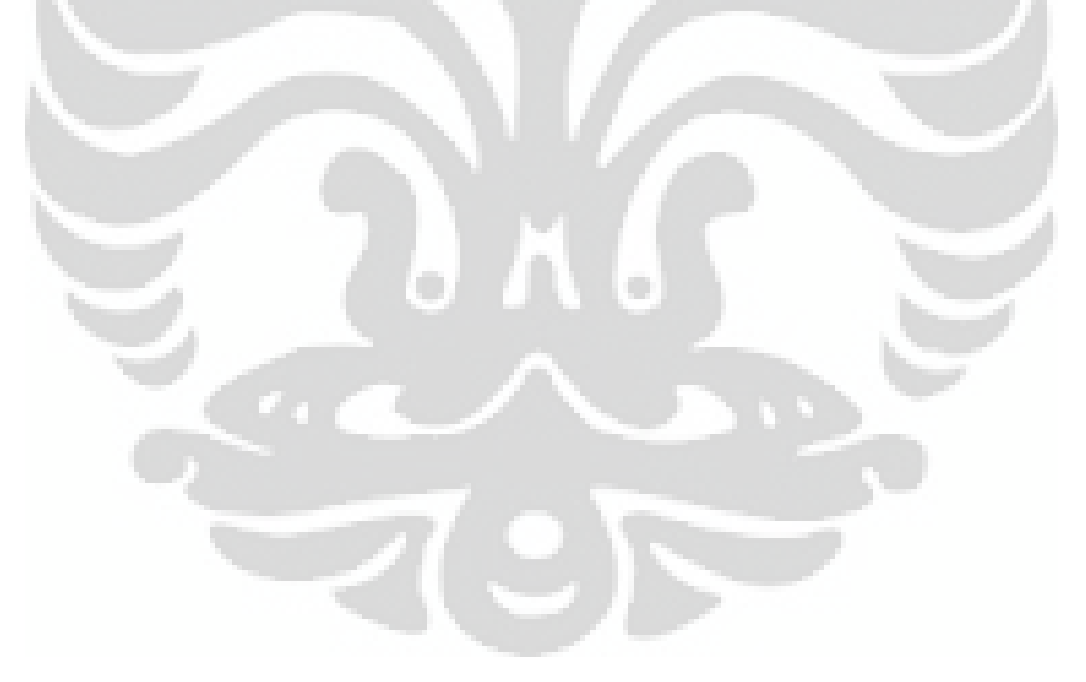

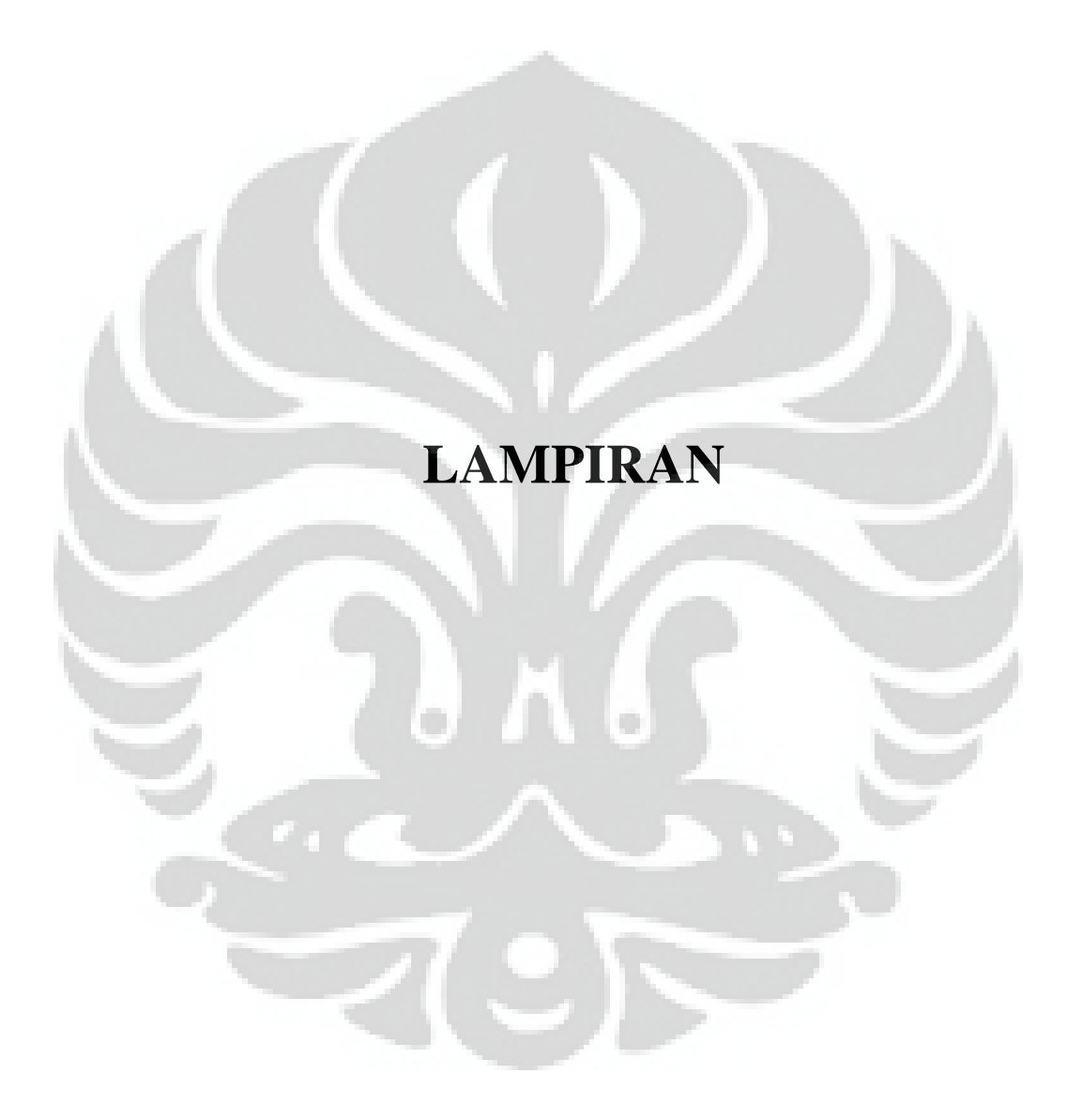
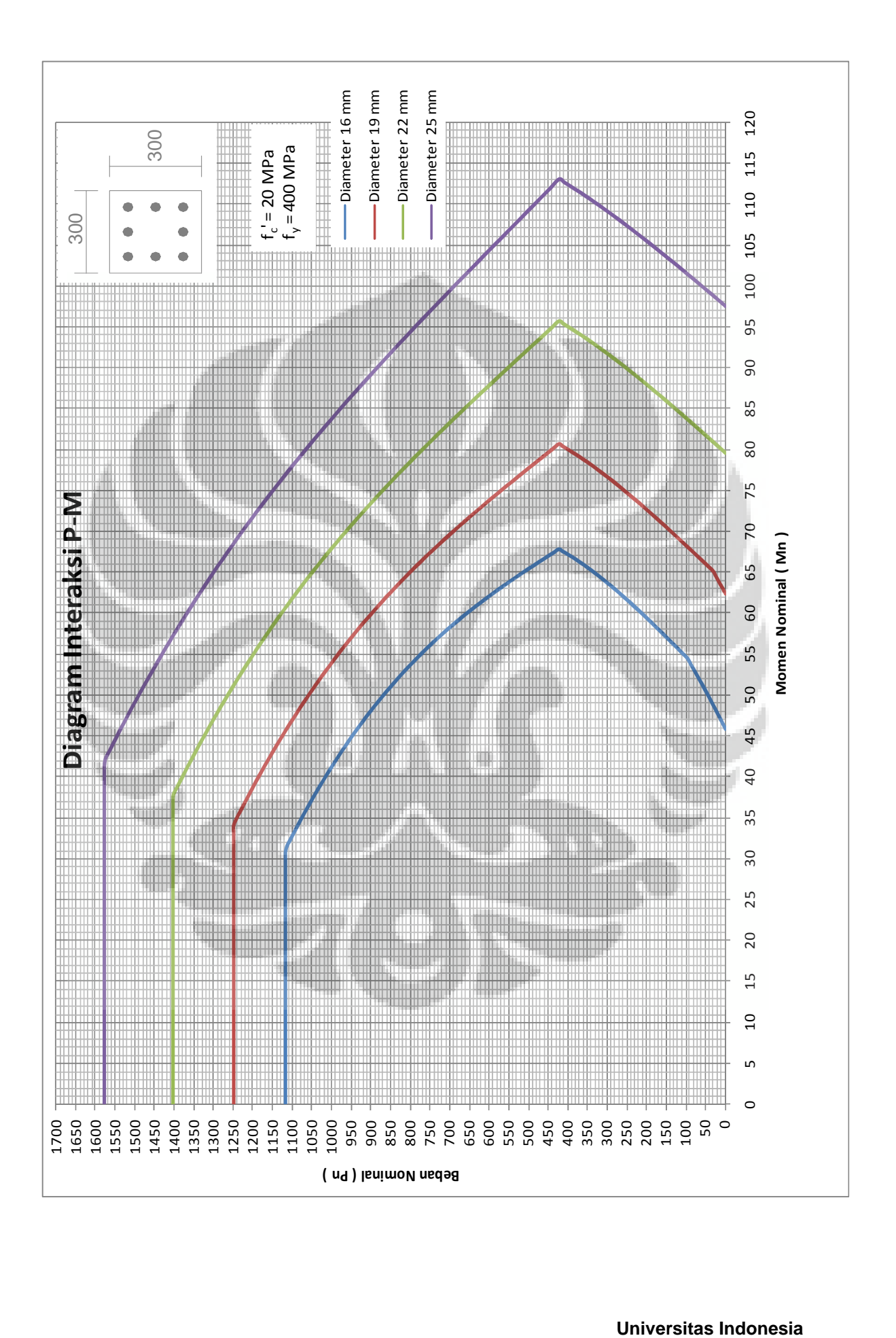

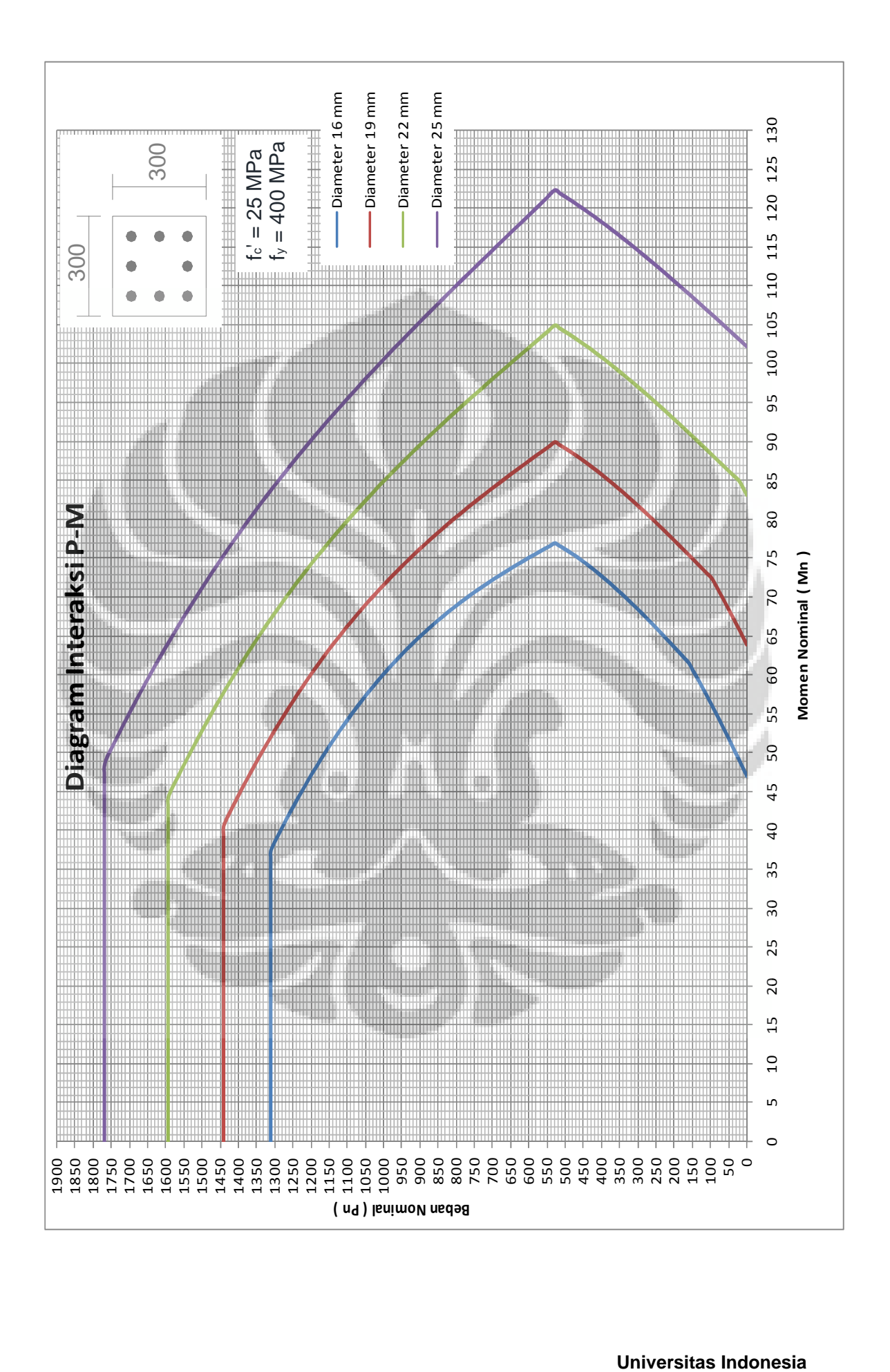

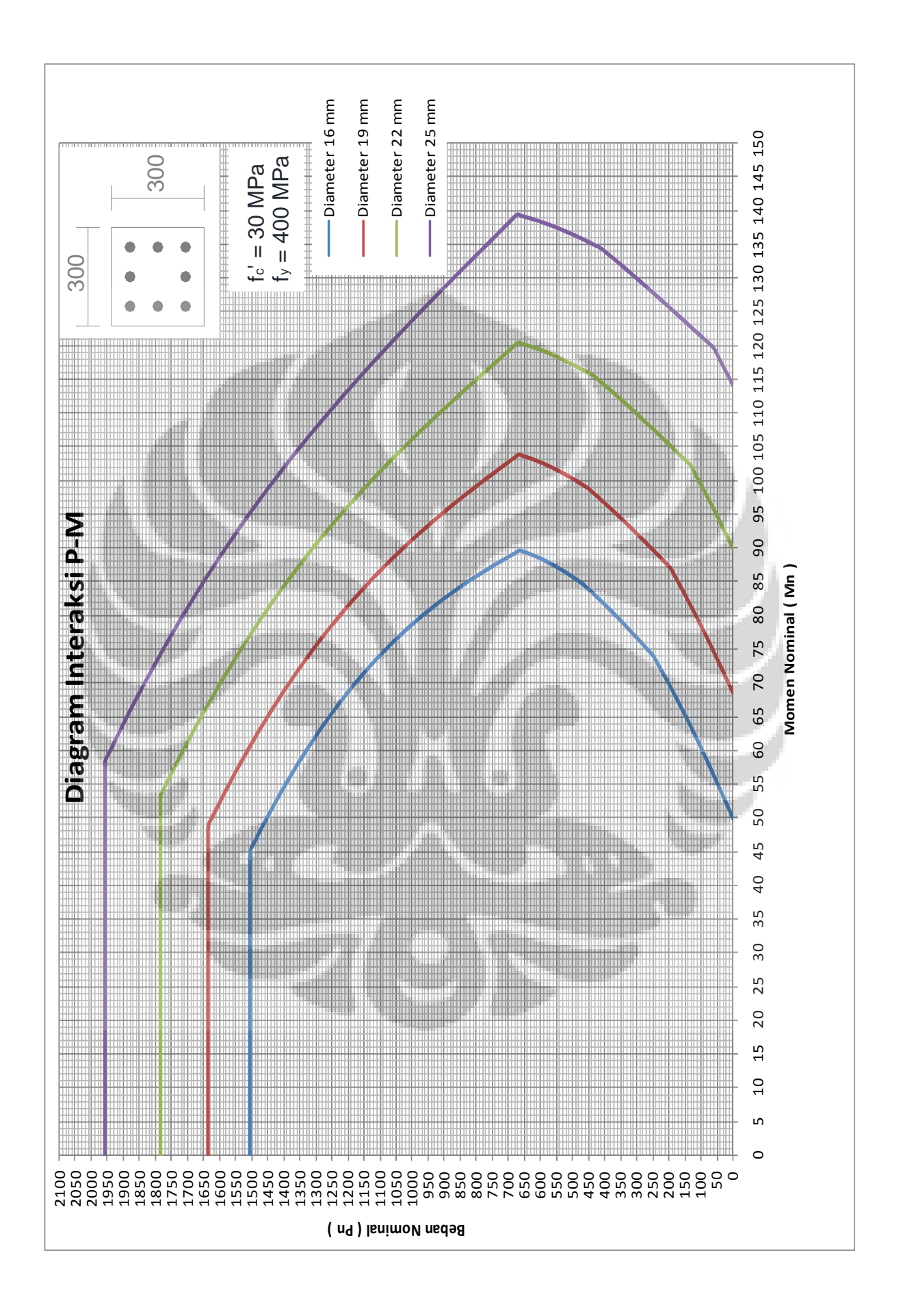

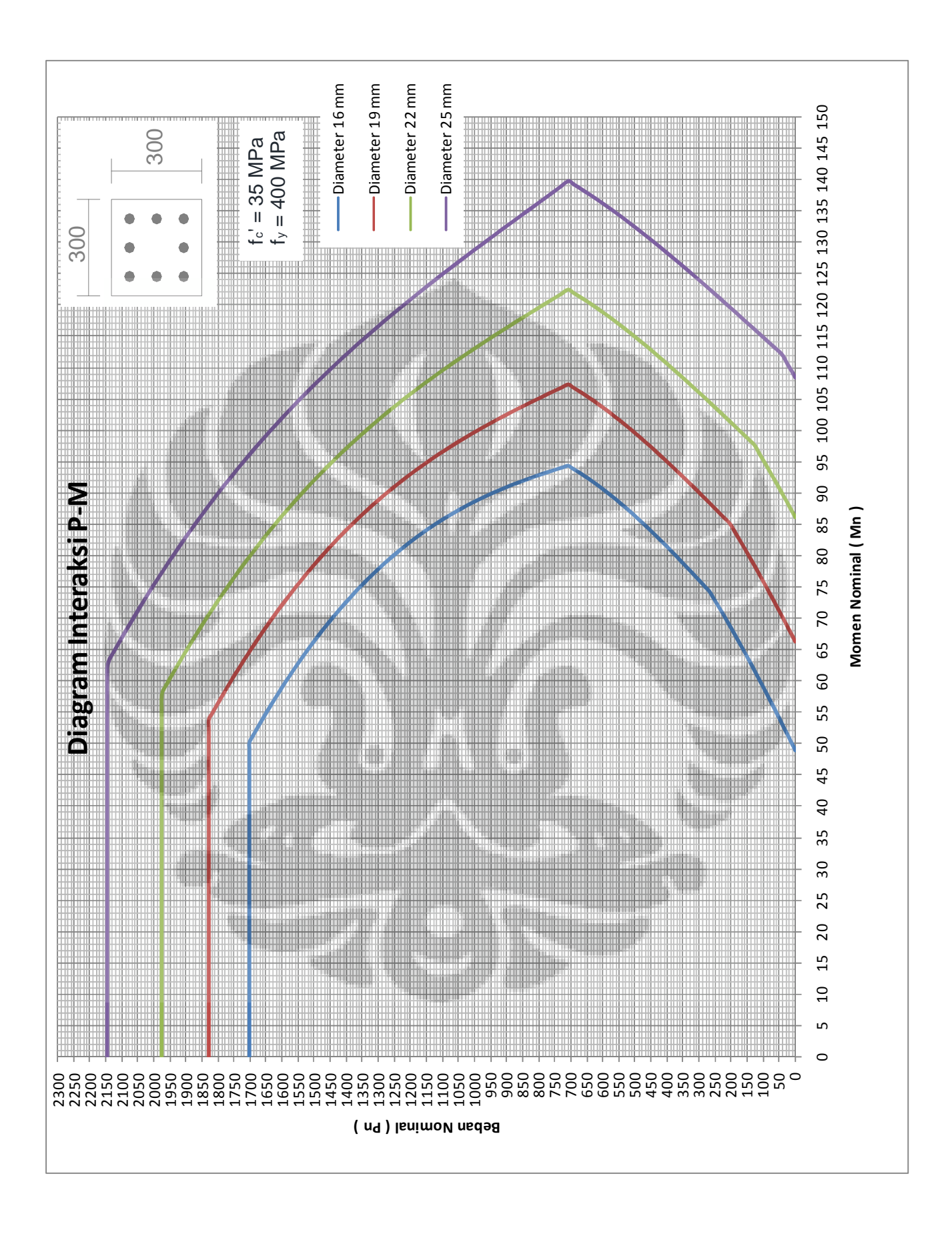

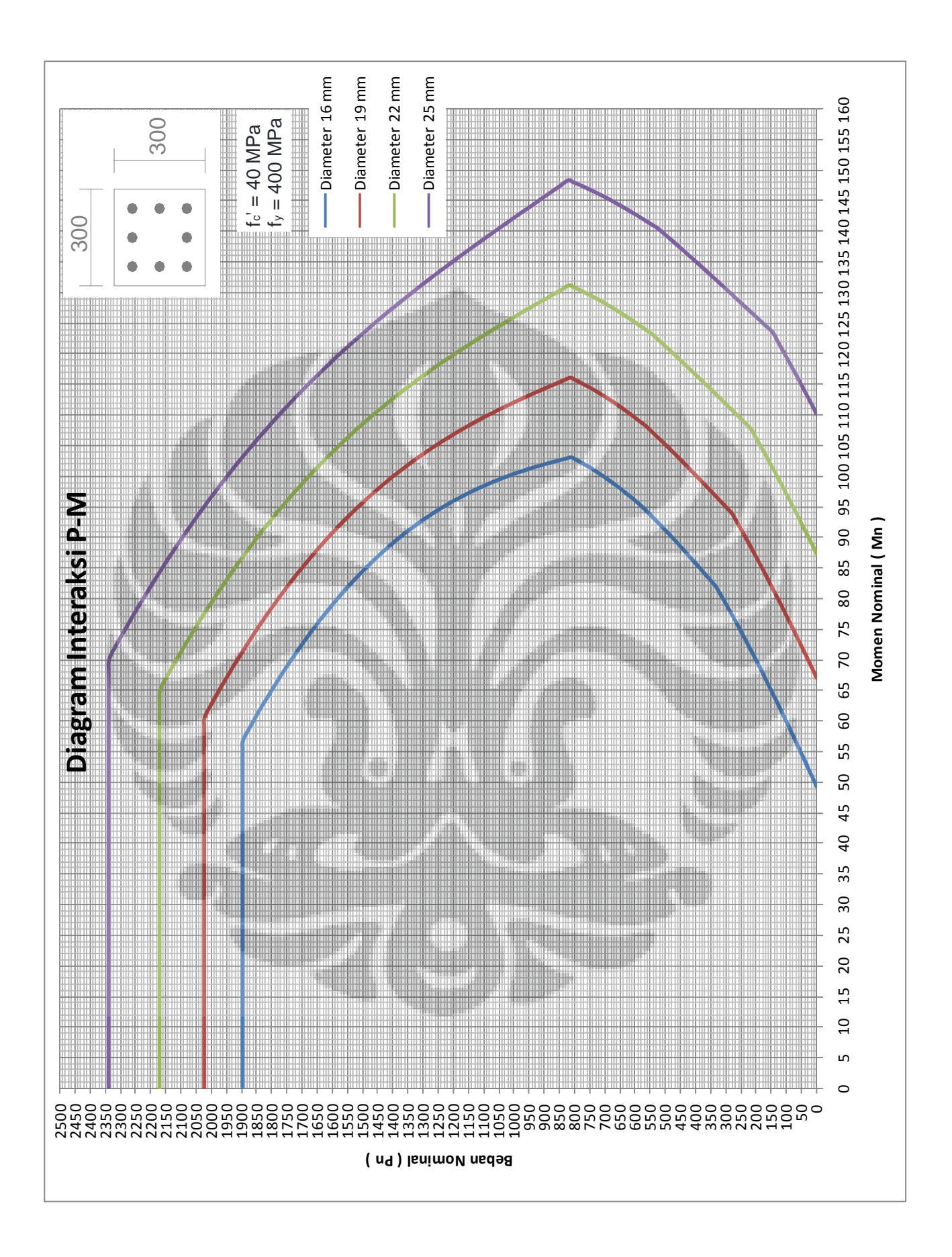

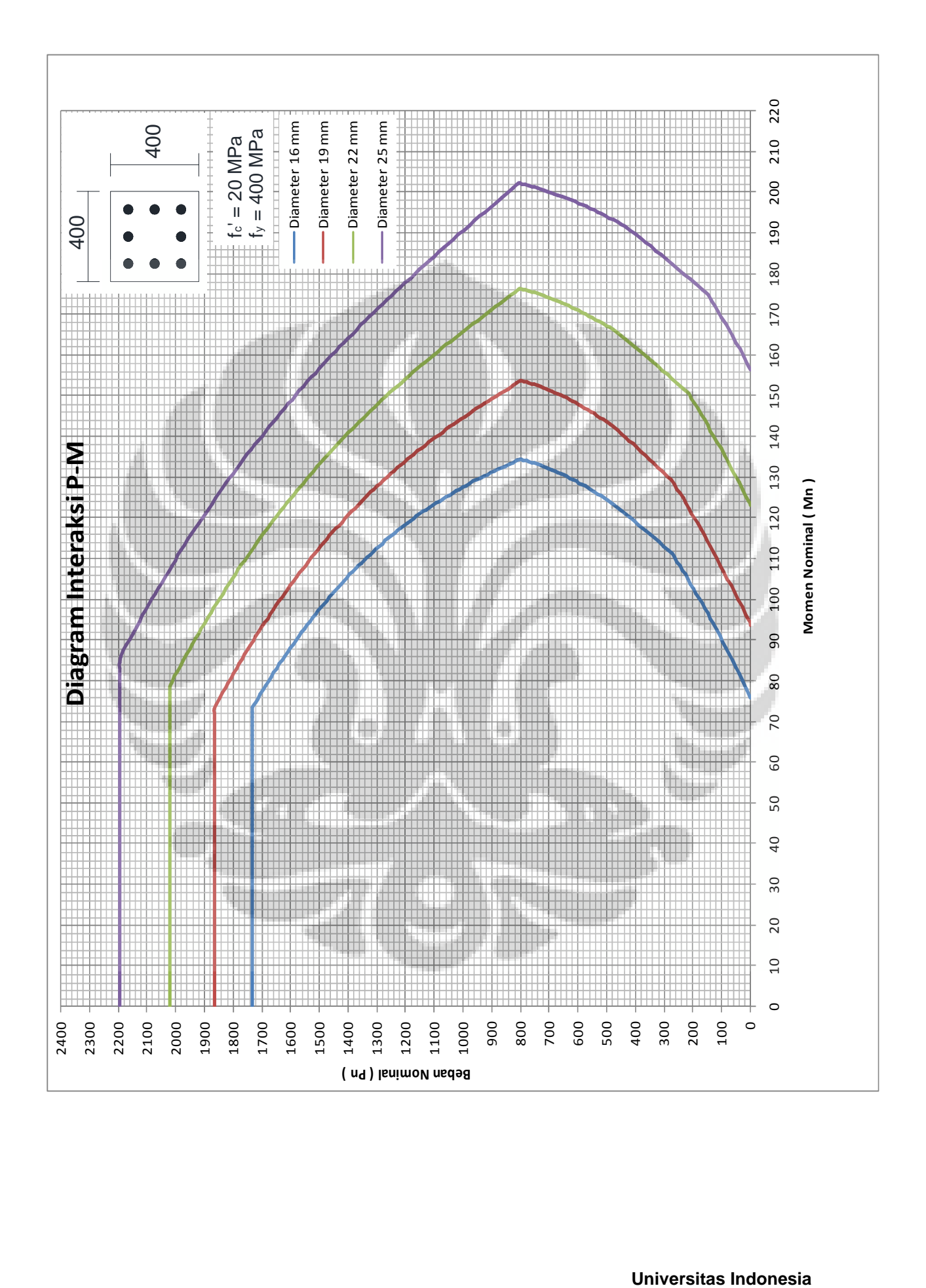

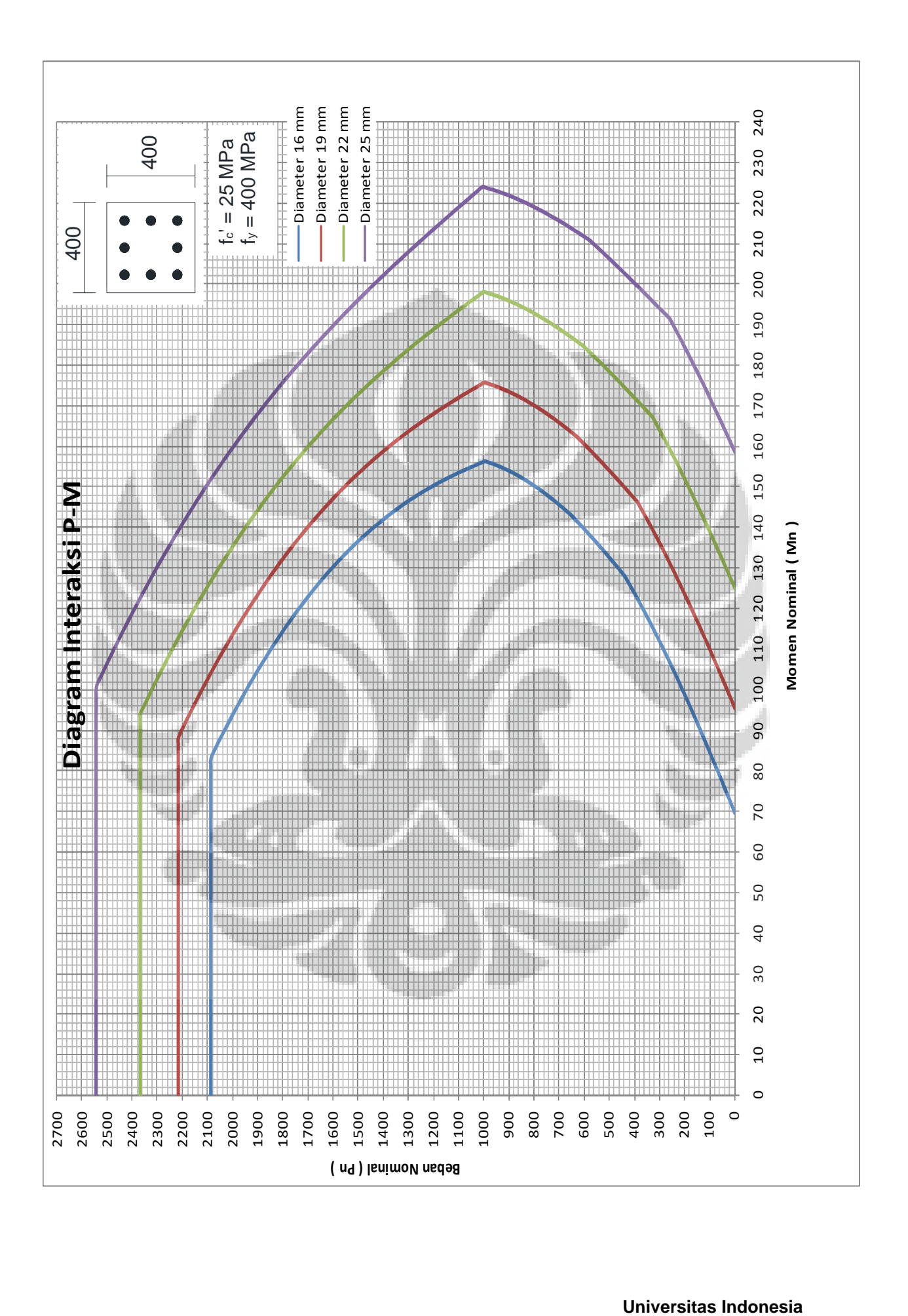

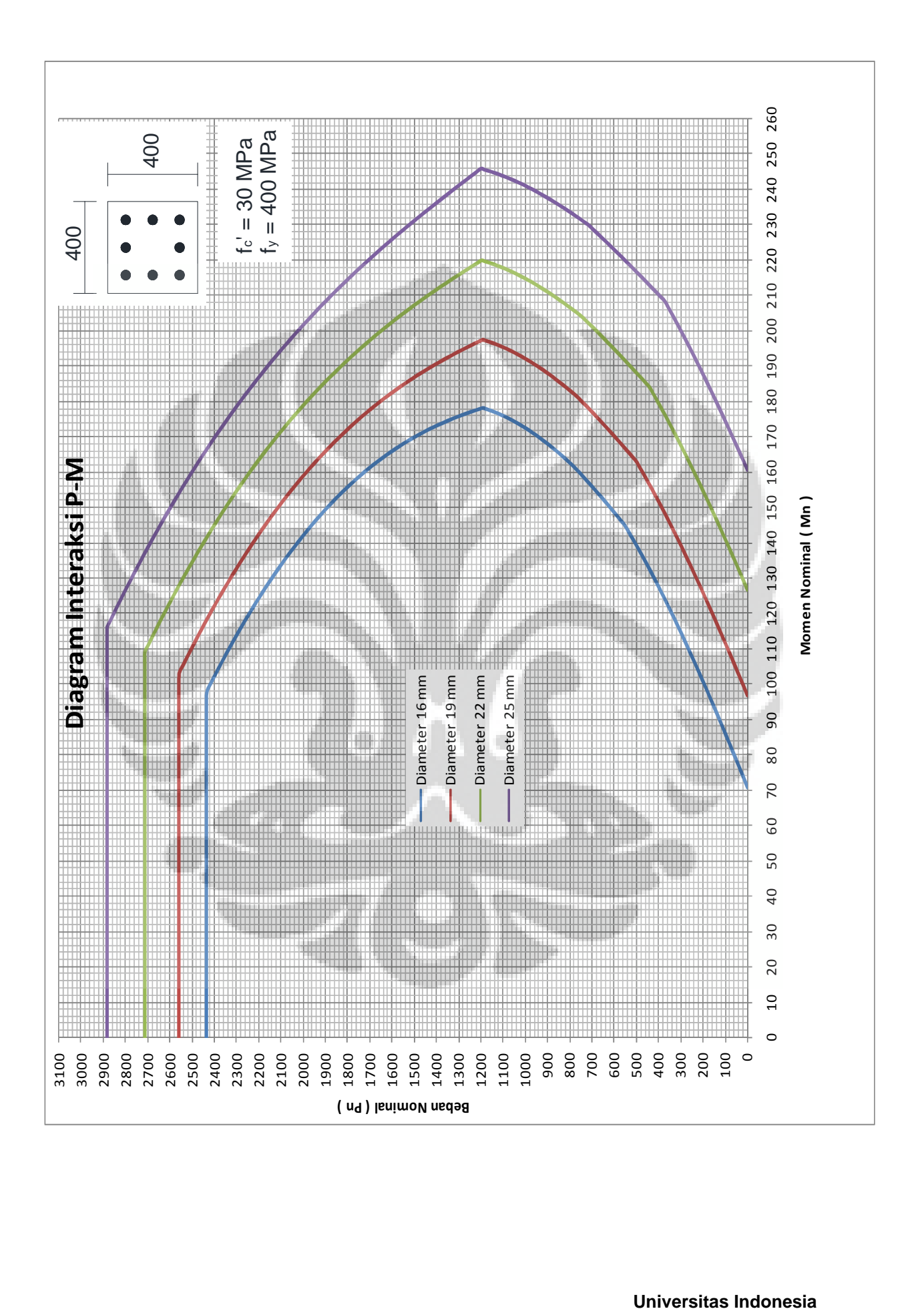

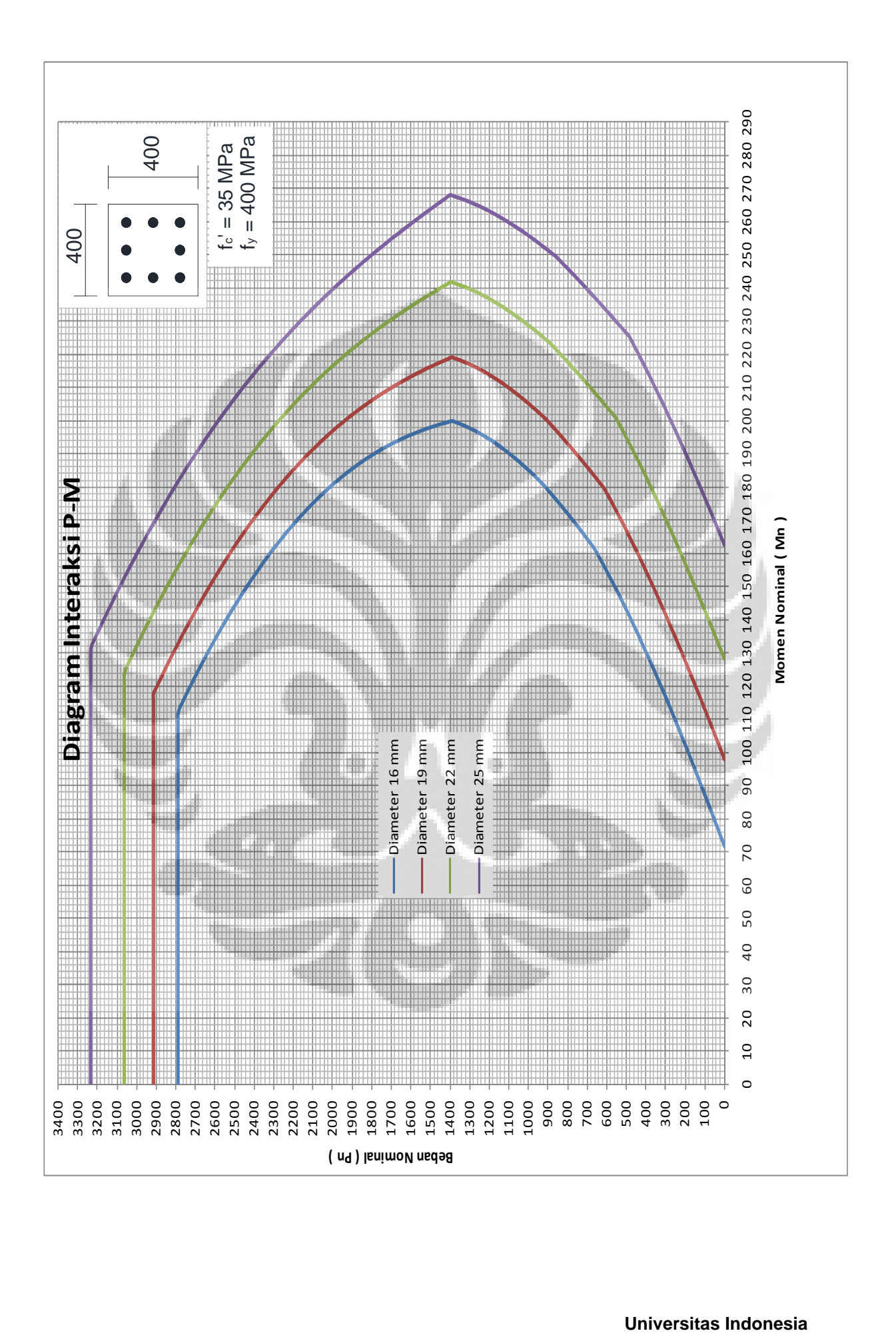

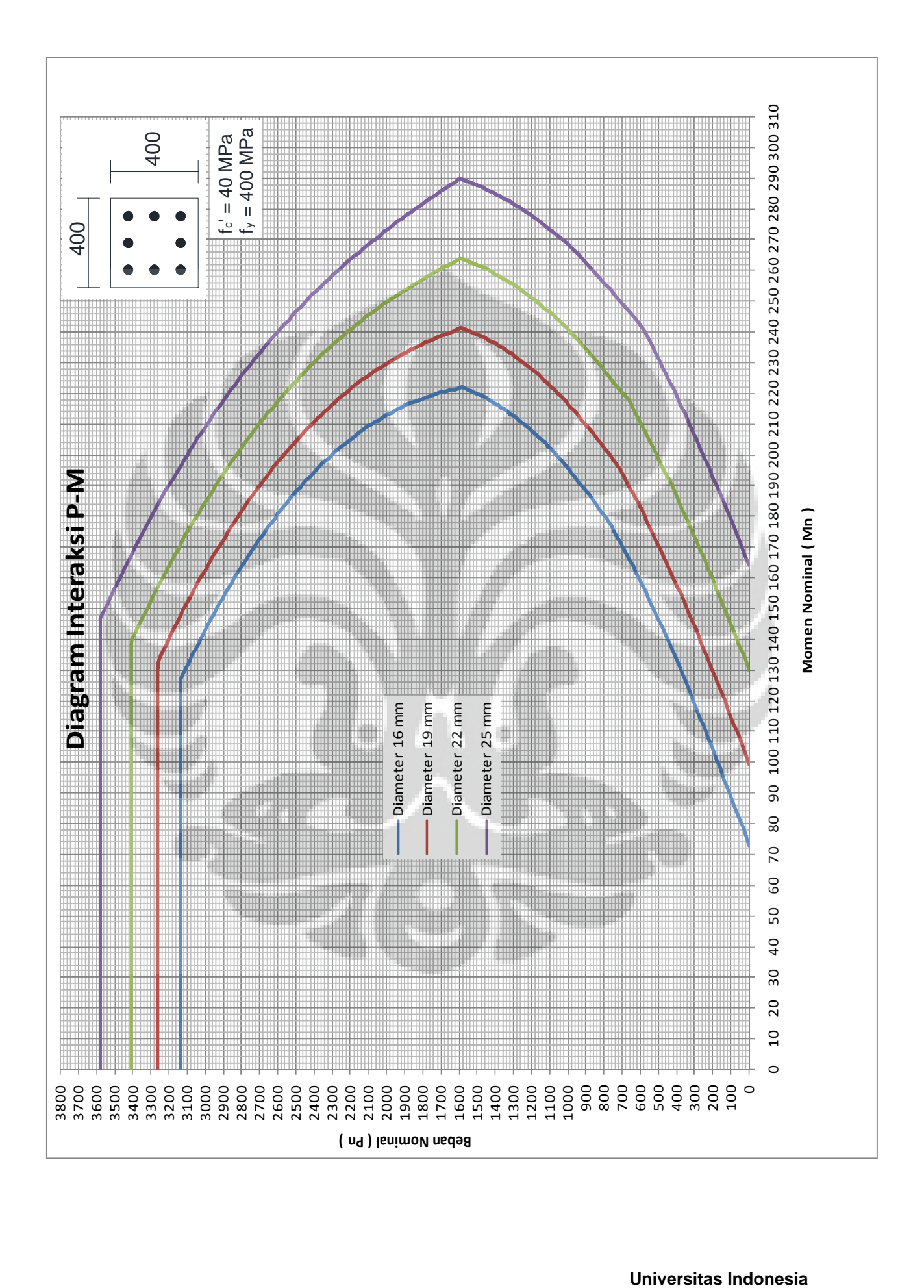

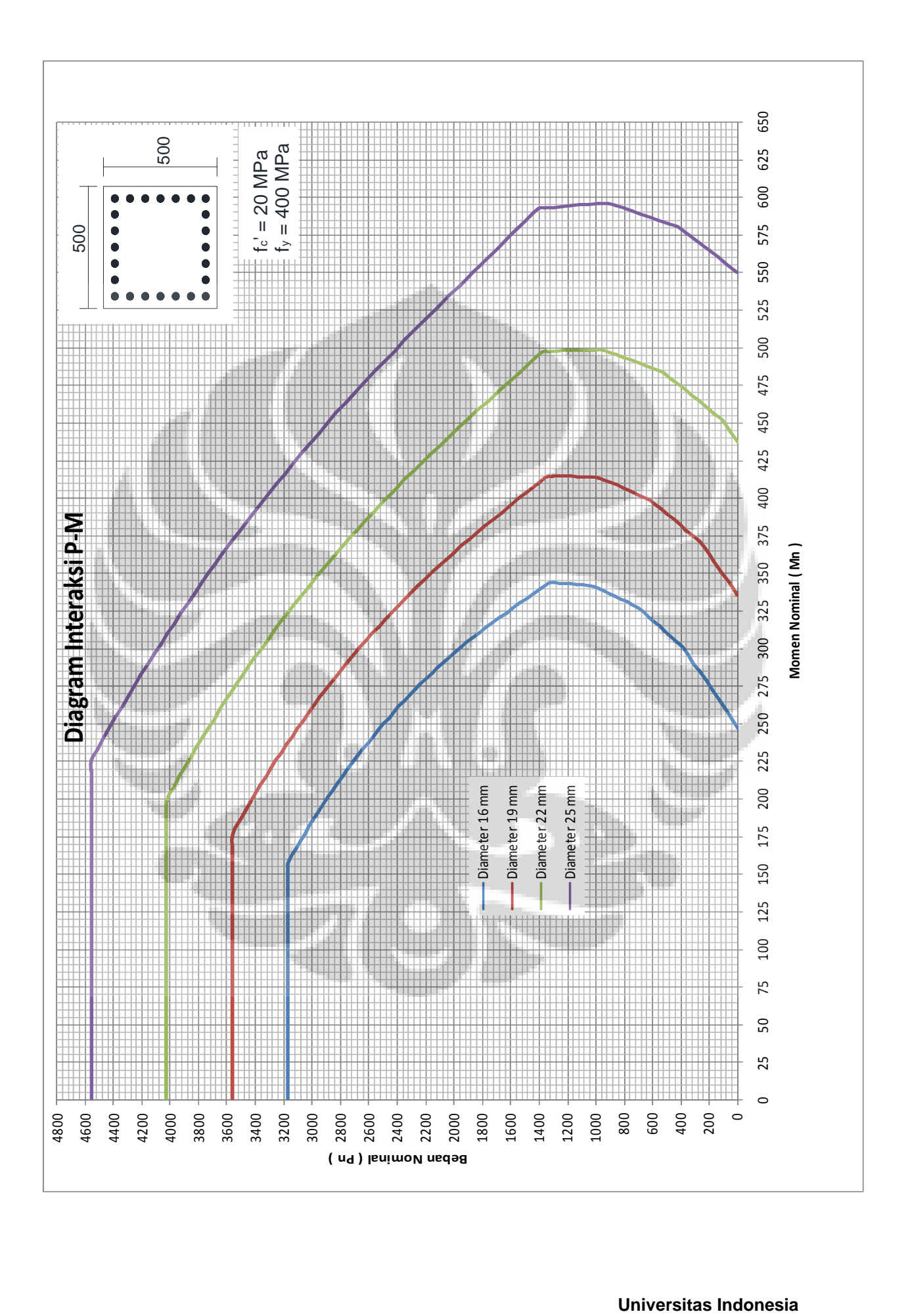

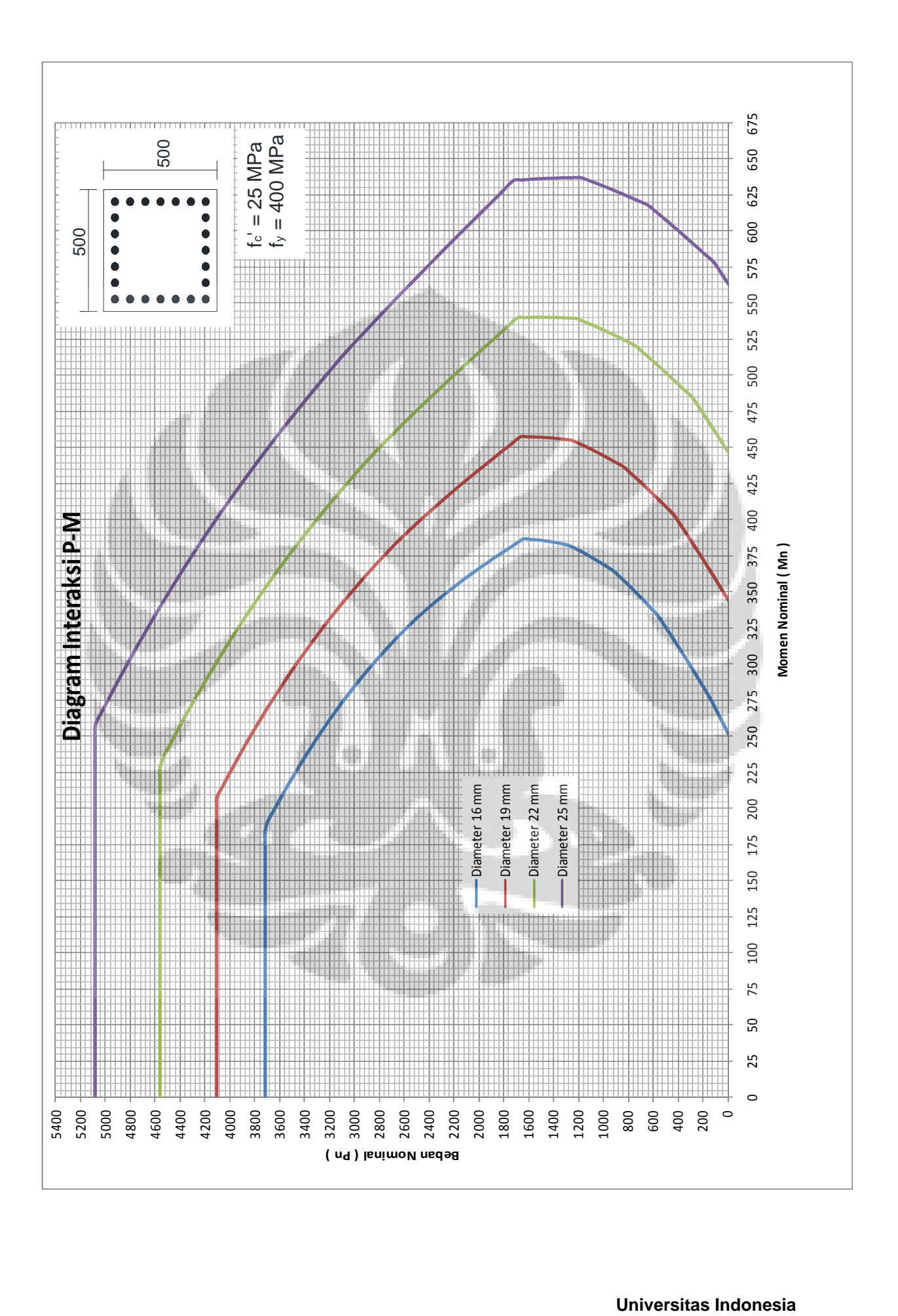

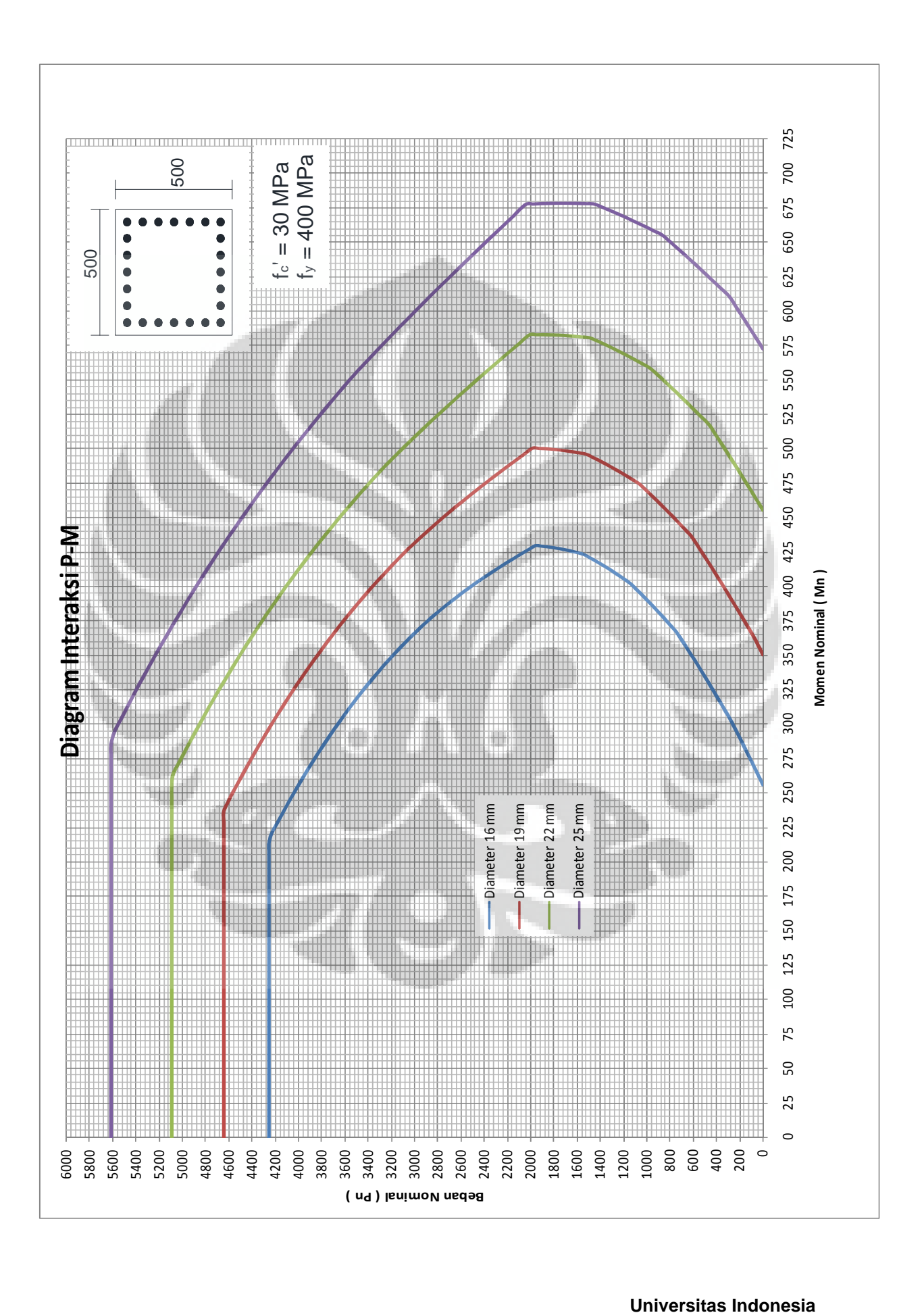

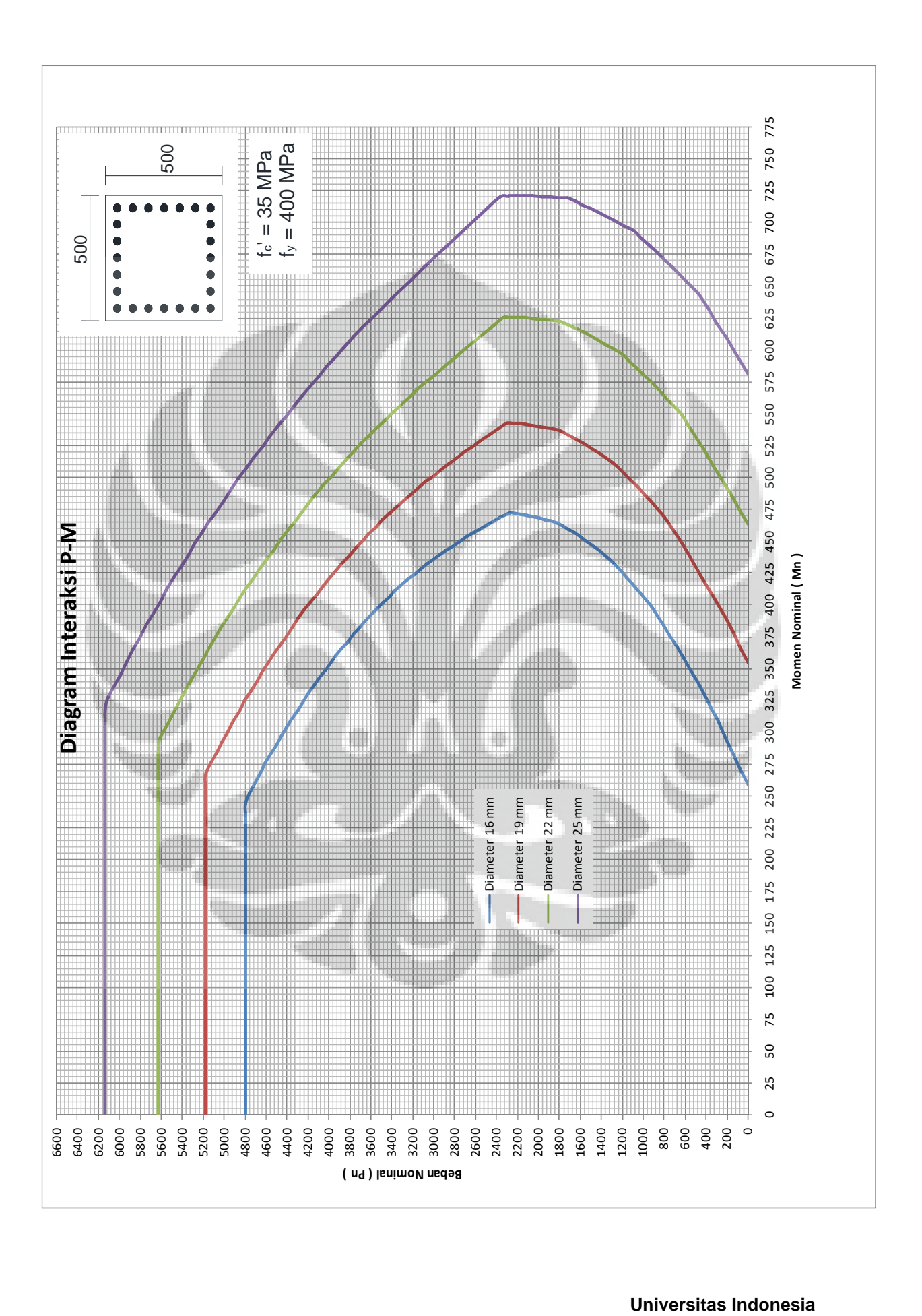

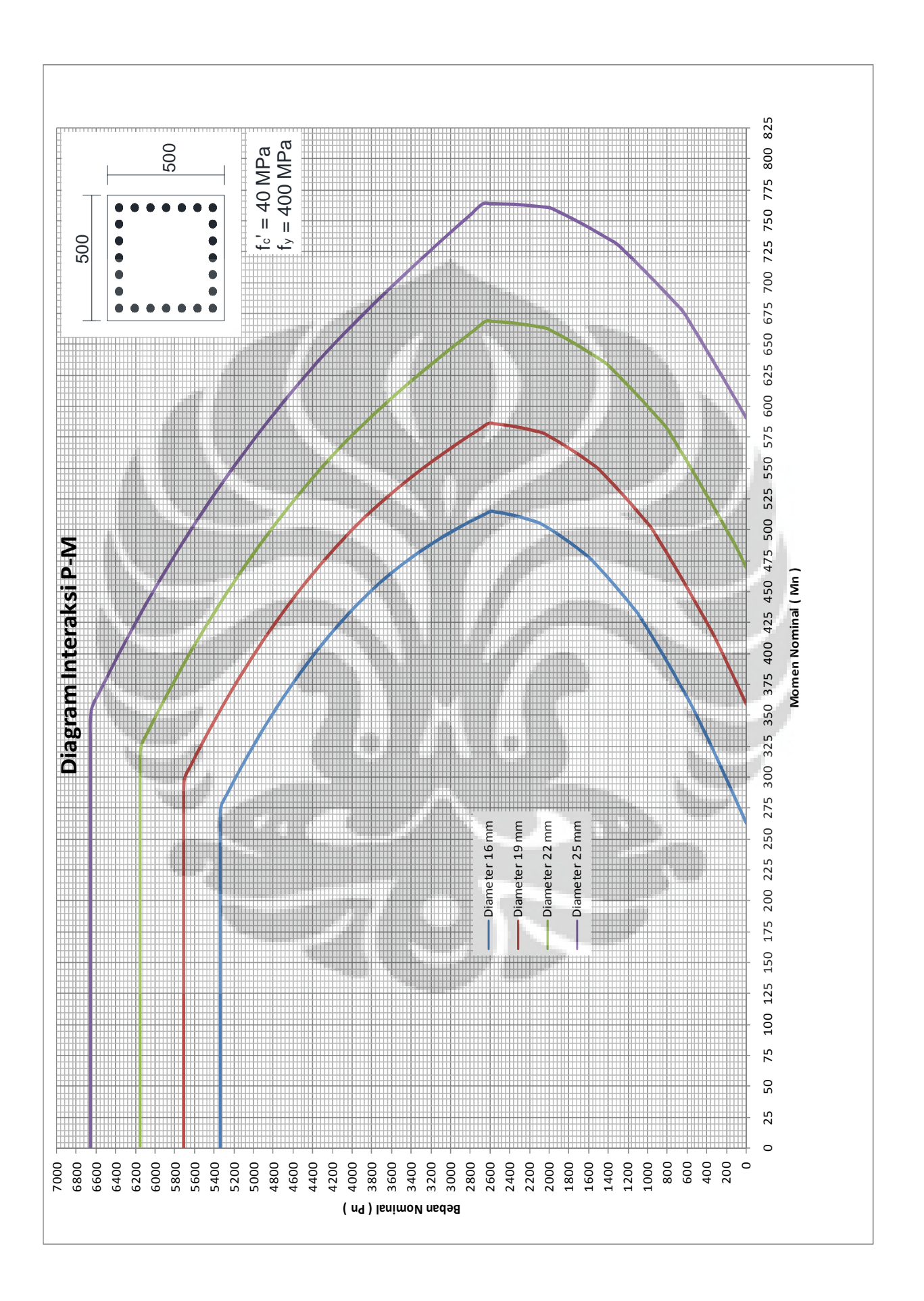

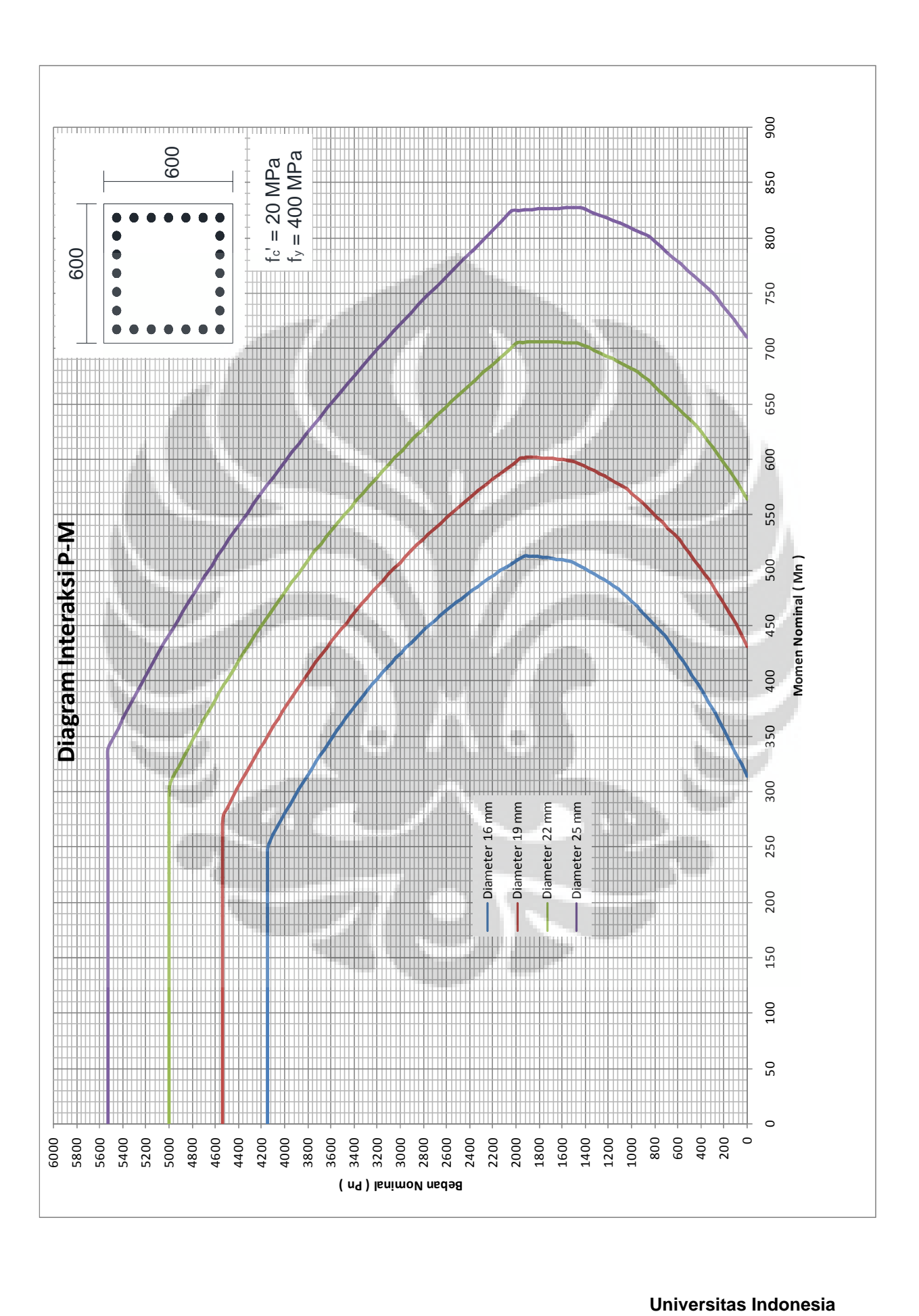

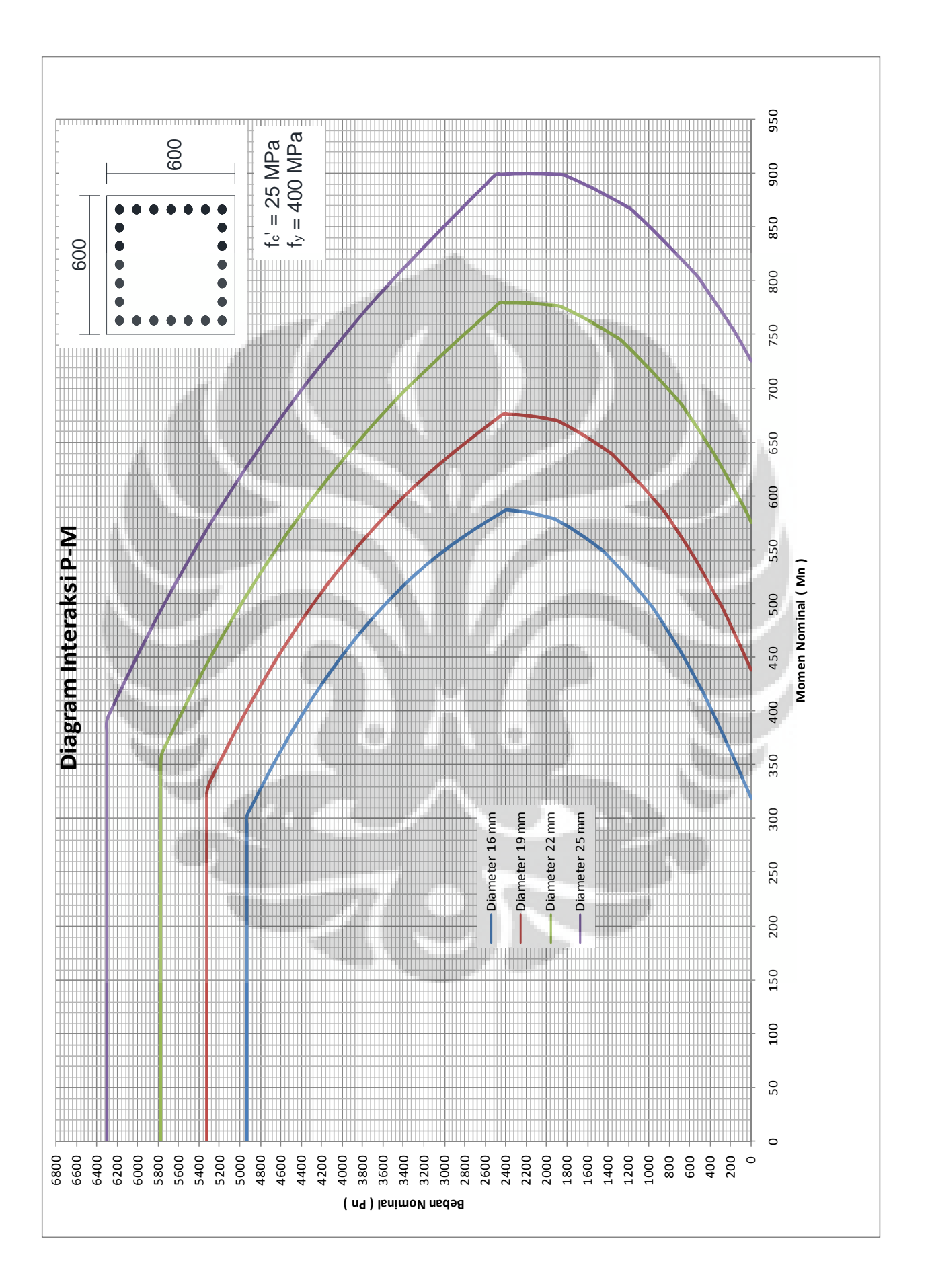

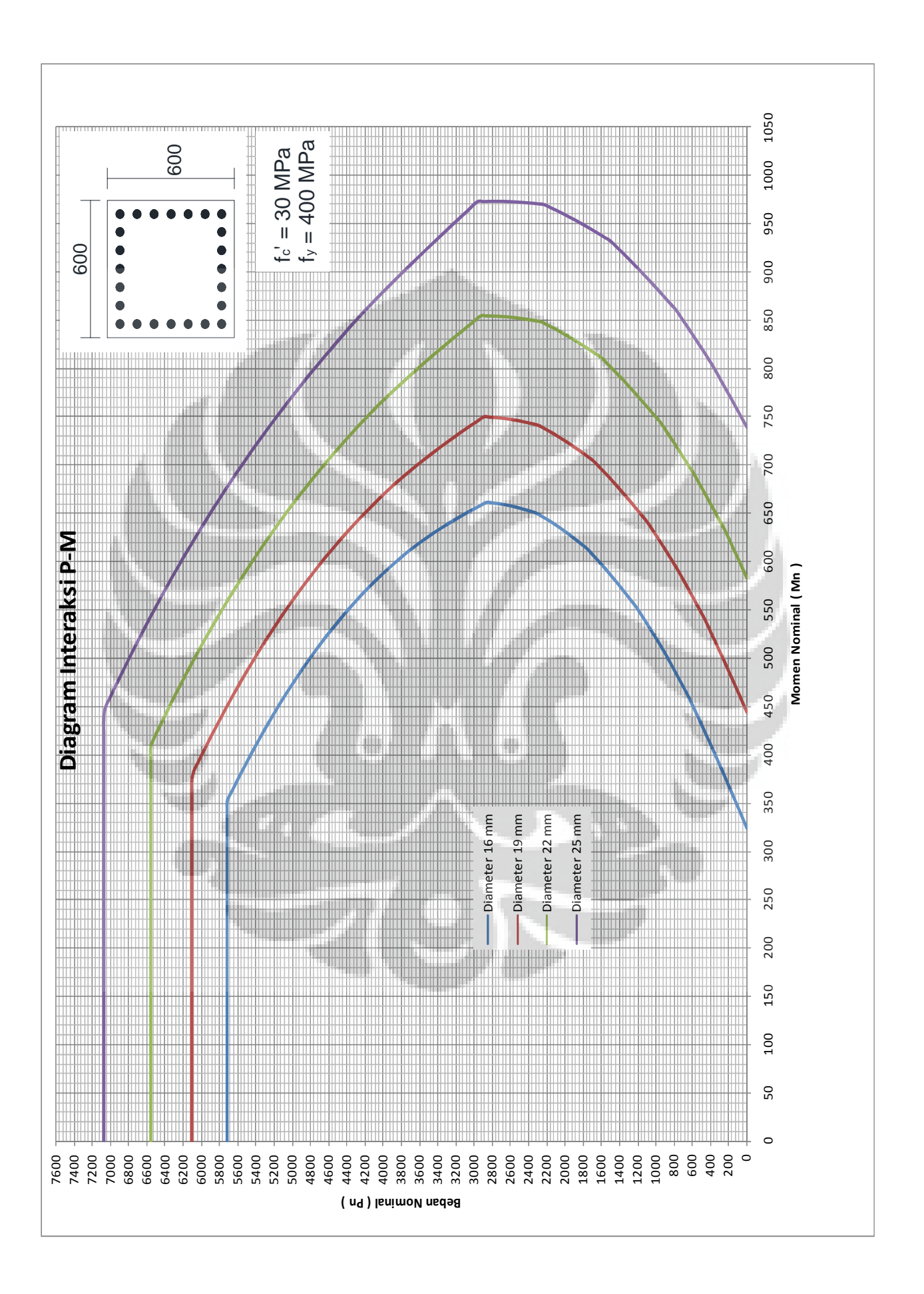

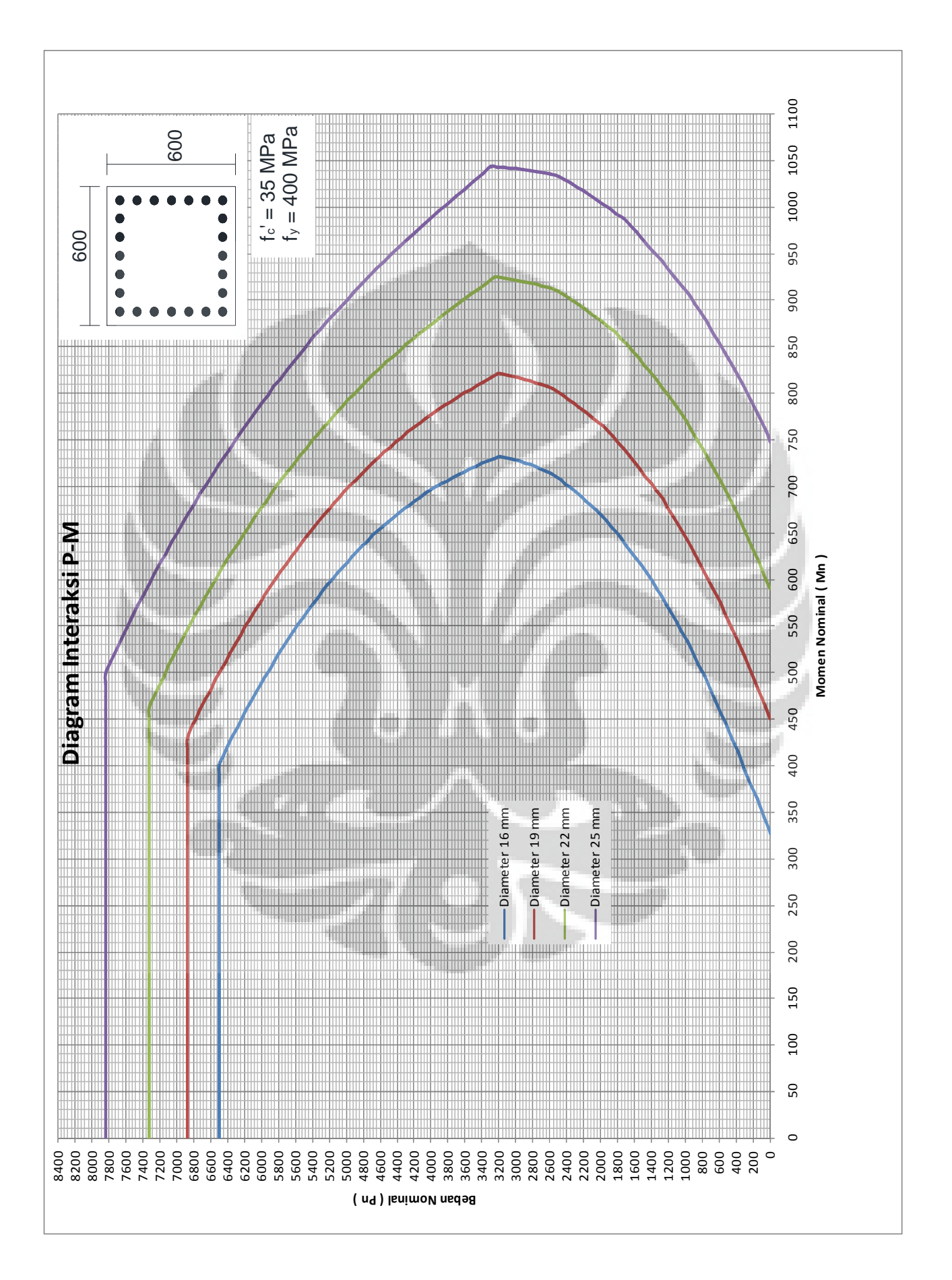

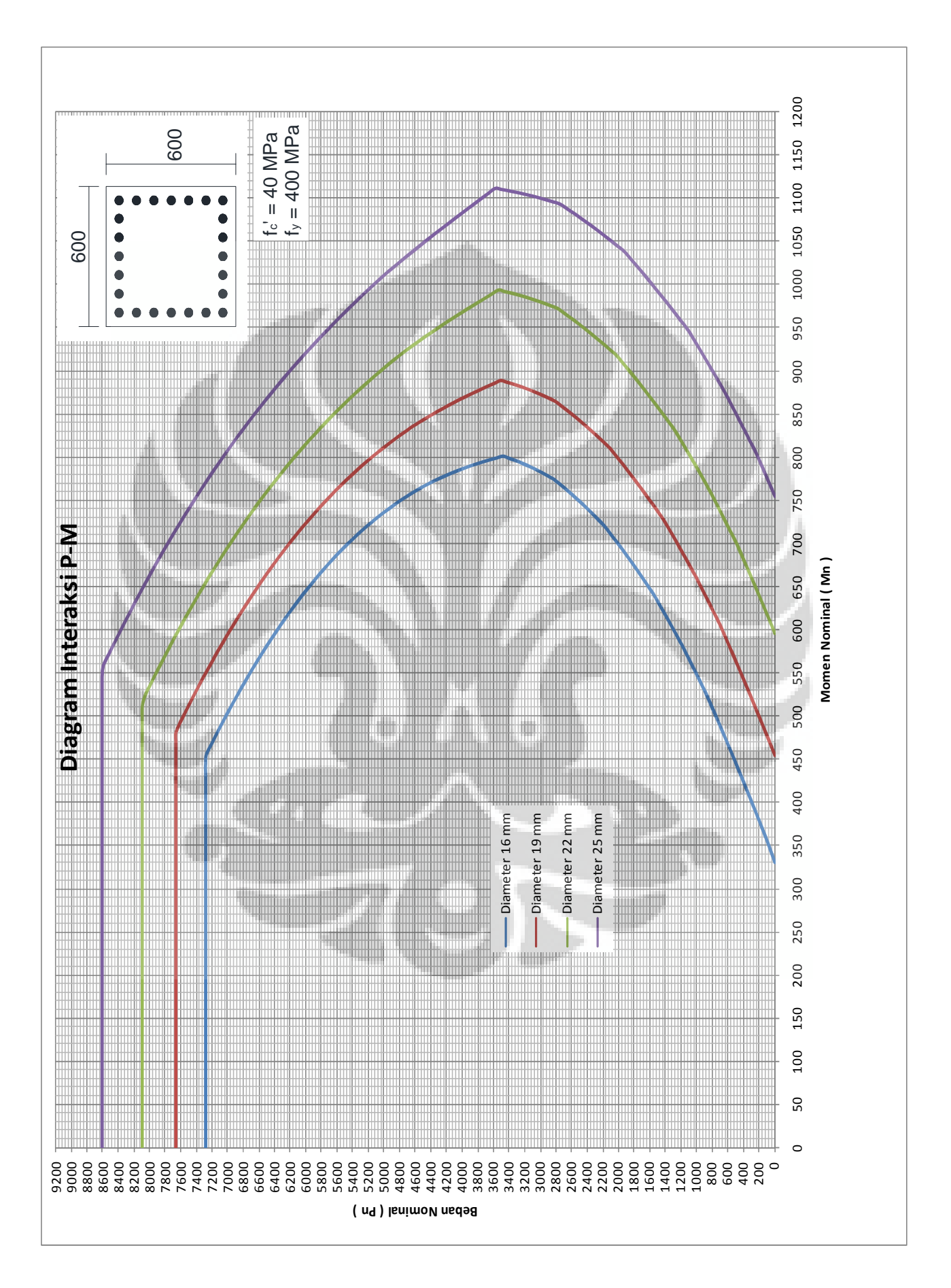

**Universitas Indonesia**  Pengembangan diagram..., Lazuardy Lasimpala, FT UI, 2012

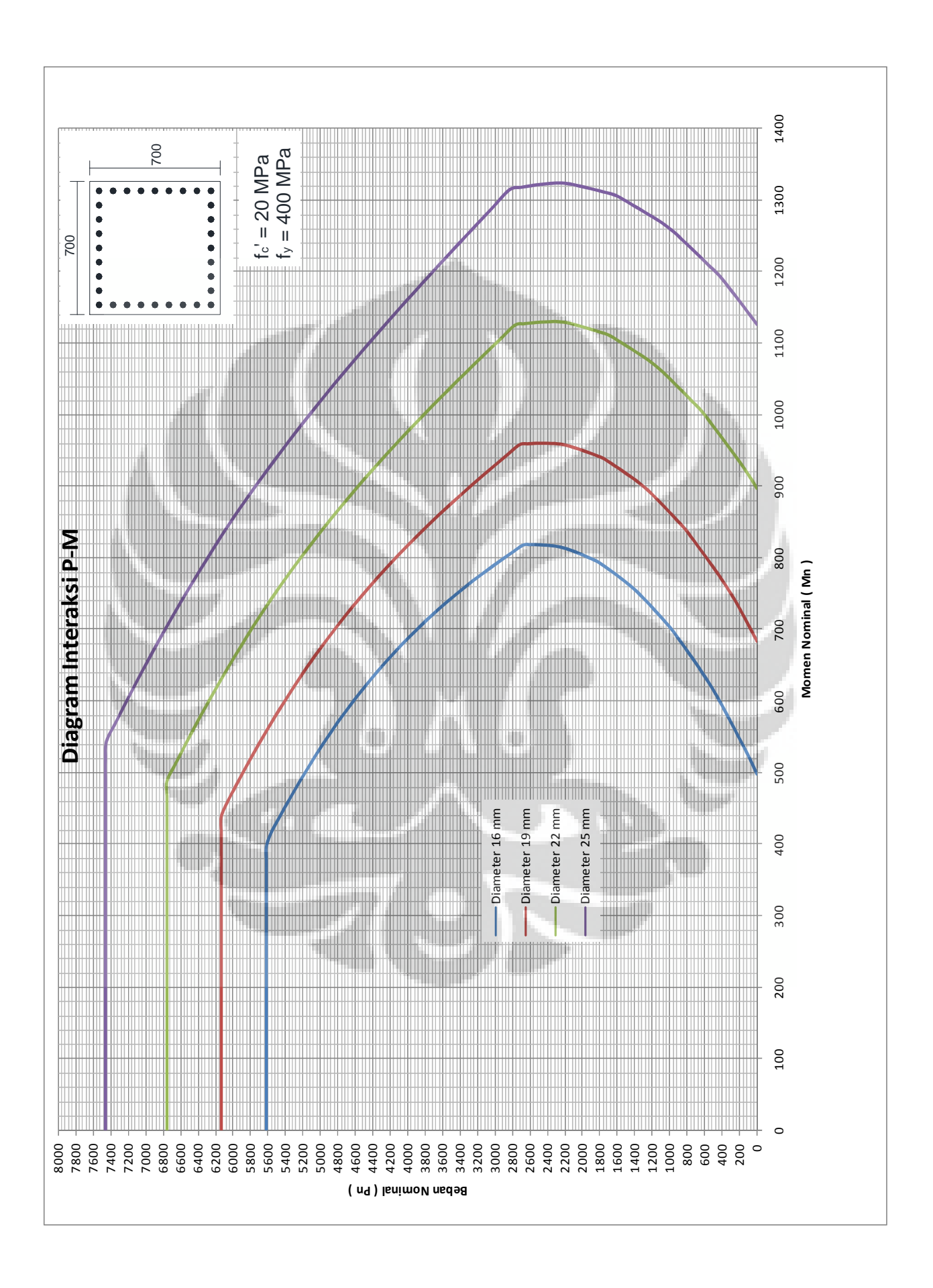

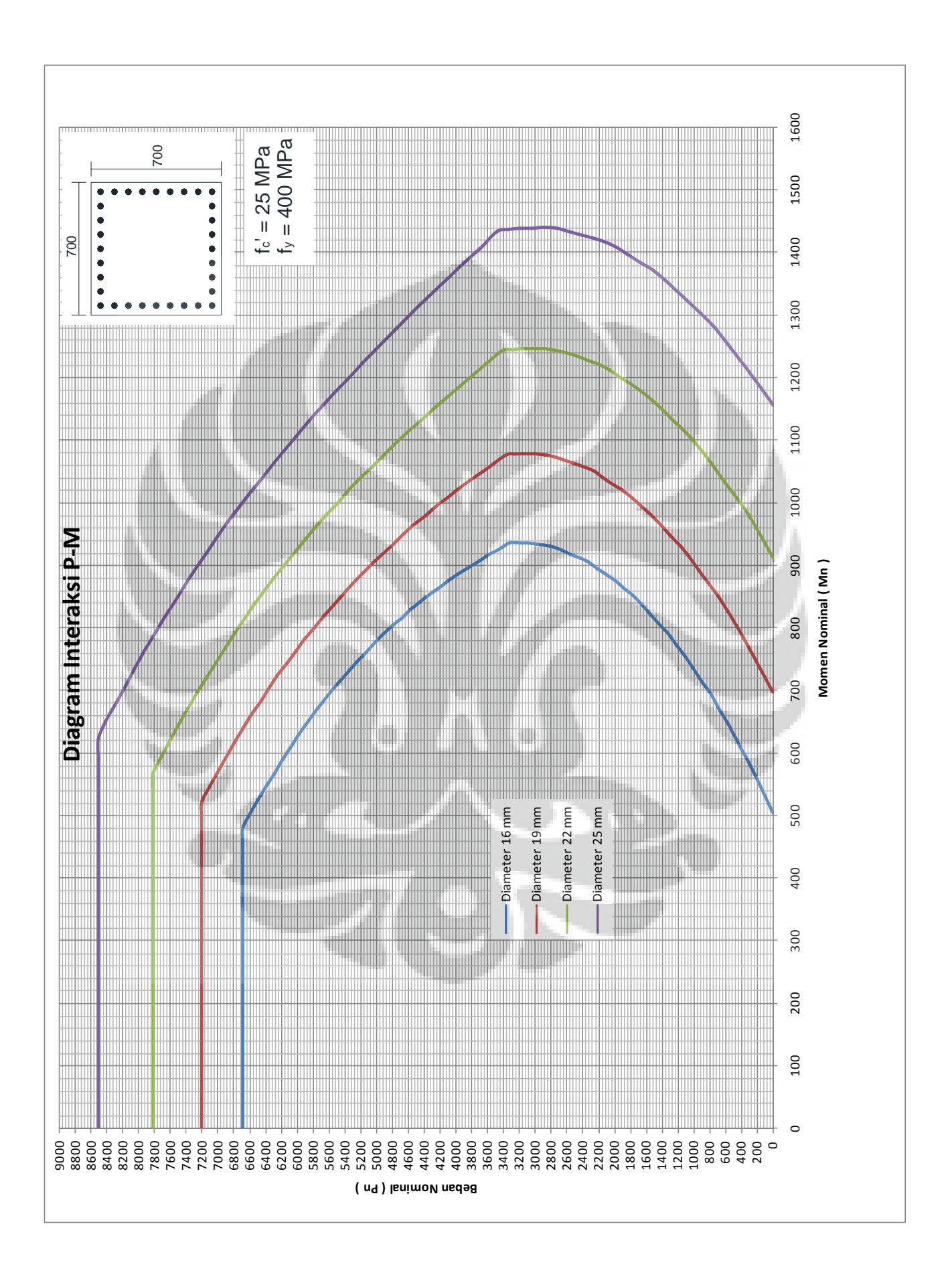

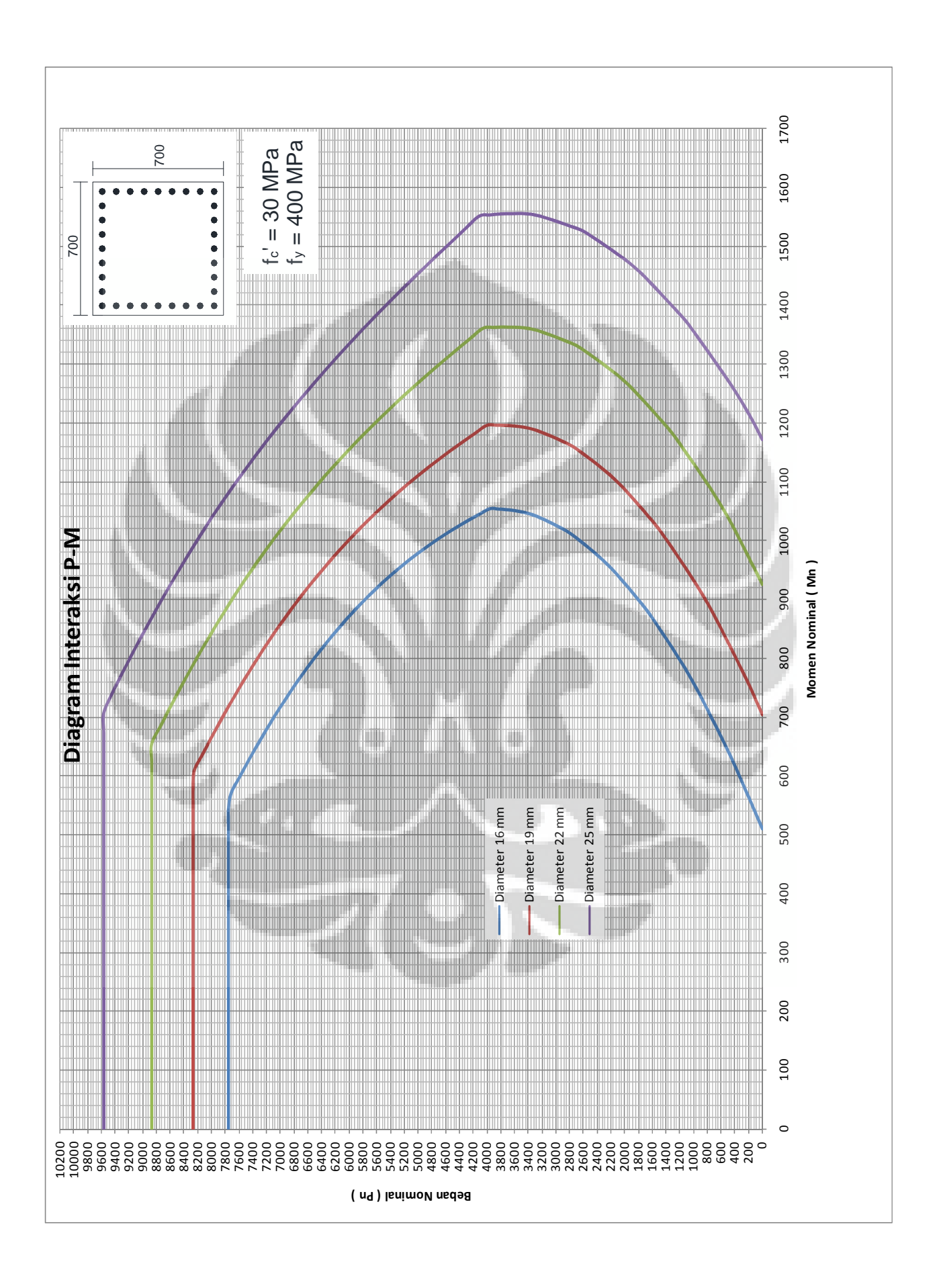

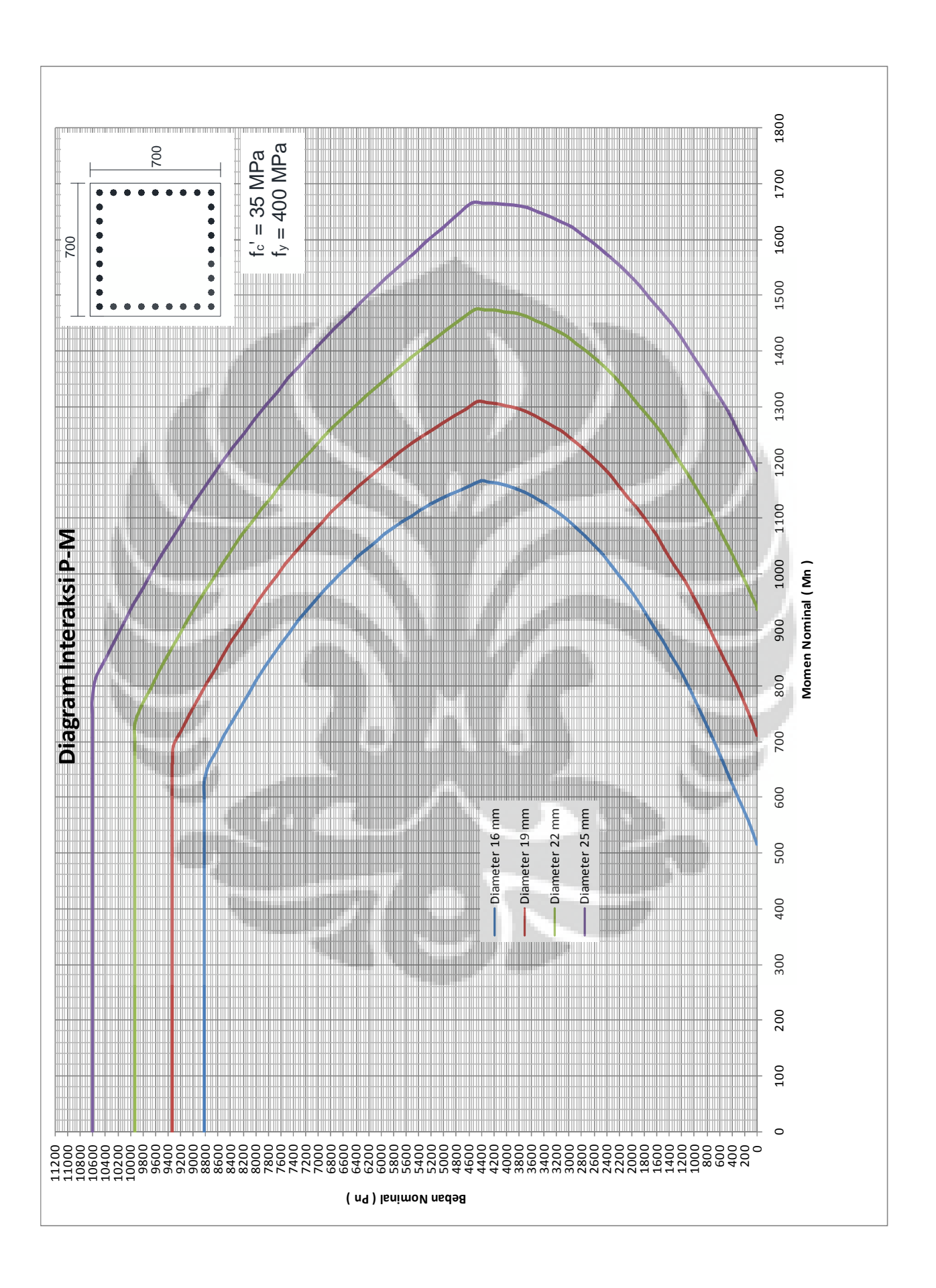

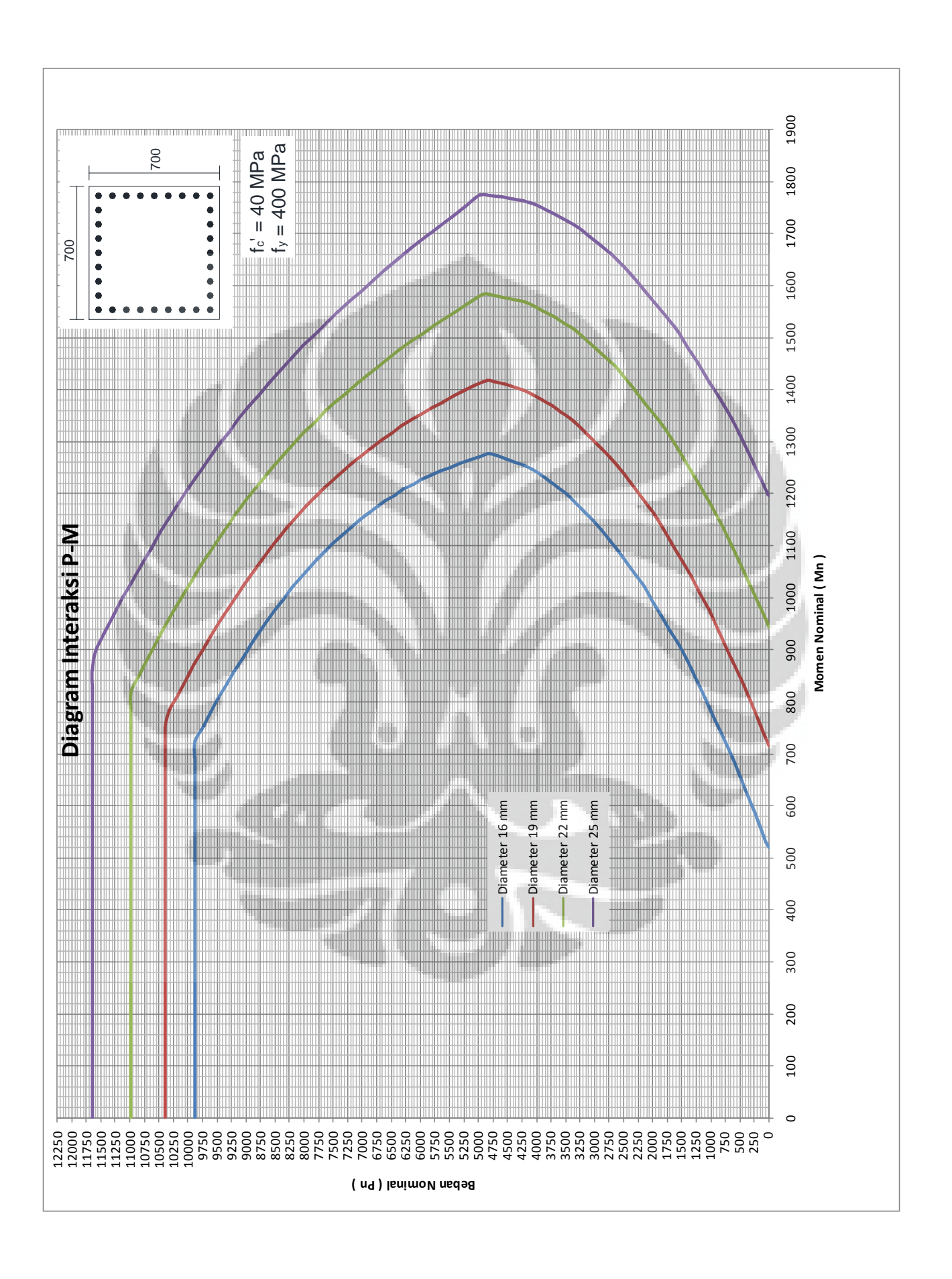

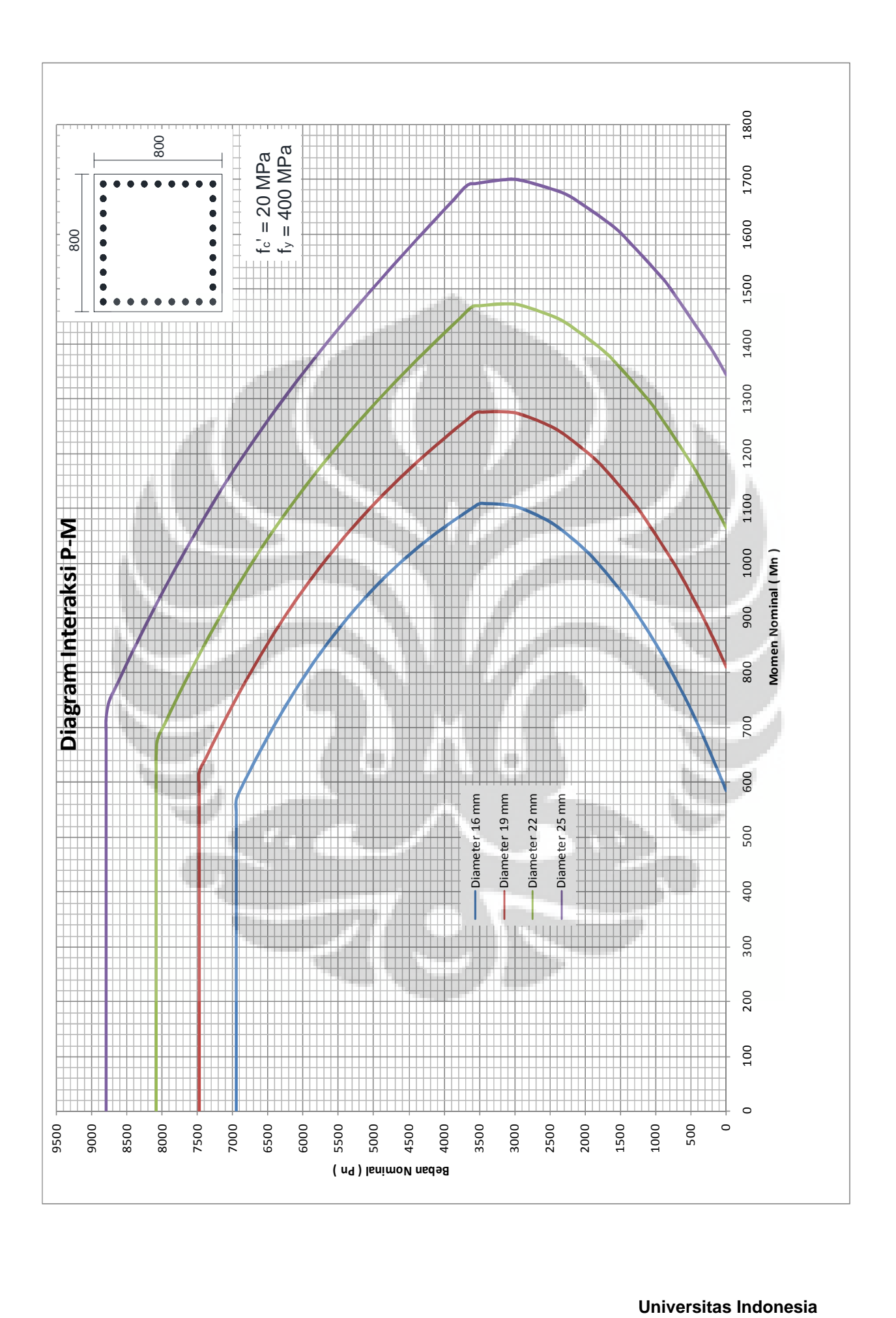

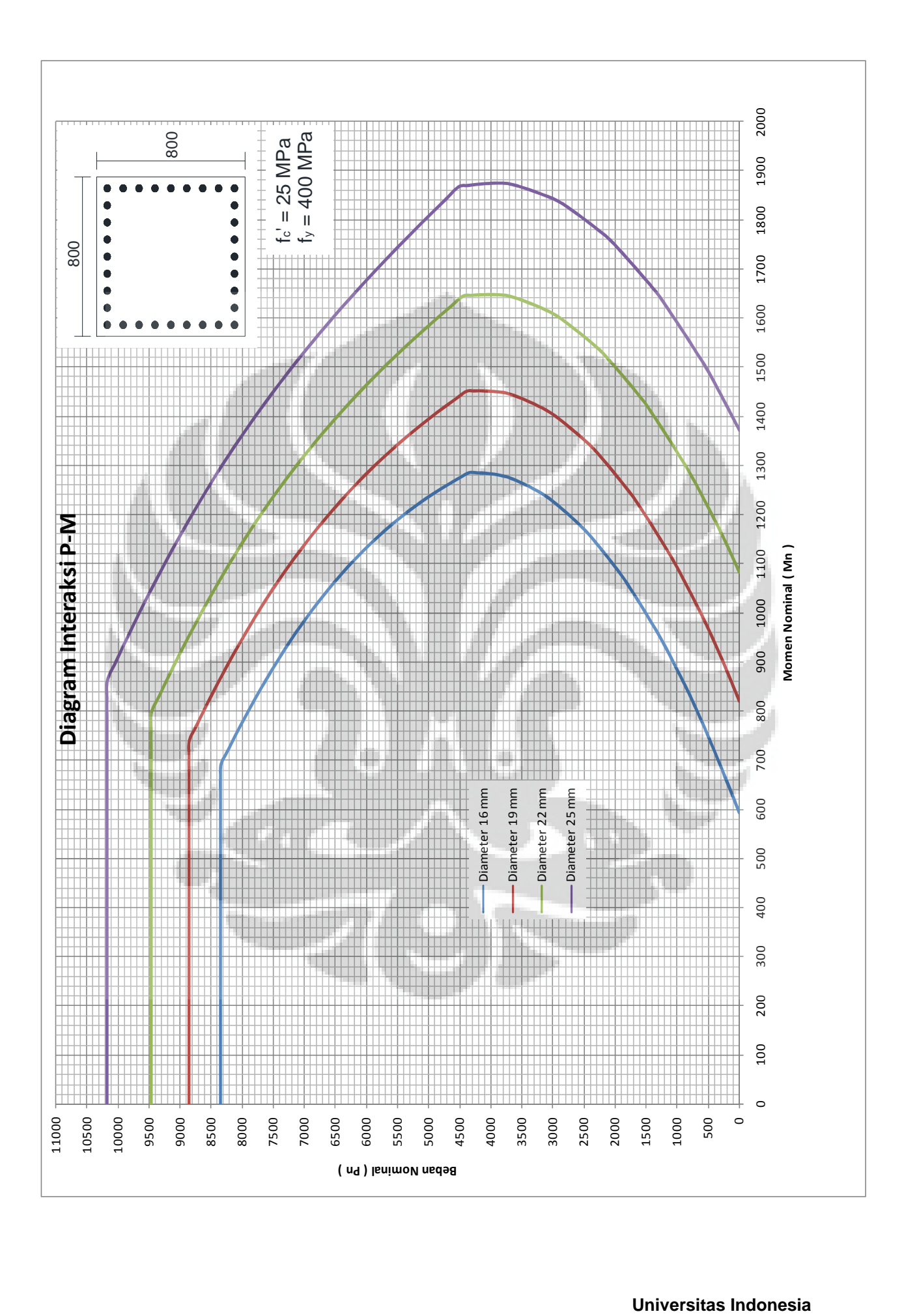

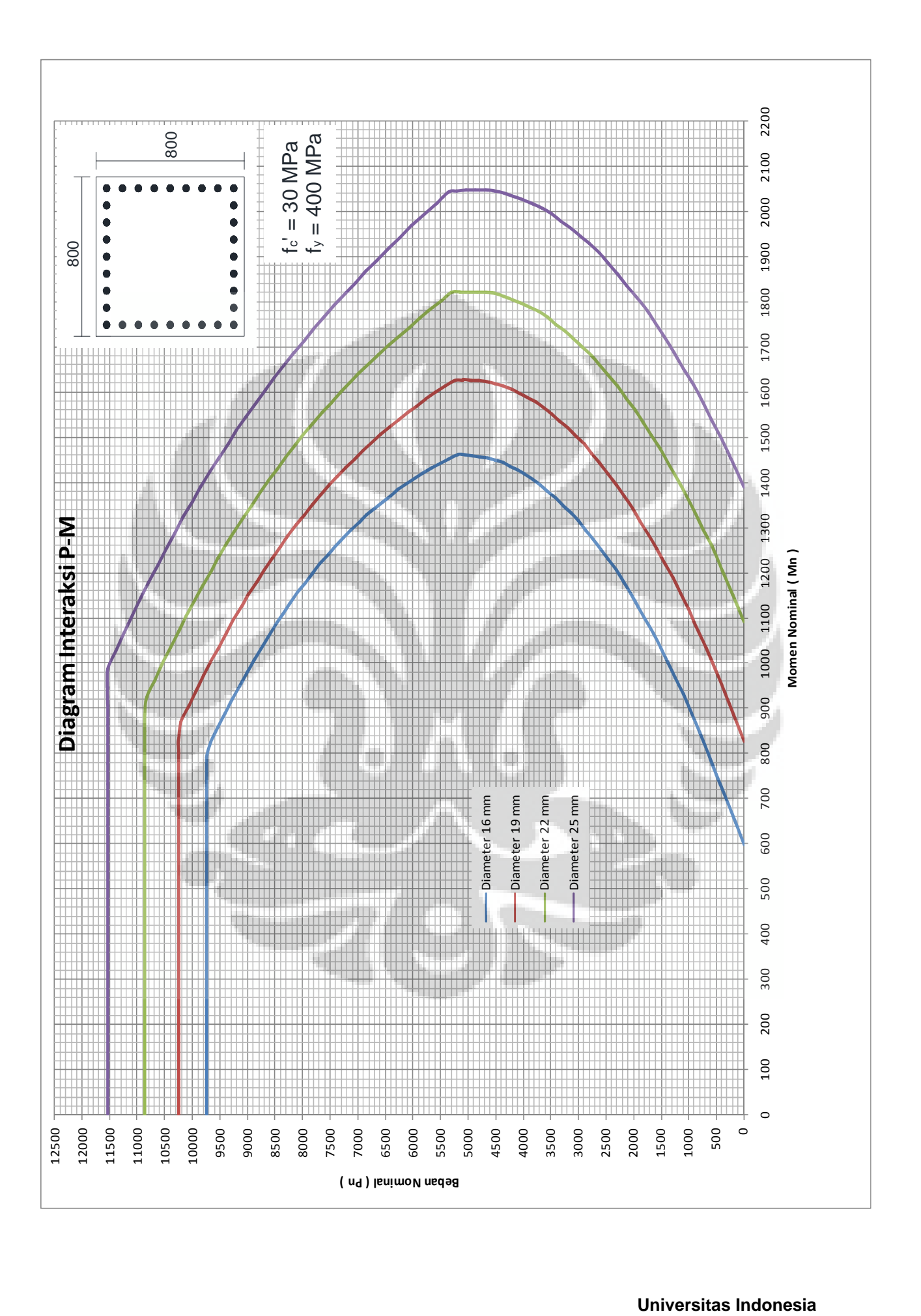

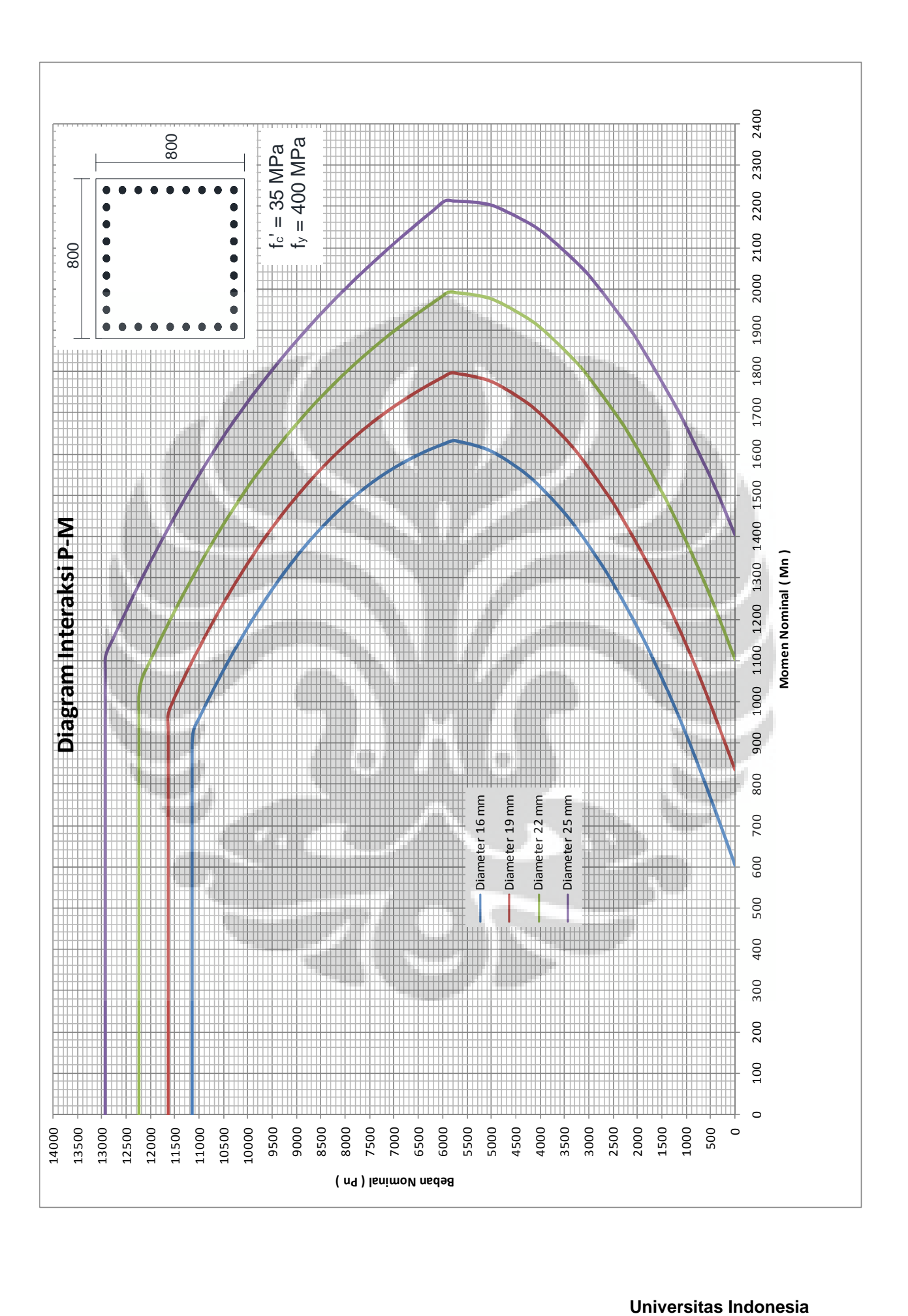

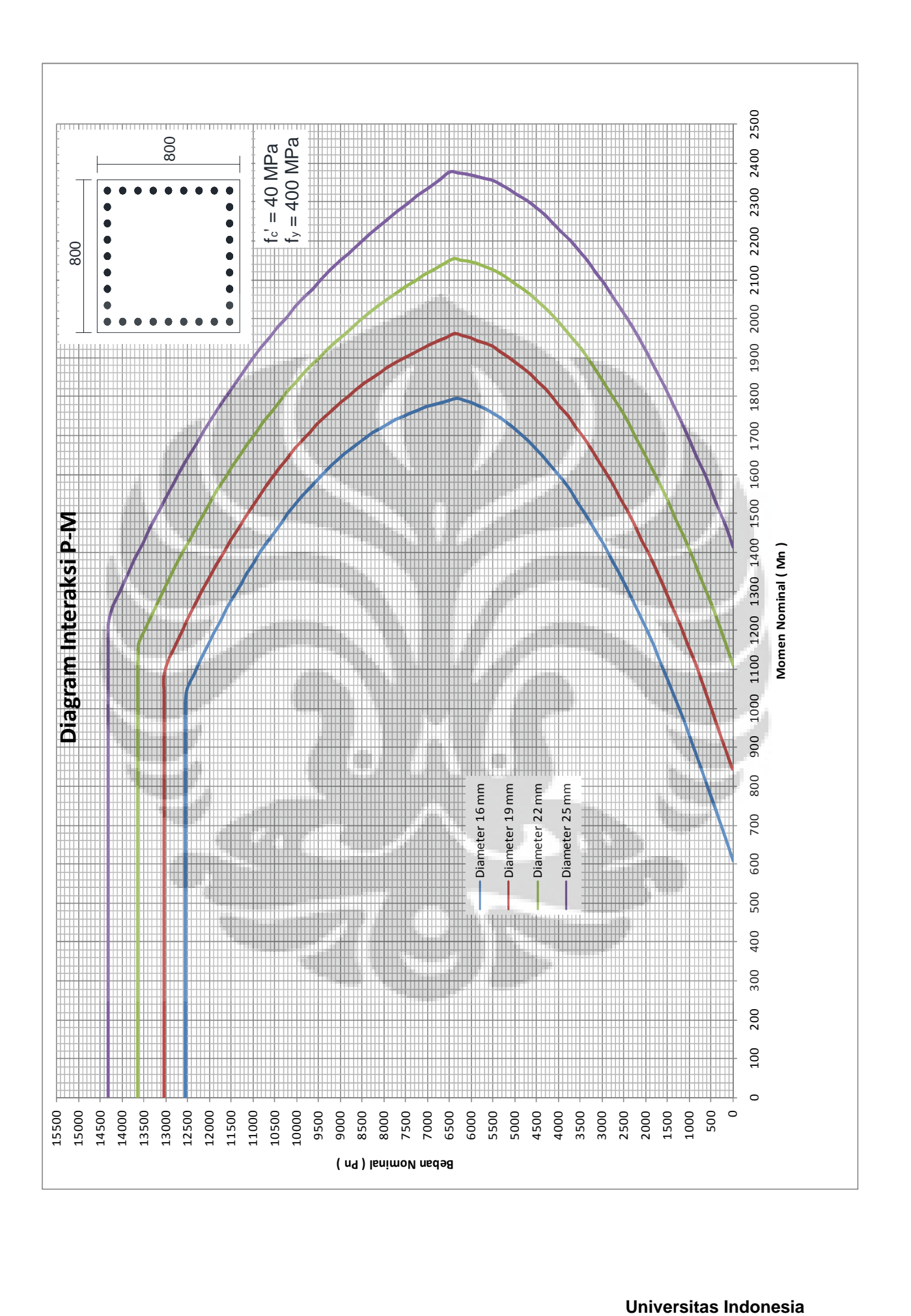

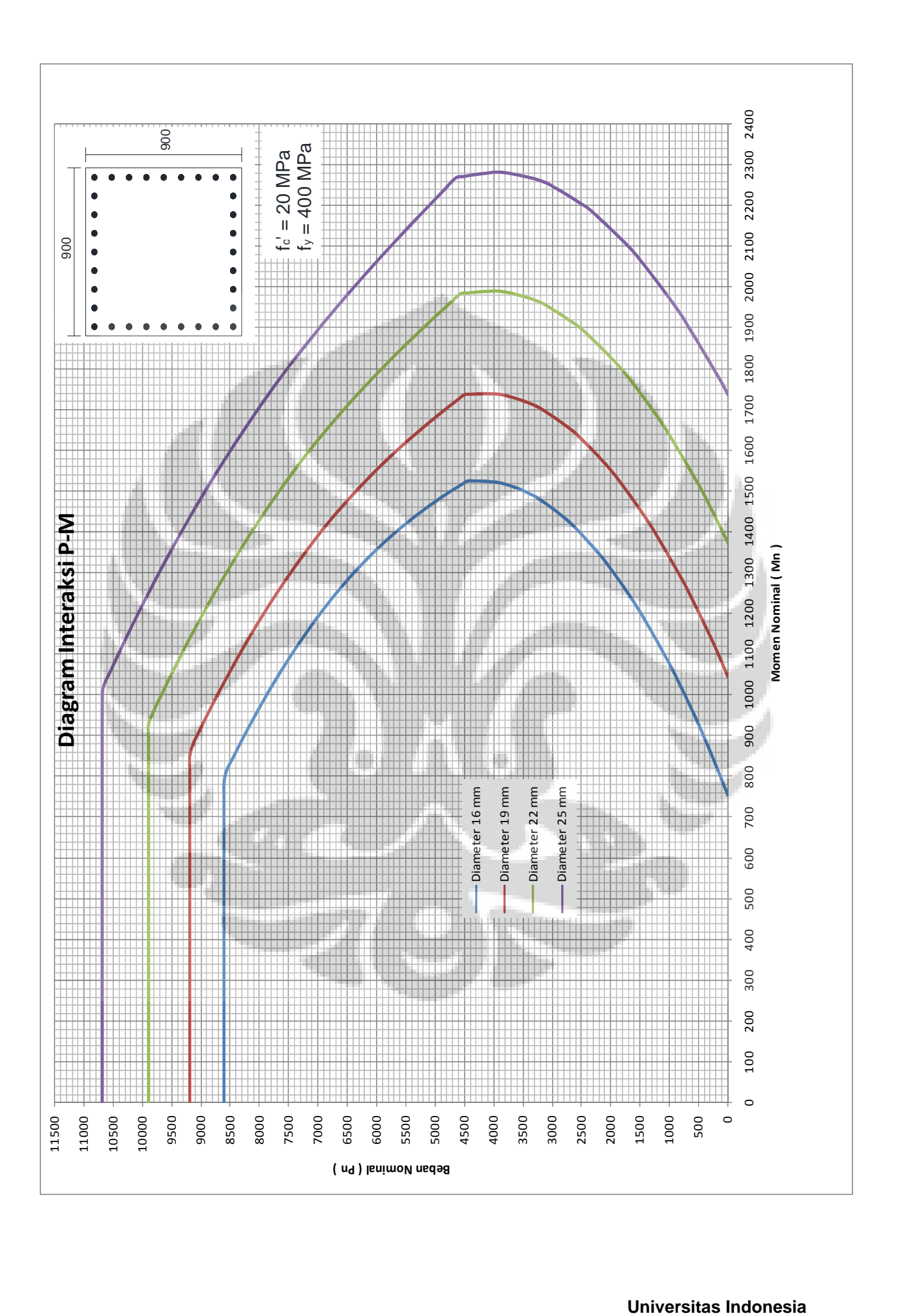

Pengembangan diagram..., Lazuardy Lasimpala, FT UI, 2012

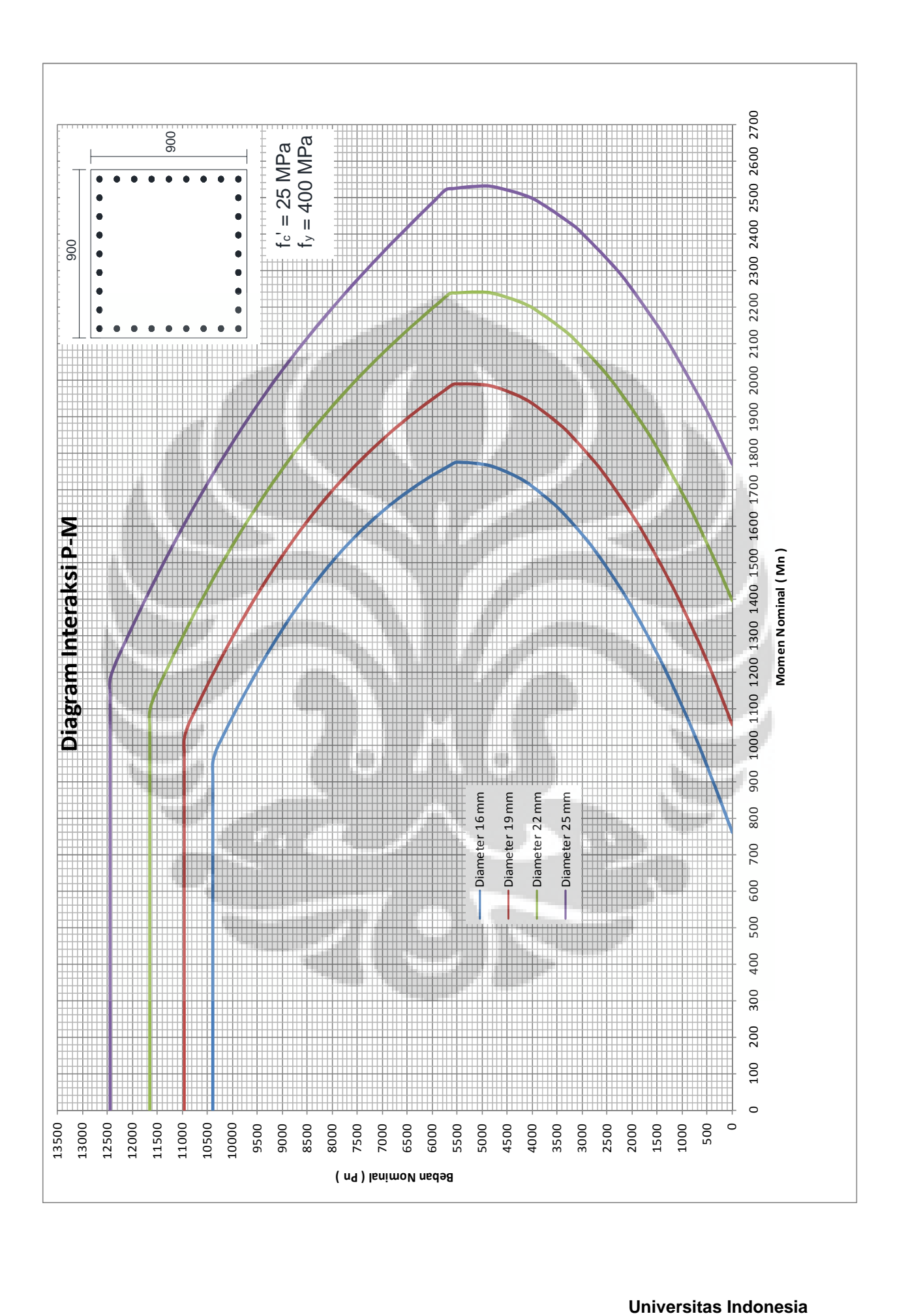

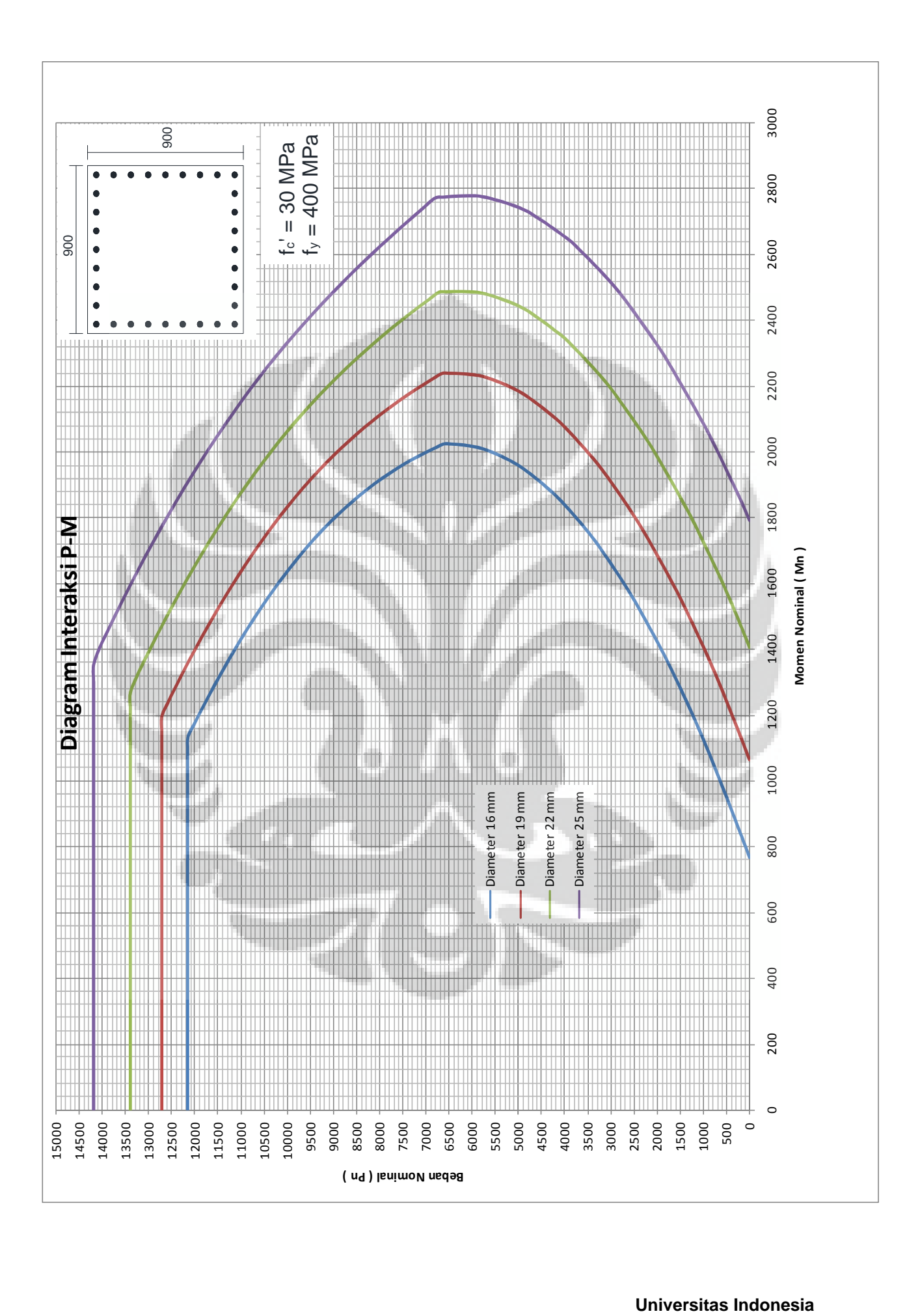

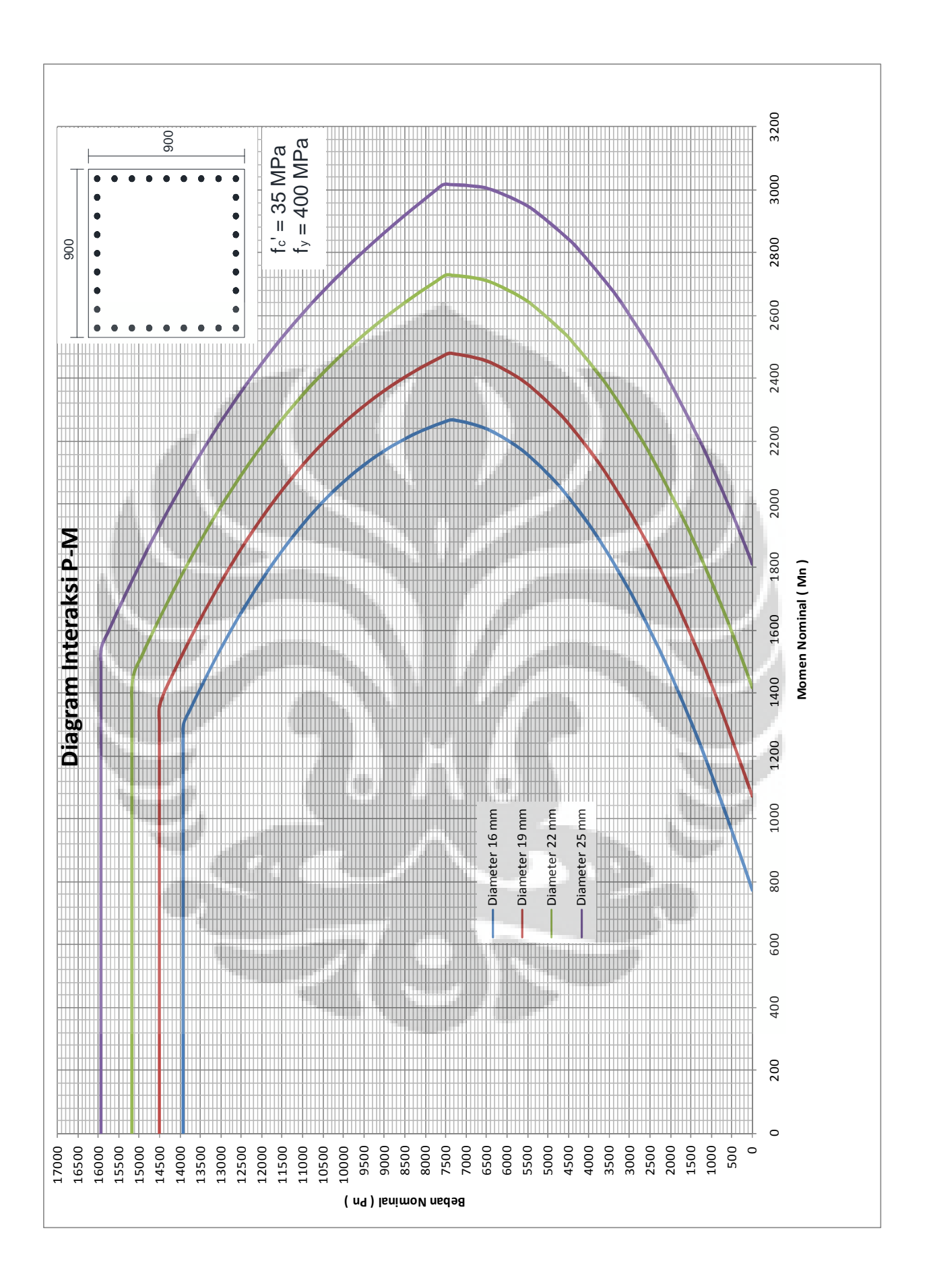

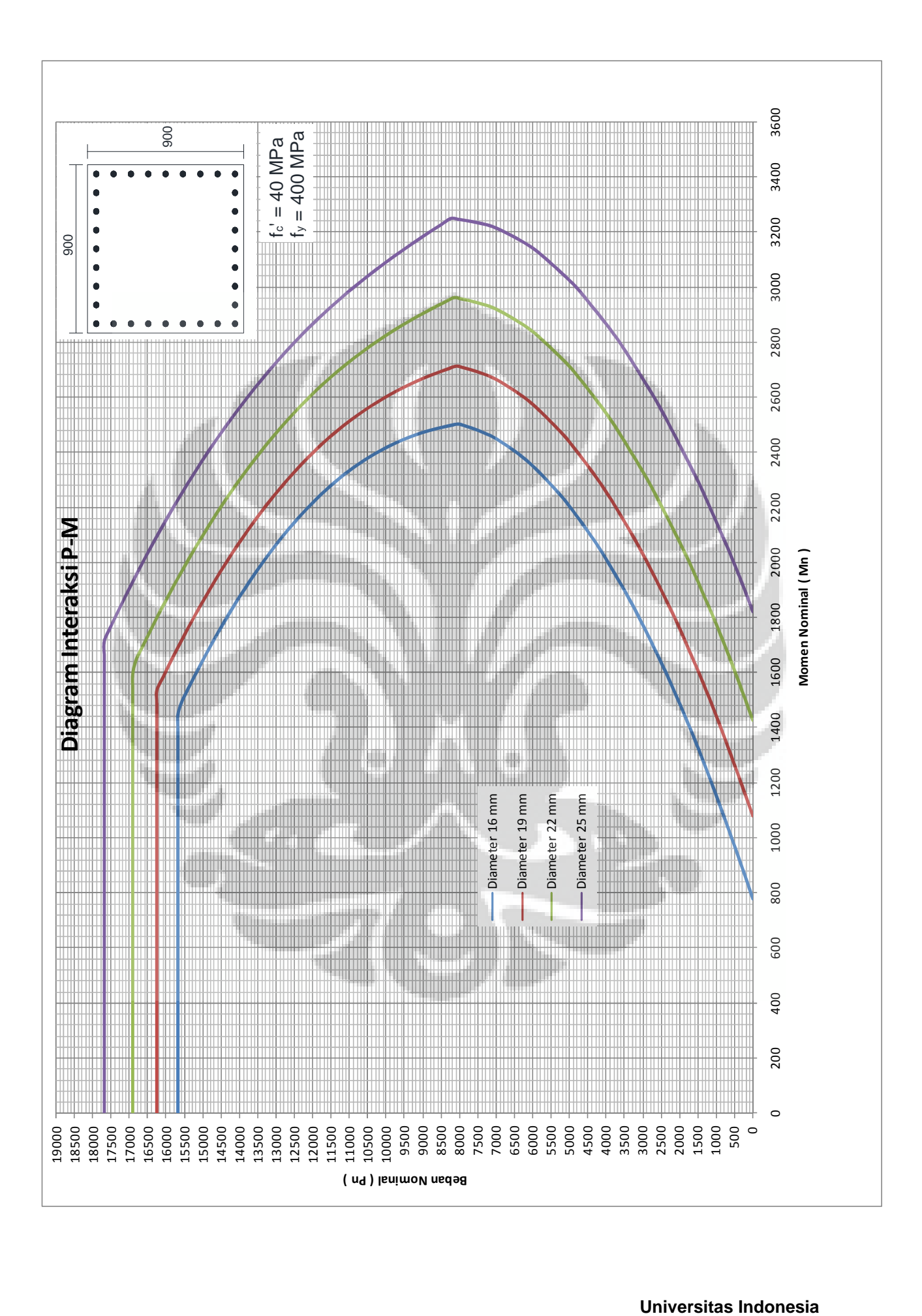

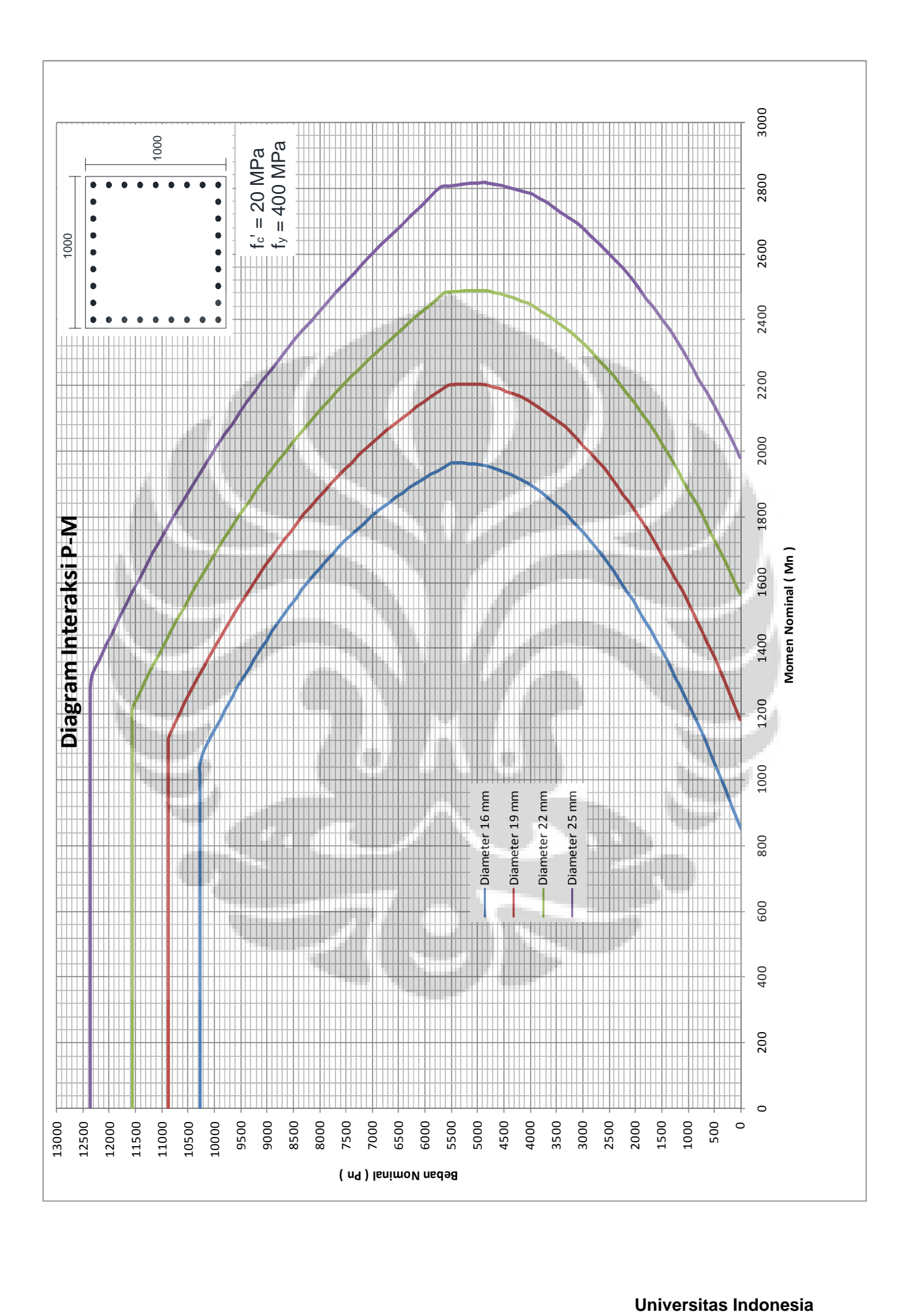
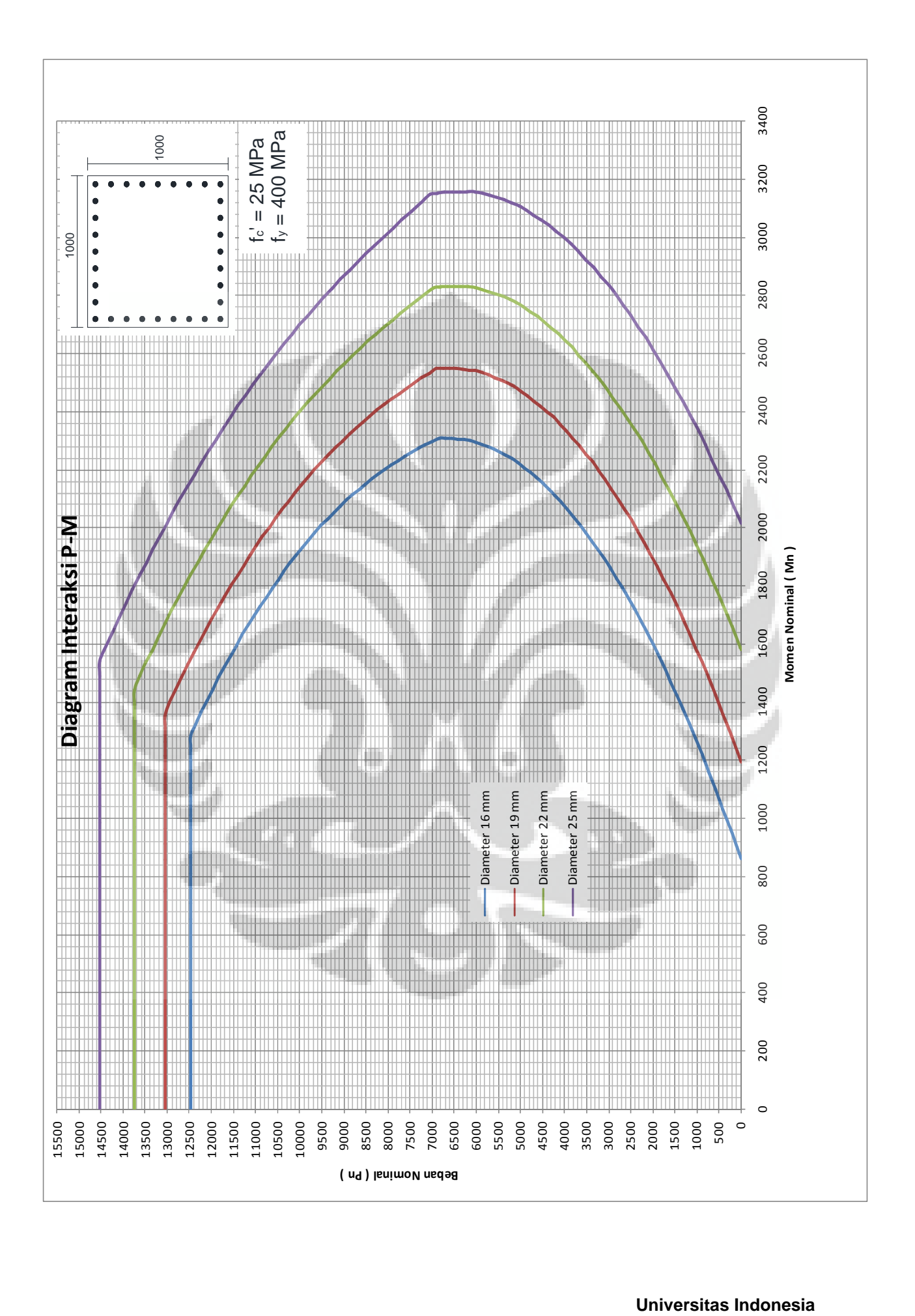

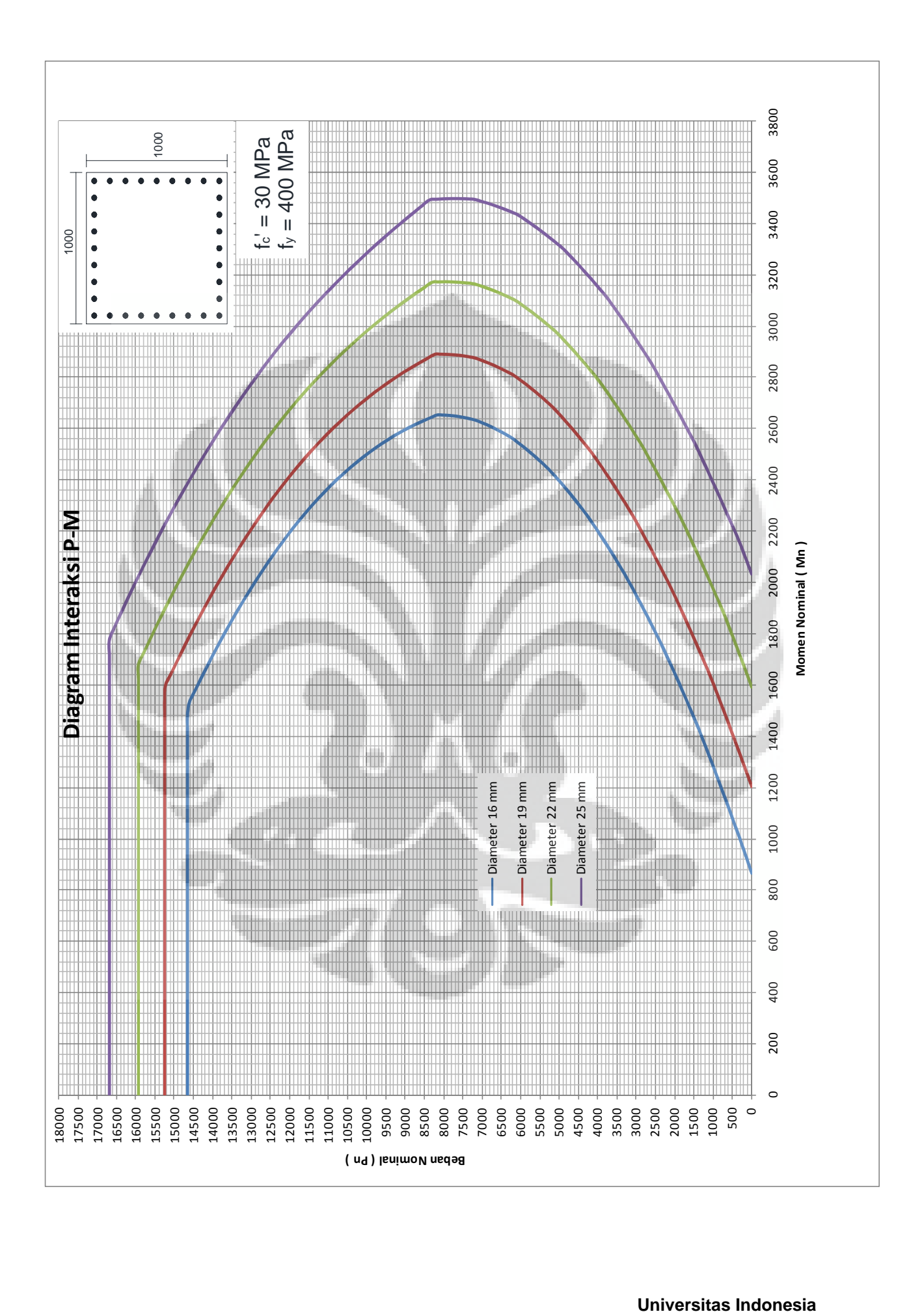

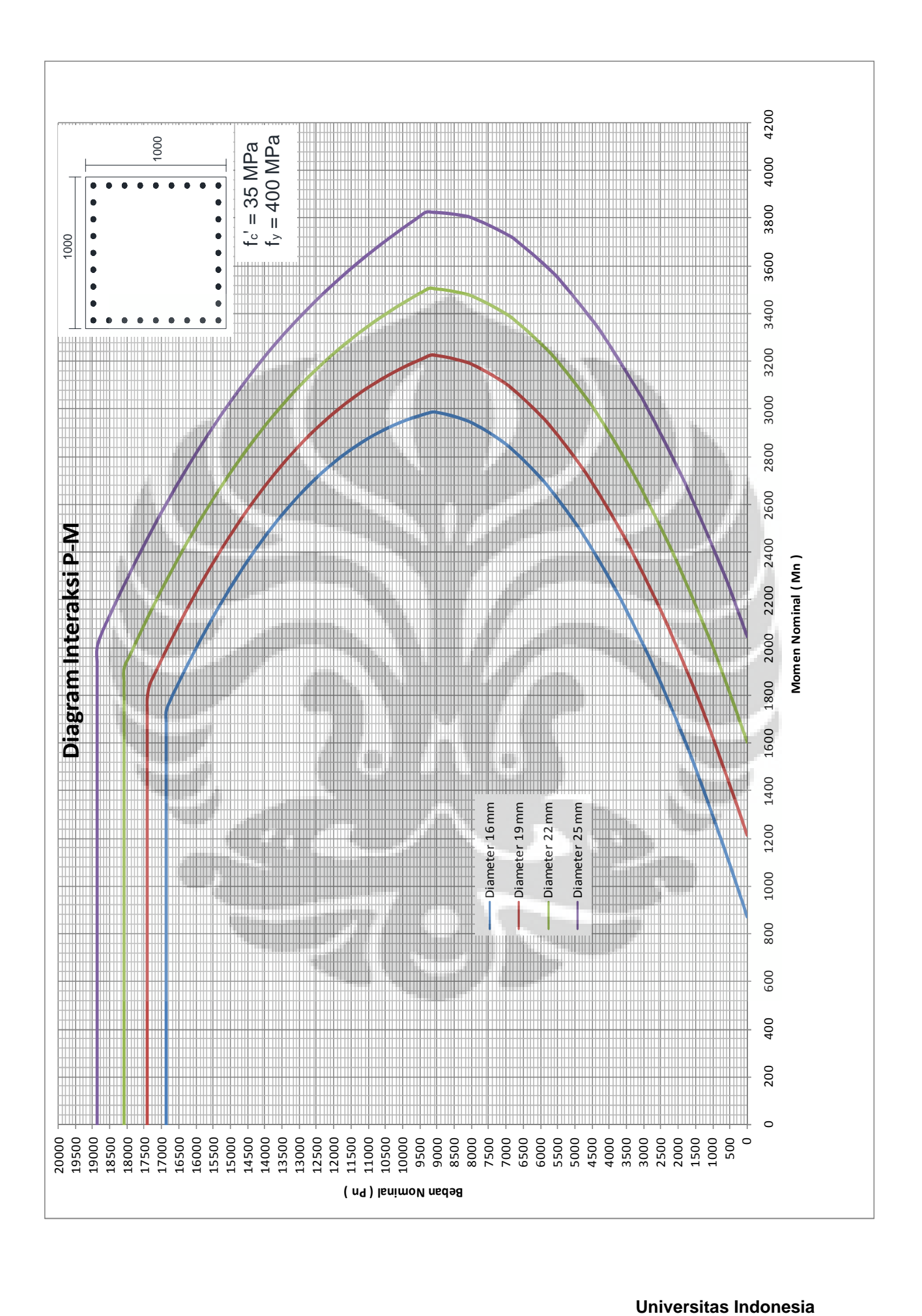

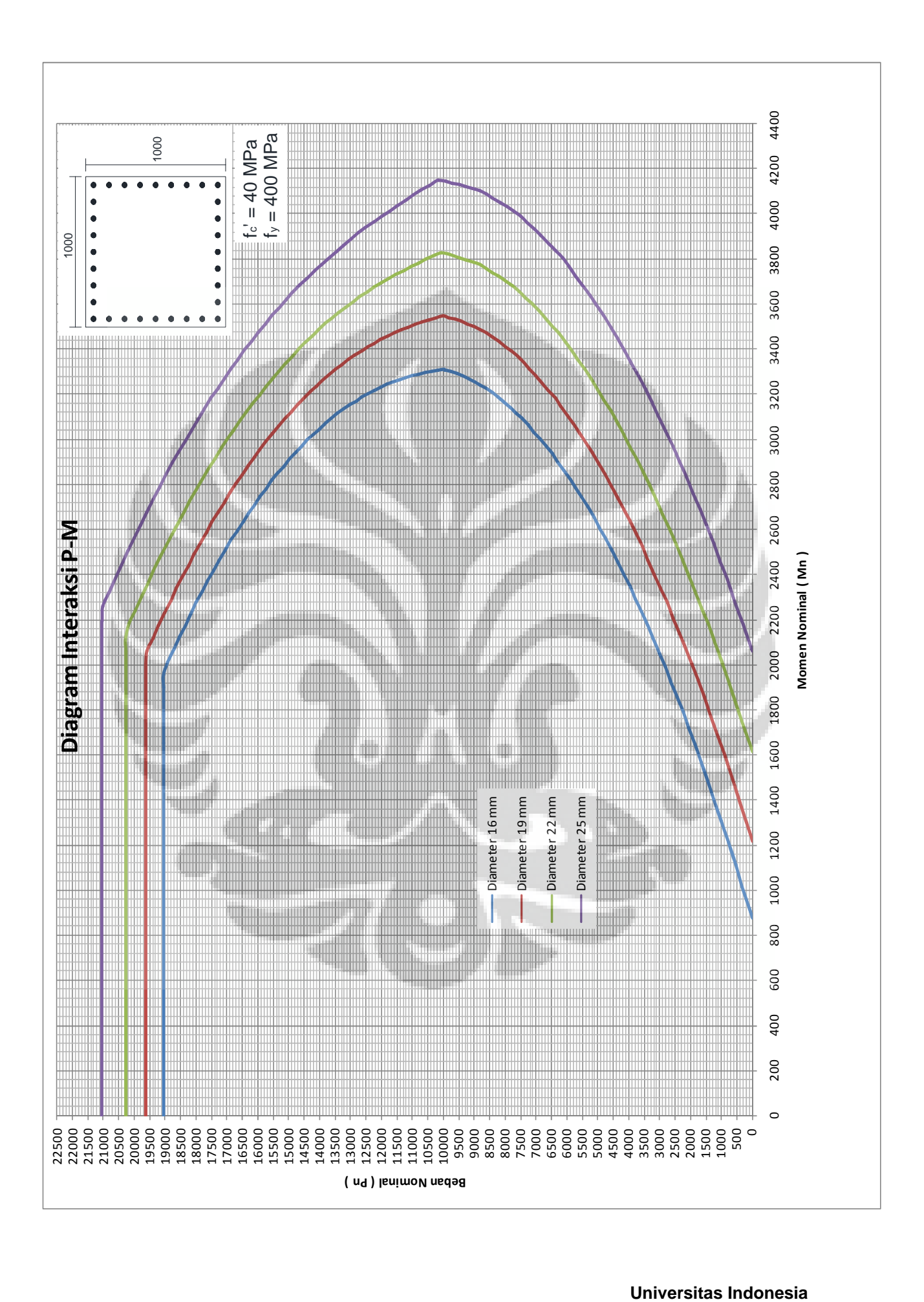